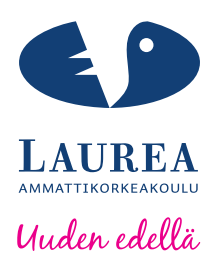

# Invest for Excel- ohjelmiston hyödyntäminen espoolaisten pk-yritysten talousohjauksessa

Forsberg, Iris; Tuoriniemi, Aino

2015 Laurea Leppävaara

**Laurea-ammattikorkeakoulu** Laurea Leppävaara

> Invest for Excel- ohjelmiston hyödyntäminen espoolaisten pk-yritysten talousohjauksessa

> > Forsberg, Iris; Tuoriniemi, Aino Liiketalouden koulutusohjelma Opinnäytetyö Helmikuu, 2015

**Laurea-ammattikorkeakoulu Tiivistelmä**  Laurea Leppävaara Liiketalouden koulutusohjelma

Forsberg, Iris; Tuoriniemi, Aino

**Invest for Excel -ohjelmiston hyödyntäminen espoolaisten pk-yritysten talousohjauksessa**

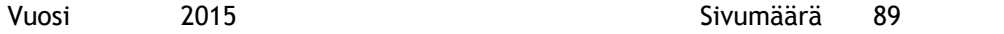

Pienten ja keskisuurien yritysten merkitys Espoolle ja koko Suomelle on suuri, sillä ne tuottavat suurimman osan kuntien verotuloista. Pk-yritysten talousohjauksessa on kuitenkin usein puutteita. Puutteellinen talousohjaus saattaa heikentää yrityksen tuottavuutta ja muodostua esteeksi yrityksen kasvulle.

Invest for Excel -ohjelmisto on tutkimuksen toimeksiantajayritys Datapartner Oy:n kehittämä ja markkinoima Excel-pohjainen taloudellisen mallintamisen työkalu. Ohjelmiston avulla voidaan tehdä esimerkiksi investointilaskelmia ja kassavirtamallinnuksia liiketoiminnan suunnittelun ja talousohjauksen tueksi.

Opinnäytetyön tarkoituksena oli löytää keinoja espoolaisten pk-yritysten talousohjauksen kehittämiseen Invest for Excel -ohjelmiston avulla. Aihetta lähestyttiin toteuttamalla kaksiosainen tutkimus. Tutkimuksen ensimmäisessä osassa selvitettiin kvantitatiivisen asiakastyytyväisyyskyselyn avulla, miten Datapartner Oy:n asiakkaat hyötyvät Invest for Excel -ohjelmiston käytöstä. Tutkimuksen toisessa osassa hankittiin kvalitatiivisen teemahaastattelun avulla tietoa pk-yritysten investointilaskentaan liittyvistä tarpeista sekä taloushallinnon ohjelmistojen käytöstä.

Opinnäytetyön tietoperusta muodostuu strategisen talousohjauksen teoriasta, Invest for Excel –ohjelmiston kuvauksesta sekä asiakastyytyväisyyskyselyn ja teemahaastattelun perusteista. Strategista talousohjausta käsittelevä teoria on jaettu kolmeen osaan. Ensimmäisessä osassa käsitellään kassavirtalaskelmia, toisessa osassa investointeja ja kolmannessa osassa taloushallinnon ohjelmistoja.

Opinnäytetyön lopussa käydään läpi tutkimustulosten perusteella tehdyt johtopäätökset ja kehitysehdotukset. Opinnäytetyön osana suoritettujen tutkimuksien tulosten perusteella voidaan todeta, että Invest for Excel –ohjelmiston käyttö edistää nettonykyarvomenetelmän käyttöä investointilaskentamenetelmänä pk-yrityksissä. Nettonykyarvomenetelmän käyttö on suositeltavaa, sillä se on kehittynyt menetelmä, joka huomioi rahan aika-arvon.

Haastattelututkimuksen aikana huomio kiinnittyi erityisesti Invest for Excel –ohjelmiston hinnan muodostumiseen sekä tapaan, jolla tuotetta tarjotaan asiakkaalle. Tutkimuksen tuloksien perusteella Datapartner Oy:lle tehtiin viisi kehitysehdotusta, joiden avulla tuotetta voidaan tuoda lähemmäksi pk-yrityksiä. Ehdotuksia olivat muun muassa ohjelmiston tarjoaminen liitäntänä muihin yritysten käytössä oleviin ohjelmistokokonaisuuksiin sekä tuotteen tarjoaminen pilvipalveluna. Lisäksi ohjelmistoa voitaisiin markkinoida pk-yrityksille erityisesti kassavirtamallinnuksen työkaluna. Skenaarioiden avulla voidaan mallintaa mahdollisten toimintaympäristön muutoksien tai muiden muutoksien kassavirtavaikutuksia.

Asiasanat investointi, investointilaskenta, Invest for Excel, pk-yritys, talousohjaus

Forsberg, Iris; Tuoriniemi, Aino

**Utilisation of Invest for Excel software in the financial management of small and mediumsized enterprises in Espoo**

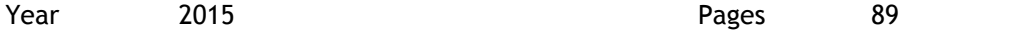

The purpose of this Bachelor's thesis is to investigate the use of *Invest for Excel* software to enhance the financial management of small and medium-sized enterprises in Espoo. Espoo is the second largest city in Finland, located next to Finland's capital city Helsinki, and is a part of a metropolitan area containing four cities.

Small and medium-sized enterprises have a great impact on society's well-being in Espoo and in Finland as a whole, for they generate the majority of municipal tax revenue. Many SMEs have difficulties in financial management. Deficiencies in financial management may decrease enterprises' income and prevent enterprise growth.

*Invest for Excel* software is an Excel-based tool for financial modelling. It has been developed by Datapartner Ltd, the company which also commissioned this thesis project. *Invest for Excel* has been designed to make investment calculations and cash flow models. Thus, it can help companies in their business planning and financial management.

The theoretical section of this Bachelor's thesis consists of three parts. The first part concerns the theory of strategic financial management, including cash flow calculations, investments, and software-tools designed for financial management. The second part is a description of the *Invest for Excel* software. The third part concerns conducting customer satisfaction surveys and theme interviews.

A two-part study was conducted for this Bachelor's thesis. The first part was a customer satisfaction study conducted on Datapartner's clients. The purpose of the study was to find out how Datapartner's current clients benefit from using *Invest for Excel*. The second part of the study was a theme interview. The purpose of the interviews was to investigate the SMEs' needs regarding investment calculations and financial management software. The analytical section of this thesis consists of the aforementioned quantitative customer satisfaction surveys and qualitative theme interviews, and the results of both studies. The conclusions drawn from the results of the studies are presented in the final part of the thesis.

The results of this Bachelor's thesis suggest that *Invest for Excel* software promotes the use of the Net Present Value method in investment calculations. Using the NPV method in investment calculations is advisable, as it is an advanced method that recognises the time value of money. During the interviews, two factors arose. These were the pricing of the *Invest for Excel* software and the manner in which it is offered to the customer. Regarding these factors and based on the results of the study, five development proposals were made for Datapartner Ltd in order to help the company make the product more suitable for SMEs.

Keywords investment, investment calculations, Invest for Excel, SME, financial management

## Sisällys

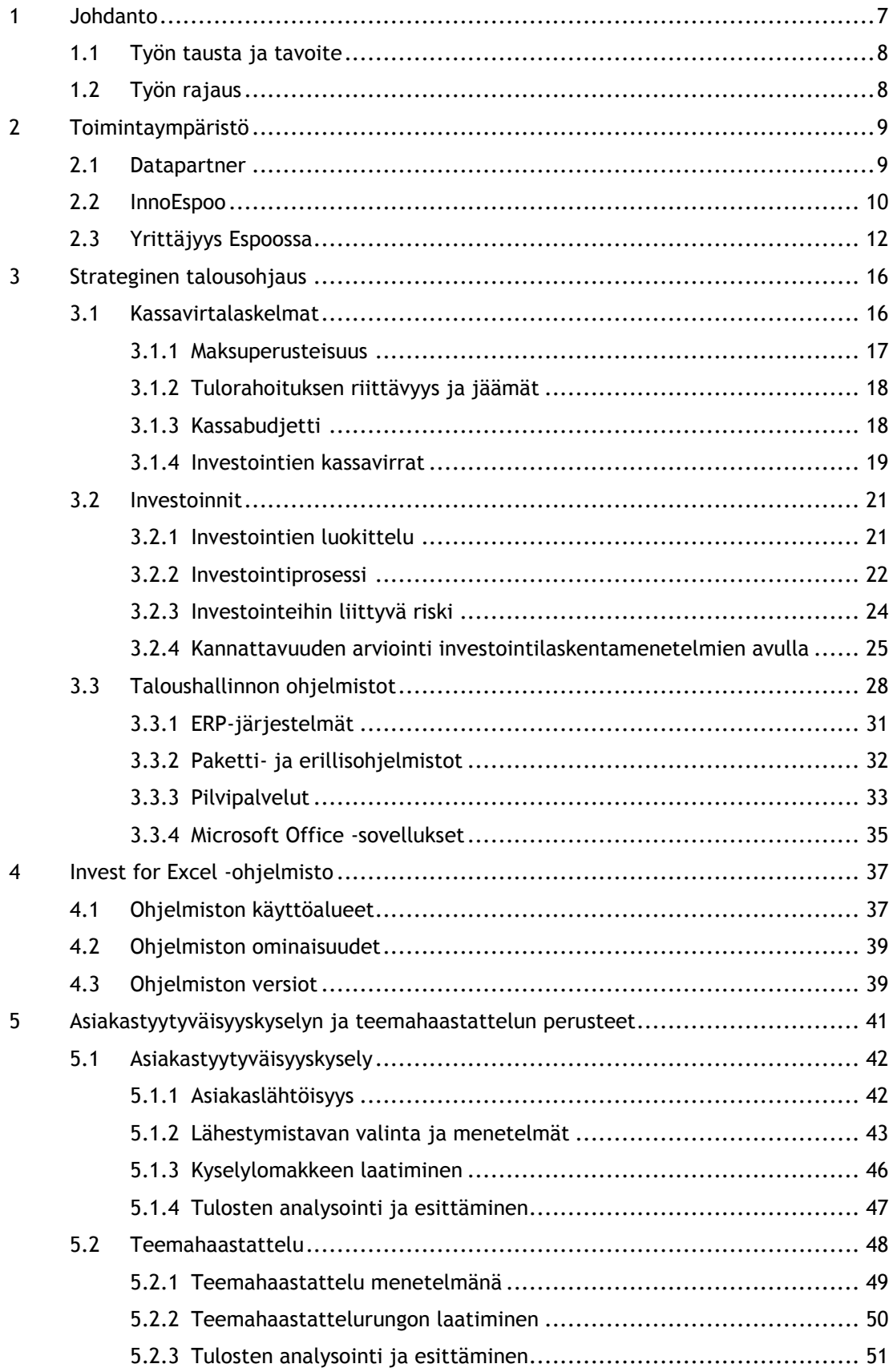

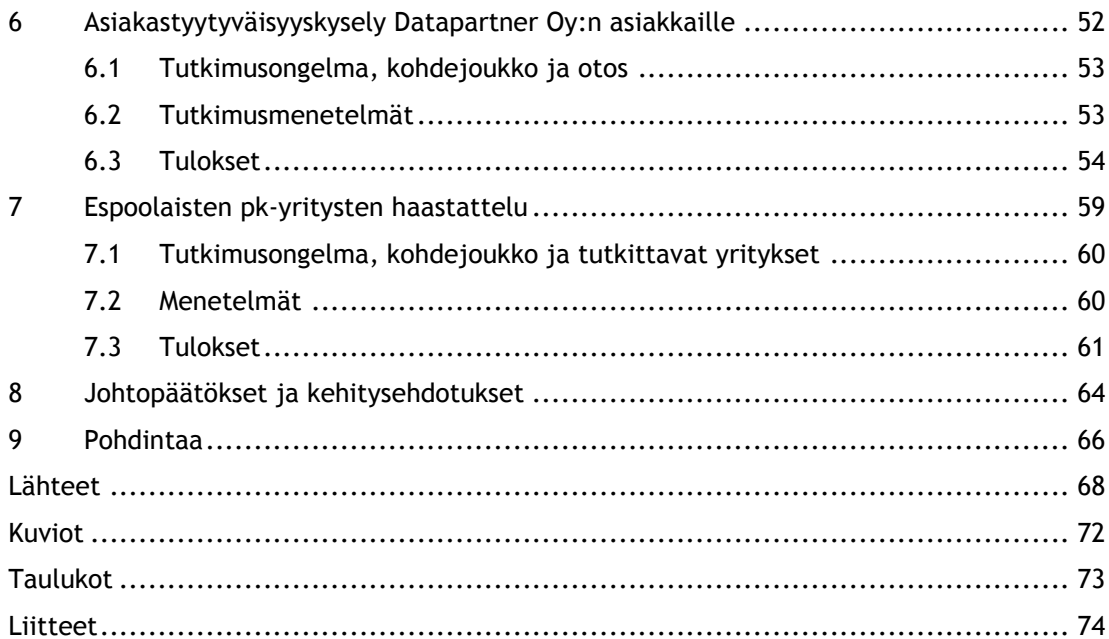

## <span id="page-6-0"></span>1 Johdanto

Liiketoiminnan suunnittelu kuuluu oleellisena osana yritysjohdon tehtäviin jokaisessa yrityksessä. Yrityksen tulevaisuus ei ole ennalta määrätty, vaan sitä voidaan rakentaa ja ohjata liiketoiminnan suunnittelun avulla. Esimerkiksi uusiin liiketoimintamahdollisuuksiin tarttuminen, myynnin tehostaminen, kasvu sekä investointien tekeminen edellyttävät liiketoiminnan suunnittelua. (Helsingin seudun kauppakamari & Koski 2012, 9.)

Talouslaskelmat ja talousjohtaminen ovat tiukasti sidoksissa liiketoiminnan suunnitteluun, sillä taloudelliset luvut ovat seurausta aiemmin tehdyistä päätöksistä. Pyrkimällä ennustamaan tulevia lukuja jo ennen päätöksentekoa yritys pystyy tekemään mielekkäitä ratkaisuja, mikä johtaa yrityksen menestyksen kasvuun. Liiketoiminnan suunnittelu ja talousjohtaminen voidaankin nähdä osina yhtä yhteistä prosessia. Esimerkiksi investointipäätökset perustuvat investointien suunnitteluun ja investointilaskentaan. Kassavirta- ja liikevaihtoennusteiden perustana toimivan myyntibudjetin rakentaminen puolestaan edellyttää myyntiprosessin suunnittelua. (Helsingin seudun kauppakamari & Koski 2012, 10–11.)

Erityisesti pienten ja keskisuurien yritysten (jäljempänä pk-yritysten) talousjohtaminen on usein puutteellista. Talousjohtaminen saattaa käytännössä jäädä tilinpäätöksen tekemiseen ja tunnuslukujen analysointiin, eivätkä tehdyt päätökset aina nojaa taloudellisiin laskelmiin. Monessa pk-yrityksessä yritysjohdon aika kuluu käytännön asioihin, eikä talouden suunnittelua ja seurantaa nähdä yhtä keskeisenä osana liiketoimintaa. Yritysjohdolta ei myöskään välttämättä löydy tarvittavaa osaamista. Erillisen talousjohtajan palkkaaminen on usein liian kallis ja erityisesti pienemmissä yrityksissä tarpeeton investointi. Talousjohtamisen puute saattaa kuitenkin muodostua esteeksi yrityksen kasvulle. (YritysEspoo 2013, Helsingin seudun kauppakamari & Koski 2012, 9-10, 19.)

Tämän opinnäytetyön tarkoituksena on selvittää, miten investointilaskentaan ja kassavirran mallintamiseen tarkoitettua Invest for Excel -ohjelmistoa voidaan hyödyntää espoolaisten pkyritysten kassavirran ennustamisessa ja talouden suunnittelussa. Espoolaiset pk-yritykset ovat kohderyhmänä, koska opinnäytetyö toteutetaan osana InnoEspoo -hanketta, jonka tarkoituksena on muun muassa tukea ja kehittää espoolaisten pienyritysten toimintaa. Opinnäytetyön osana toteutetaan tutkimus, jonka avulla selvitetään, kuinka hyvin laskentaohjelmisto Invest for Excel vastaa pk-yritysten talouslaskennan tarpeisiin. Aiheen tutkimukselle antoi opinnäytetyön toimeksiantajayritys Datapartner Oy. Datapartner Oy:lle tehtävän asiakastyytyväisyystutkimuksen tulosten perusteella haastatellaan espoolaisia pk-yrityksiä. Haastatteluiden tarkoituksena on selvittää, voisiko Invest for Excel -ohjelmiston käyttö parantaa taloussuunnittelun tasoa espoolaisissa pk-yrityksissä.

#### <span id="page-7-0"></span>1.1 Työn tausta ja tavoite

Espoo on Suomen toiseksi suurin kaupunki, joka sijaitsee pääkaupunkiseudulla. Espoossa on viisi tiivistä, noin 50 000 asukkaan kaupunkikeskusta: Leppävaara, Tapiola, Matinkylä-Olari, Espoonlahti ja Espoon keskus. Yhteensä asukkaita Espoossa on yli 250 000. Työpaikkoja Espoossa oli 125 000 vuonna 2013. (Espoo 2012.) Kauppalehden tietopalvelun mukaan aktiivisia pk-yrityksiä Espoossa on 13 471.

Opinnäytetyön aiheena on pienten ja keskisuurien yritysten talousohjauksen kehittäminen, erityisesti investointilaskennan ja kassavirtalaskelmien osalta. Työn tarkoituksena on löytää keinoja espoolaisten pk-yritysten talousohjauksen kehittämiseen Invest for Excel -ohjelmiston avulla. Invest for Excel on tutkimuksen toimeksiantajayrityksen, Datapartner Oy:n, kehittämä ja markkinoima Excel-pohjainen taloudellisen mallintamisen työkalu. Invest for Excelistä on olemassa neljä versiota, jotka ovat ominaisuuksiltaan eri laajuisia. (Datapartner 2014.)

Opinnäytetyön tekijät kiinnostuivat aiheesta, koska haluavat olla mukana hankkeessa, josta uskovat olevan konkreettista hyötyä pienyrityksille. Tekijät uskovat, että pienten ja keskisuurien yritysten toiminnassa on paljon kehitettävää. Yritykset sisältävät valtavasti potentiaalia, jota ei välttämättä kuitenkaan aina onnistuta täysin hyödyntämään. Aiheen tarkastelu talousohjauksen näkökulmasta sopii opinnäytetyön tekijöiden koulutukselleen valitsemaan taloushallinnon suuntautumisvaihtoehtoon.

Opinnäytetyöllä on kaksi päätavoitetta. InnoEspoo -hankkeen osana opinnäytetyön tavoitteena on löytää keinoja espoolaisten pk-yritysten talousohjauksen kehittämiseen. Datapartner Oy puolestaan haluaa selvittää, mihin heidän pk-yritysasiakkaansa käyttävät Invest for Exceliä ja kuinka tyytyväisiä asiakkaat ovat tuotteeseen. Molemmat tavoitteet saadaan toteutettua kaksiosaisen tutkimuksen avulla. Ensin Datapartnerin asiakkaita tutkimalla saadaan tietoa siitä, miten he hyötyvät Invest for Excelin käytöstä. Tämän jälkeen espoolaisia pk-yrityksiä haastattelemalla selvitetään, voisivatko he saada tuotteesta samanlaista hyötyä kuin Invest for Exceliä käyttävät yritykset.

## <span id="page-7-1"></span>1.2 Työn rajaus

Opinnäytetyössä keskitytään pk-yrityksiin. Pk-yrityksillä työssä tarkoitetaan Elinkeinoelämän keskusliitto EK:n määritelmän mukaisia pieniä ja keskisuuria yrityksiä. Elinkeinoelämän keskusliitto käyttää EU:n komission suosittamaa määritelmää pk-yrityksestä. Tämän mukaan pkyrityksen liikevaihto tulee olla alle 50 miljoonaa euroa tai taseen loppusumma enintään 43 miljoonaa euroa ja henkilöstöä alle 250. Näiden ehtojen lisäksi Pk-yrityksen tulee täyttää riippumattomuusmääritelmä. (EK 2013). Työn rajaus perustuu Datapartner Oy:ltä saatuun

pk-yrityksiä koskevaan toimeksiantoon sekä yhteistyöhanke InnoEspoon pyrkimykseen tukea ja kehittää espoolaisten pk-yritysten toimintaa.

Talousohjauksen osalta työssä käsitellään kassavirtalaskelmia ja investointeja. Tuloslaskelma ja tase sekä niihin liittyvät mittarit on rajattu työn ulkopuolelle. Työn ulkopuolelle on rajattu myös yrityksen arvonmääritys ja rahoitusinstrumenttien suunnittelu. Rajaus on tehty, koska työssä halutaan käsitellä Invest for Excelin niitä toimintoja, jotka parhaiten soveltuvat pkyritysten talousohjauksen tarpeisiin.

Investointien osalta työ on rajattu koskemaan vain reaali-investointeja. Investoinnit jaetaan yleisesti kahteen pääluokkaan, reaali-investointeihin ja rahoitusinvestointeihin. Reaaliinvestoinneilla tarkoitetaan rahan sitomista menoina tuotannontekijöihin tulon hankkimiseksi. Rahoitusinvestoinneilla puolestaan tarkoitetaan sijoittamista yritysten liiketoimintaan, eli sijoittamista arvopapereihin. (Puolamäki & Ruusunen 2009, 23, Taloussanomat 2013.) Rahoitusinvestoinnit on tässä työssä jätetty tarkastelun ulkopuolelle. Tarkoituksena on siis tarkastella vain sellaisia investointeja, joita yritys tekee oman liiketoimintansa ylläpitämiseksi tai kehittämiseksi. Investointiprosessista työssä käsitellään vain suunnitteluvaihetta. Investoinnin toteutus- ja seurantavaiheet käydään läpi vain käsitteinä. Rajaukset perustuvat työn tavoitteeseen, joka on espoolaisten pk-yritysten talousohjauksen kehittäminen talouden suunnittelun avulla.

## <span id="page-8-0"></span>2 Toimintaympäristö

Opinnäytetyön toimintaympäristön muodostavat Datapartner Oy asiakkaineen sekä InnoEspoo hanke ja espoolaiset pk-yritykset. Opinnäytetyö toteutetaan osana InnoEspoo -hanketta, koska työllä halutaan tukea espoolaisia pk-yrityksiä sekä projektiin osallistuvia opiskelijoita ja opettajia. Tässä luvussa esitellään opinnäytetyön yhteistyötahot ja lopuksi kerrotaan espoolaisesta yrittäjyydestä.

## <span id="page-8-1"></span>2.1 Datapartner

Datapartner Oy on porvoolainen, vuonna 1987 perustettu yritys, jonka päätoimiala on ohjelmistojen suunnittelu ja valmistus (YTJ 2014). Datapartner Oy tarjoaa taloussuunnitteluun tarkoitettuja ohjelmistoja sekä konsulttipalveluita ja koulutuksia. Yrityksen toiminta keskittyy erityisesti investointilaskennan, liiketoiminnan suunnittelun sekä arvonmääritysten valmisohjelmistojen tarjontaan. Sovellusten ja palveluiden toimittaminen, erityisesti investointien ja rahoituksen osalta, ovat kaksi tärkeintä segmenttiä, joihin Datapartner Oy panostaa. (Datapartner 2013a.)

Datapartner Oy:n sovelluksia käytetään 11 eri toimialalla 40:ssä eri maassa. Yli puolet Datapartner Oy:n liikevaihdosta tulee viennistä. Vahvimmat markkinat suomen lisäksi ovat Ruotsi, Saksa sekä Puola. Datapartner Oy:llä on 750 asiakasyritystä eri aloilla. Suurimmat alat, jotka käyttävät Datapartner Oy:n tuotteita ovat asiantuntijapalvelut, energiayhtiöt, metsäteollisuus, kemia-, metalli- sekä elintarviketeollisuus. (Datapartner2013a.)

Datapartner halusi keskittää toimintansa taloushallinnon osa-alueelle, koska investointiohjelmistot olivat Datapartnerille erikoistumisalueena sopiva. Päätökseen vaikutti myös se, ettei alalla ollut juurikaan kilpailua, mikä mahdollisti markkinajohtajuuden. Datapartner teki laskelmat aluksi konsulttityönä, kunnes asiakkaiden toivomuksesta päätyi kehittämään laskentamalleista ohjelmiston. Investointilaskennan uskotaan tulevaisuudessa kehittyvän entistä merkittävämmäksi taloushallinnon osa-alueeksi, joten tuotteelle uskotaan olevan kysyntää jatkossakin. (Hanhilahti & Mitikka 2010.)

Datapartnerin toimintamallina on jatkuva kehittyminen. Lainsäädännön tarkkailu sekä yritysja laskentatoiminnan kehityksen seuranta on oleellista kehityksen kannalta. Jatkuvan seurannan ansiosta Datapartner pystyy tarjoamaan esimerkiksi uusia ohjelmaominaisuuksia sekä uusia kieliversioita oikeaan aikaan. Oikeat työvälineet ja tekniikat ovat ratkaiseva tekijä pääomien oikeassa hyötykäytössä sekä päätöksenteon apuna. (Datapartner 2013a.)

Datapartnerin päätuote on investointi- ja arvonmäärityslaskelmiin kehitetty Invest for Excel -ohjelmisto. Datapartnerin muita tuotteita ovat investointiprosessin hallintaan kehitetty Invest for SharePoint -ohjelmisto sekä investointien rahoitukseen liittyvien laina-, leasing-, vuokraus- ja osamaksusuunnitelmien laskentaan kehitetty Fincomp for Excel -ohjelmisto. Invest for Excel –ohjelmistoa käyttää puolet suomen kolmestakymmenestä korkeimman liikevaihdon omaavasta yrityksestä. (Datapartner 2013b.)

## <span id="page-9-0"></span>2.2 InnoEspoo

InnoEspoo -hanke on Euroopan sosiaalirahaston (ESR) rahoittama. Toteuttajaorganisaationa hankkeelle toimii Espoon seudun koulutuskuntayhtymä Omnia. InnoEspoo -hankkeen kohderyhmä jaetaan neljään alaryhmään, joita ovat:

- 1) Espoossa toimivat mikroyritykset, sivutoimiset yrittäjät sekä osuuskunta- ja opiskelijayritykset, jotka ovat innostuneita kehittämään omia sekä toistensa palveluita, tuotteita ja osaamista uudenlaisessa kehittäjäyhteisössä ja antamaan yhteisölle omaa aikaansa ja osaamistaan.
- 2) Sivutoimiset yrittäjät, osuuskunta- ja opiskelijayritykset sekä Omnian, Laurean ja Aallon koulutusaloilla itsensä työllistävät ammattilaiset.
- 3) Yritykset, joiden toiminta on kestävän kehityksen mukaista sekä
- 4) yritykset, jotka kehittävät espoolaisten kaupunkikeskusten kilpailukykyä sekä hyvinvointia. Alla olevassa kuviossa 1 ovat kuvattuina InnoEspoo hankkeen toteuttajat. (Eura2007 2014.)

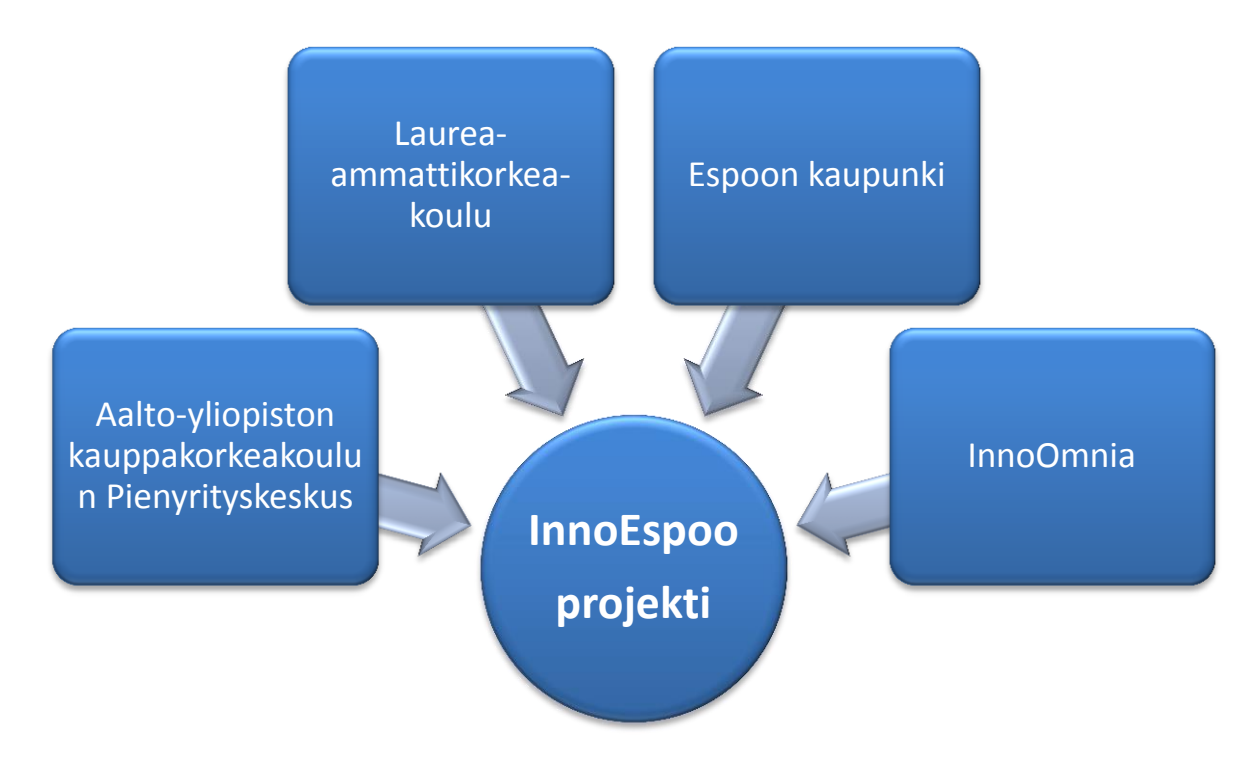

Kuvio 1: InnoEspoo hakkeen toteuttajat (Eura2007 2014)

InnoEspoo -hankkeen tarkoituksena on tukea pienyrityksiä, kehittää niiden osaamista ja auttaa liiketoiminnan vahvistumisessa. Hanketta koordinoi InnoOmnia, joka on Espoon seudun koulutuskuntayhtymä Omnian kehittämisyksikkö. Hankkeen muita toteuttajia ovat Laureaammattikorkeakoulu sekä Aalto-yliopiston kauppakorkeakoulun Pienyrityskeskus ja Espoon kaupunki. InnoEspoo -hankkeen avulla syntyy uusia palveluita, tuotteita, verkostoja, osaamista sekä liiketoimintaa, joka vahvistaa alueen kilpailukykyä ja hyvinvointia. (Eura2007 2014.)

InnoEspoo -hankkeessa keskitytään kestävän kehityksen mukaisen yrittäjyyden vahvistamiseen ekologisilla, sosiaalisilla ja taloudellisilla mittareilla arvioituna. Yhteistyöhön InnoEspoo -hankkeeseen voivat hakeutua yrittäjät, opiskelijat sekä opettajat, joilla on ideoita tai osaamista, joilla on tarpeita liittyen innovatiivisten tuotteiden, palveluiden tai toimintakonseptien muotoiluun ja jotka täyttävät hankkeen toimijoille asetetut kriteerit. InnoEspoo -hankkeen kriteereitä hankkeen toimijoille ovat halu verkostoitua yhteisössä, valmius jakaa omaa osaamista, tavoite kehittää kestävän kehityksen mukaista liiketoimintaa sekä mahdollisuus tehdä yritys- ja oppilaitosyhteistyötä. (Eura2007 2014.)

InnoEspoo -hankkeen ajatuksena on luoda luovia ratkaisuja yritysten ongelmiin sekä kehittää uutta liiketoimintaa yhteistyössä opiskelijoiden kanssa. Hankkeen avulla täydennetään muita alueen yrityspalveluita sekä koulutustarjontaa. InnoEspoo -hankkeen alullepanija on InnoOmnia. InnoOmnian johtaja Elina Oksanen-Ylikosken mukaan InnoEspoon tarkoitus on edistää kestävää hyvinvointia ja yrittäjyyden luovuutta. (InnoEspoo -osaajaverkostoa rakennetaan 2012.)

InnoEspoo -hanke kannustaa yrityksiä verkostoitumaan ja kehittämään uutta liiketoimintaa käyttäen apuna opiskelijayhteistyötä. Tuotekehitys- ja palvelumuotoiluprojektien toteutuksessa yrittäjät saavat hyödyntää oppilaitosten tiloja. Hanke täydentää alueen muita yrityspalveluja ja koulutustarjontaa. Yrittäjät ja opiskelija saavat hankkeen avulla lisäarvoa osaamiseensa. Hankkeen tavoitteena on luoda kestävää hyvinvointia ja vahvistaa yrittäjyyttä. (InnoEspoo -osaajaverkostoa rakennetaan 2012.)

InnoEspoo -hanke toimii yhteistyössä Laurea-ammattikorkeakoulun kanssa. Hanke vahvistaa opiskelijoiden yrittäjyys- ja projektiosaamista sekä auttaa heitä luomaan työelämäsuhteita. Hanke tukee opettajien yrittäjyyspedagogiikkaa sekä projektioppimisen toteutusta. Lisäksi hankkeen avulla täydennetään Laurean koulutustarjontaa ja luodaan yhteys alueen yrityksiin InnoEspoo -hanketta ja tulevia yhteistöitä varten. Hankkeen avulla Laureaammattikorkeakoulu saa näkyvyyttä pienyritysten keskuudessa tulevana yhteistyökumppanina ja mahdollistaa tulevia työpaikkoja opiskelijoille. (Eura2007 2014.)

Tällä opinnäytetyöllä on tarkoitus parantaa espoolaisten pk-yritysten talousohjausta, joka käy yhteen InnoEspoo hankkeen tavoitteiden kanssa. Opiskelijayrittäjyyden tukemisen lisäksi InnoEspoo hankkeen tavoitteena on tukea Espoon kaupungin innovatiivisten palveluiden kehittämistä. Opinnäytetyön tekijät toivovat opinnäytetyön vahvistavan ja tukevan pk-yritysten toimintaa sekä löytävän uusia ratkaisuja pk-yritysten talousohjauksen parantamiseksi.

## <span id="page-11-0"></span>2.3 Yrittäjyys Espoossa

Tässä alaluvussa käsitellään ensin yrittäjyyttä käsitteenä, jonka jälkeen käydään läpi yritysmuodot. Alaluvun lopussa tarkastellaan pk-yritysten merkitystä Espoolle sekä pk-yritysten nykytilaa. Kauppalehden mukaan Suomessa on 1 982 403 yritystä, joista aktiivisia on 52 prosenttia. Kauppalehden mukaan Espoossa on aktiivisia yrityksiä yhteensä 36 027, joista pieniä ja keskisuuria yrityksiä on 13 279. (Yrityshaku 2014).

**Yrittäminen** käsitteenä on mutkikas moniulotteisuutensa puolesta ja sitä voidaankin lähestyä monesta eri näkökulmasta. Yrittäjyyttä voidaan harjoittaa monessa muodossa ja monella eri tavalla. Yrittäjyys voidaan rinnastaa elinkeinotoiminnan ja liiketoiminnan käsitteisiin, koska kaikissa näissä on kysymys itsenäisestä taloudellisesta toiminnasta. Toimintaa harjoitetaan

organisoitumalla juridiseen muotoon ja sillä haetaan taloudellista hyötyä eli voittoa. Taloudellinen hyöty voi olla mitä tahansa, joten yrittäjä voi myös tavoitella esimerkiksi kustannusten säästöä tai riskin jakamista. (Villa, Ossa & Saarnilehto 2007, 17.) Kuten Viitala (2006, 18) kirjassaan toteaa, perustuu yrittäminen yrittäjän liikeideaan ja sen päättäväiseen toteuttamiseen.

**Yritysmuoto** määrittää tavan, jolla yrityksen työntekijät toimivat yrityksestä ulospäin. Yritysmuotoja Suomessa ovat yksityinen toiminimi, avoin yhtiö, kommandiittiyhtiö, osakeyhtiö ja osuuskunta. Oikean yritysmuodon valinta on erittäin tärkeää virheratkaisujen välttämiseksi. Väärän yritysmuodon valinta saattaa aiheuttaa ylimääräisiä kustannuksia esimerkiksi verotusasioissa. (Viitala 2006, 54.)

**Yksityinen toiminimi** on yleisin toimintamuoto silloin, kun yrittäjä toimii yksin. Toimiessaan yksin yrittäjä tekee kaikki päätökset itse ja on yksin vastuussa yrityksen veloista sekä sitoumuksista koko omaisuudellaan. Yksityisellä toiminimellä toimivan yrittäjän verotettava tulo lisätään yrittäjän mahdollisiin muihin tuloihin. Yksityinen toiminimi on nykyään ilmoitettava kaupparekisteriin, jos sillä on toimipaikka ja palkattuja työntekijöitä. Toimintamuotona yksityinen toiminimi sopii pienelle yritykselle erityisesti silloin, kun omistajan työpanos on ratkaiseva. Yksityinen toiminimi ei kuitenkaan yleensä ole yrityksen lopullinen yhtiömuoto. Yksityisenä toiminimenä toimintaansa harjoittaville yrityksille tulee usein myöhemmin tarve muuttaa toimintansa toiseen yhtiömuotoon. (Viitala 2006, 55–56.) Kauppalehden mukaan Espoossa aktiivisia yksityisiä elinkeinoharjoittajia on 12 654 yritystä.

**Avoin yhtiö** on sopiva yhtiömuoto silloin, kun liiketoimintaa aletaan harjoittaa yhdessä kahden tai useamman henkilön kanssa. Avoin yhtiö omistaa itse omaisuutensa ja on vastuussa veloistaan. Yhtiömiehillä on oikeus edustaa yhtiötä ja tehdä sitovia sopimuksia, mutta he ovat viimekädessä itse vastuussa yhtiön tekemistä sitoumuksista. Tästä syystä avointa yhtiötä kutsutaan myös nimikkeellä luottamusyhtiö. Yhtiösopimuksessa yhtiön hoitamiseen liittyvistä asioista, esimerkiksi voitonjaosta tai päätöksenteosta, voidaan sopia varsin vapaasti. Voitto voidaan jakaa esimerkiksi työpanosten perusteella tai pääomapanosten suhteessa. Laki rajoittaa osaa sopimuksista avoimessa yhtiömuodossa, mutta esimerkiksi yhtiömiehen vastuuta kolmanteen osapuoleen nähden ei voida rajoittaa käytännössä. Tämän vuoksi yhtiösopimuksia laadittaessa on hyvä turvautua asiantuntijan apuun ja kiinnittää erityistä huomiota yhtiösopimuksen sisältöön. (Viitala 2006, 56–57.)

**Kommandiittiyhtiön** muodostaa vähintään yksi vastuunalainen ja yksi äänetön yhtiömies. Vastuunalaisella yhtiömiehellä on yhtä lailla sekä oikeus että vastuu yhtiöstä, kuin avoimessa yhtiömuodossa. Äänetön yhtiömies puolestaan on sijoittajan osassa, eikä siis voi tehdä yhtiötä velvoittavia sitoumuksia. Äänettömän yhtiömiehen sijoittaman pääoman määrä on sama kuin

hänen taloudellisen vastuunsa yläraja. Yhtiösopimuksessa on määritelty sekä äänettömän yhtiömiehen saama voitto-osuus että muu voitto-osuus, joka jää yleensä vastuunalaiselle yhtiömiehelle. Kommandiittiyhtiötä perustettaessa laaditaan kirjallinen sopimus ja ilmoitetaan yhtiö kaupparekisteriin. (Viitala 2006, 57.)

**Osakeyhtiön** voi perustaa joko yksin tai yhdessä yhden tai useamman henkilön kanssa. Myös toinen yhtiö voi olla osakeyhtiön perustajana. Perustettavan osakeyhtiön osakepääoman tulee olla vähintään 8 000 euroa, ja päätökset osakeyhtiössä tehdään yleensä kolmella tasolla. Yhtiökokous, johon kaikki osakkeenomistajat voivat osallistua, käyttää ylintä päätösvaltaa. Yhtiökokouksessa päätöksistä äänestetään osakkeiden omistussuhteiden mukaan. Yhtiökokouksen käytännön toiminnasta vastaa hallitus. Hallitus muodostuu vähintään yhdestä jäsenestä ja yhdestä varajäsenestä. Varajäsentä ei kuitenkaan tarvita, jos hallituksessa on kolme varsinaista jäsentä. Yhtiökokouksen puheenjohtajan valinnasta vastaa hallitus. Hallituksen valitsema toimitusjohtaja toteuttaa hallituksen päätökset ja johtaa yritystä. Pienissä yhtiöissä toimitusjohtajaa ei välttämättä tarvitse valita ollenkaan, jolloin omistajat johtavat yhtiötä. Osakeyhtiölle tulee valita ulkopuoliset tilintarkastaja ja varatilintarkastaja. (Viitala 2006, 57– 58.)

**Osuuskunta** ei ole kovin yleinen yritysmuoto, varsinkaan pienissä liiketoimintaa harjoittavissa yrityksissä. Osuuskunnasta on kuitenkin osuuskuntalain muutoksen ansiosta tullut yritysmuotona aiempaa käyttökelpoisempi myös pienyritysten tarpeisiin. Osakeyhtiö ja osuuskunta ovat hyvin samankaltaisia verotuksen, hallinnon ja perustamisen kannalta. Vastuut osuuskunnan sitoumuksista sen jäsenillä, hallituksen jäsenillä ja toimitusjohtajalla ovat vastaavia kuin osakeyhtiössä, ellei säännöissä muuta sanota. Osuuskuntaa käytetään yritysmuotona usein silloin, kun pyritään parantamaan yhteistä toimintaa harjoittavien jäsenten muun liike- tai elinkeinoelämän edellytyksiä. Osuuskuntia voivat olla esimerkiksi työosuuskuntatoiminta, maatalouden yhteismarkkinointi tai vesiosuuskunta. (Viitala 2006, 59)

Pk-yritysten merkitys Espoolle on suuri, koska ne turvaavat kaupungin hyvinvoinnin perustan. Espoon Yrittäjien toimitusjohtaja Erkki Pärssinen toteaakin, että Espoon ja koko Suomen perustana ovat tavalliset, palveluita sekä käytännön työtä tekevät pienet ja keskisuuret yritykset. Pk-yritykset turvaavat yhteiskunnan sujuvan toiminnan. Kun listataan Espoon menestyksen ja hyvinvoinnin tuottajia, usein unohdetaan nämä perustana toimivat yritykset ja yrittäjät. Pk-yritykset tuottavat suurimman osan kuntien verotuloista, joilla tuetaan ja ylläpidetään yrityksille tarpeellista perustaa. (Pärssinen 2013.)

Espoon kaupunki pyrkii tukemaan yrittäjyyttä, kilpailukykyä ja innovatiivisuutta uudella Espoo-tarina strategialla vuosille 2013–2017. Espoon visiona on olla vastuullinen ja inhimillinen edelläkävijäkaupunki, joka koostuu viiden kaupunkikeskuksen verkostosta. Lisäksi tärkeänä

pidetään, että Espoossa on hyvä asua, oppia sekä tehdä työtä, yrittää ja aidosti vaikuttaa. Espoo-tarinan tavoitteena on kehittää kaupungin palveluita ja parantaa mahdollisuuksia saada verotuloja sekä lisätä hyvinvointia uusien teknologioiden avulla. (Espoo tarina 2014.)

Espoon kaupungin tekemän Toimintaympäristön tila Espoossa 2014 -tutkimuksen mukaan Espoon yrityskanta on kasvanut 7500:lla vuodesta 1995 vuoteen 2013. Yrityskannalla tarkoitetaan poikkileikkaustietoa kaikkien toimivien yritysten lukumäärästä tiettynä ajankohtana. (Toimintaympäristön tila Espoossa 2014)

Elinkeinoelämän keskusliiton mukaan pk-yritykset muodostavat Suomen talouselämän perustan. Pk-yritykset työllistävät 61,9 % kaikkien Suomessa toimivien yritysten henkilöstöstä ja pkyritysten kasvua pidetään yhtenä tärkeimmistä työttömyyttä estävistä ratkaisuista (Stat 2013). Näin ollen pk-yritysten merkitys Espoolle on suuri, ja kasvua halutaan tukea edistämällä pk-yritysten toimintaedellytyksiä sekä panostamalla uusien yritysten neuvontapalveluihin. Pääkaupunkiseudun Yrittäjien sekä YritysEspoon toimitusjohtajan Erkki Pärssisen mukaan myös jatkossa veronmaksajat työllistyvät entistä enemmän pk-yrityksissä kuin suuryrityksissä. (Espoolaiset pk-yritykset hakevat kasvua 2012.)

YritysEspoo on osa YritysSuomi -palvelurakennetta. YritysSuomi -palvelurakenteen jäseniä pääkaupunkiseudulla ovat Espoon kaupunki, Espoon TE-toimisto, Espoon Seudun Uusyrityskeskus, Espoon Yrittäjät sekä Helsingin seudun kauppakamari, Kauniaisten kaupunki, Kirkkonummen kunta, Spinno Enterprise Center, Otaniemi Marketing ja Uudenmaan ELY-keskus. Yritys-Espoo palvelee yrityksiä, jotka toimivat Espoon, Kauniaisten ja Kirkkonummen alueella. YritysEspoo auttaa yrityksiä toiminnan kehittämisen, rahoituksen, sijoittumisen sekä omistajanvaihdoksen kysymyksissä. (YritysEspoo 2014).

Suomen Yrittäjien, Finnveran sekä työ- ja elinkeinoministeriön tekemän Pk-yritysbarometri 2/2014 mukaan kasvuhakuisuus on säilynyt ja kehittämistarpeet ovat lisääntyneet pkyrityksillä. Joka kymmenes pk-yritys ilmoittaa olevansa edelleen voimakkaasti kasvuhaluinen vaikka talous on ollut heikko jo pidemmän aikaa. Lisäksi pk-yrityksistä 37 prosenttia ilmoittaa kasvavansa mahdollisuuksien mukaan. Pk-yritysten halukkuus kasvaa on selvästi korkeampi kuin finanssikriisin aikaan vuonna 2009. Myös toiminnan kehittäminen on yrityksissä käynnissä. Pk-yrityksistä jopa 90 prosenttia kokee, että heillä on kehitettävää omassa toiminnassaan. (Pk-yritysbarometri 2014.)

#### <span id="page-15-0"></span>3 Strateginen talousohjaus

Tässä luvussa käsitellään strategista talousohjausta teoreettisesta näkökulmasta. Tarkastelussa keskitytään kassavirtalaskelmiin, investointeihin sekä ohjelmistoihin, joita yritykset käyttävät talousohjauksen apuna.

Strategia voidaan eri yhteyksissä määritellä eri tavoin. Tässä työssä strategialla tarkoitetaan pitkän, yli vuoden mittaisen aikatähtäimen suunnitelmaa ja strategisella talousohjauksella suunnitelmallista talouden ohjausta. Strategian luomiseksi yrityksen on tunnettava omat vahvuutensa ja heikkoutensa sekä toimintaympäristönsä luomat mahdollisuudet ja uhat. Strategia määrittelee muun muassa sen, mihin yritys keskittää voimavarojaan. Esimerkiksi yritys, jonka kilpailuasema perustuu kilpailijoita halvempaan hintaan, tekee erilaisia investointeja kuin yritys, joka tuottaa asiakkailleen uusia ja innovatiivisia ratkaisuja. (Pellinen 2005, 78–79.)

Strateginen talousohjaus edellyttää, että päätöksentekoon vaikuttavia tekijöitä pyritään mallintamaan teoreettisesti. Teoreettisten mallien luominen taas edellyttää asioiden yksinkertaistamista, jonka takia perinteinen taloussuunnittelu nojaa kolmeen perusolettamukseen. Ensinnäkin oletetaan, että sijoittaja päätöksentekijänä pyrkii aina valitsemaan sellaisen vaihtoehdon, joka kasvattaa hänen omaisuuttaan eniten. Tämä ei kuitenkaan aina välttämättä pidä paikkaansa, vaan muunlaiset arvot saattavat todellisuudessa mennä taloudellisten arvojen edelle. (Puolamäki & Ruusunen 2009, 200–202.)

Toisen taloussuunnittelun perusolettaman mukaan kaikki päätöksentekoon vaikuttavat tekijät voidaan esittää rahamääräisinä. Päätöksenteon kannalta on tärkeää, että erilaiset vaihtoehdot voidaan saattaa keskenään vertailukelpoisiksi. Lähes aina päätöksentekoon kuitenkin vaikuttaa myös sellaisia tekijöitä, joiden rahamääräinen mittaaminen on monimutkaista, ellei mahdotonta. Tällaisia tekijöitä voivat olla esimerkiksi asiakkaan mieltämää laatua tai imagoa koskevat seikat. Kolmas perusolettama on, että rahalla on aika-arvo, eli tulevaisuudessa saatu raha ei ole yhtä arvokasta kuin nykyhetkellä saatu raha. Rahan aika-arvon määrittäminen voidaan nähdä tapana saattaa tulevaisuuden epävarmuuteen liittyvä riski mitattavaan muotoon. (Puolamäki & Ruusunen 2009, 200–202.)

## <span id="page-15-1"></span>3.1 Kassavirtalaskelmat

Kassavirtojen ymmärtämisellä on yrityksen menestymisen kannalta tärkeä merkitys. Se, että yritys tuottaa tulosta ei välttämättä tarkoita, että yrityksellä olisi käytettävissään likvidejä varoja. Yritys tarvitsee kassassa olevaa rahaa muun muassa selvitäkseen yllättävistä kustannuksista tai tappiollisista ajanjaksoista ja tehdäkseen kasvun kannalta tärkeitä investointeja. Yrityksen varallisuus saattaa kuitenkin kassan sijasta olla sidottuna esimerkiksi varastoihin tai myyntisaamisiin. Kassavirtojen seuraaminen kuuluu menestyvän yrityksen perusrutiineihin. Tulojen ja menojen listaaminen vuositasolla ei riitä, vaan kassaan ja kassastamaksuja on hyvä seurata myös kuukausitasolla. (O'Berry 2007, 3-4.)

Yrityksen toiminnasta kertyviä juoksevia tuloja kutsutaan tulorahoitukseksi. Tasapainoisen yrityksen on kyettävä kattamaan tulorahoituksellaan juoksevat kassamenonsa, maksamansa verot, osingot ja korot, sekä toiminnan ylläpitämiseksi vaadittavat korvausinvestoinnit. Lisäksi yrityksen on kyettävä hoitamaan lainansa. Tulorahoituksen riittävyyden varmistamiseksi tarvitaan kassavirtalaskelmaa. Mikäli yrityksen juoksevat tulot eivät riitä kattamaan yrityksen menoja, on syyt tulorahoituksen riittämättömyyteen selvitettävä ja tilanteen vaatiessa ryhdyttävä korjaaviin toimenpiteisiin. Tulorahoituksen riittävyyttä tarkastellaan usein erilaisten tunnuslukujen avulla. Tavallisimmin tulorahoituksen riittävyyttä tarkastellaan suhteessa investointeihin ja lainanmaksuun. (Yritysonline 2009.)

## <span id="page-16-0"></span>3.1.1 Maksuperusteisuus

Kassavirtalaskelma ja kassabudjetti laaditaan maksuperusteisesti. Maksuperusteisuudella tarkoitetaan sitä, että laskelman tai budjetin erät kirjataan sille ajankohdalle, jolloin raha liikkuu kassaan tai kassasta ulos. Maksuperusteisuuden vastakohta on suoriteperusteisuus, jossa suoritteet kirjataan niiden tapahtuman ajankohdalle huolimatta siitä, milloin raha vaihtaa omistajaa. Esimerkiksi myyntisaamiset ovat kassavirtalaskennan kannalta keskeinen erä, sillä toteutunut myynti kasvattaa liikevaihtoa, mutta myynnin aiheuttama kassavirta muodostuu vasta, kun myydyistä tuotteista saadaan maksusuoritus. Toisin sanoen yrityksen tulos kasvaa, vaikka rahan määrä yrityksen kassassa ei muutu. (Yritysonline 2009.)

Kassavirtalaskelma laaditaan oikaistun tuloslaskelman ja virallisen taseen sekä liitetietojen perusteella. Tuloslaskelmassa tuotot ja kulut esitetään suoriteperusteisesti, joten kassavirtalaskelmaa laadittaessa erät on muutettava maksuperusteisiksi. Esimerkiksi liikevaihdosta on siis vähennettävä myyntisaamisten osuus, sillä myynnin aiheuttama kassavirta muodostuu vasta, kun myyntisaamisesta saadaan maksusuoritus. Kassavirtalaskelma on vähennyslaskumuotoinen. Se alkaa liiketuloksella, josta vähennetään yrityksen menot menojen etuoikeusjärjestyksessä. Tämä tarkoittaa sitä, että yrityksen tuloilla katetaan ensisijaisesti juoksevat menot, sen jälkeen rahoituskulut ja verot sekä viimeisenä investoinnit, lainojen lyhennykset ja voitonjako. (Yritystutkimus ry 2011, 52.)

## <span id="page-17-0"></span>3.1.2 Tulorahoituksen riittävyys ja jäämät

Tulorahoituksen riittävyyttä tarkastellaan kassavirtalaskelman jäämien avulla. Jäämien avulla selviää, missä vaiheessa yrityksen tulorahoitus on käytetty ja menojen kattamiseen joudutaan käyttämään omaa tai vierasta pääomaa. Pitkällä aikavälillä yrityksen on pystyttävä takaamaan tulorahoituksensa riittävyys. Yksittäisillä tilikausilla jäämät voivat kuitenkin vaihdella voimakkaasti. Alhaiset tai negatiiviset jäämät eivät kuitenkaan välttämättä tarkoita, että yrityksen toiminta olisi kannattamatonta, vaan ne voivat johtua esimerkiksi siitä, että yritys on käyttänyt menojensa kattamiseen aiemmin muodostuneita kassavarantojaan. (Yritystutkimus ry 2011, 57.)

Kassavirtalaskelmassa käytettyjä jäämiä kutsutaan toiminta-, rahoitus- ja investointijäämiksi. Toimintajäämä ilmoittaa yrityksen tulorahoituksen jäljellä olevan määrän kun liiketuloksesta on vähennetty liiketoiminnan lyhytvaikutteiset kustannukset. Kannattavan yrityksen toimintajäämän tulee olla jatkuvasti positiivinen. Poikkeuksina tähän ovat kuitenkin voimakas kasvu, joka sitoo kassavaroja käyttöpääoman muodossa sekä esimerkiksi projektiluonteisen toimituksen valmistuminen lähellä tilinpäätöksen ajankohtaa. Kassavirtalaskelman seuraava jäämä, rahoitusjäämä, kuvaa yrityksen kykyä selvitä juoksevista maksuistaan. Positiivinen rahoitusjäämä kertoo yrityksen kyvystä kattaa investointinsa ainakin osittain tulorahoituksella sekä mahdollisesti lyhentämään myös velkojaan. Jatkuvasti negatiivinen rahoitusjäämä puolestaan kertoo yrityksen velkaantuneisuuden kasvusta. (Yritystutkimus ry 2011, 57–58.)

Kassavirtalaskelman viimeistä jäämää kutsutaan investointijäämäksi. Positiivinen investointijäämä tarkoittaa, että yritys on tilikautensa aikana pystynyt tulorahoituksellaan kattamaan kaikki investointinsa. Investointijäämän jälkeen kassavirtalaskelmasta ilmenee, miten mahdollinen vaje tulorahoituksessa on katettu tai miten kertynyt positiivinen jäämä on käytetty. Kassavirtalaskelman lopussa ilmoitetaan rahavarojen muutos, joka osoittaa, onko tilikauden kassavirta ollut yli- vai alijäämäinen. (Yritystutkimus ry 2011, 57–58.)

## <span id="page-17-1"></span>3.1.3 Kassabudjetti

Nykyhetken lisäksi yrityksen täytyy pystyä rahoittamaan toimintansa myös tulevaisuudessa. Tulorahoituksen riittävyyttä tulevaisuudessa voidaan arvioida kassabudjetin avulla. Lisäksi kassavirtojen ennustaminen on tärkeä osa yrityksen tulevaisuuden suunnittelua. Esimerkiksi investointien tekeminen ja suurempien työtarjousten vastaanottaminen edellyttävät kassavirtaennusteiden tekoa. Kassabudjetti on hyvä laatia ainakin yhdeksi tilikaudeksi eteenpäin. Valmista kassabudjettia voidaan yrityksen tarpeiden mukaan tarkastella ja päivittää esimerkiksi viikoittain tai kuukausittain. Budjetin päivittäminen on tärkeää, kun ennusteet muuttuvat tai huomataan poikkeamia ennusteiden ja toteuman välillä. (O'Berry 2007, 53–55.) Kassabudjetti laaditaan pääpiirteittäin samoin kuin kassavirtalaskelma. Myös kassabudjetin erät ovat maksuperusteisia. Kassabudjetin laatiminen alkaa siitä, että pyritään ennustamaan liiketoiminnan tulevat tuotot ja kustannukset. Ennusteiden laatimisessa käytetään apuna aiempien vuosien tuloslaskelmia, taseita ja kassavirtalaskelmia. Positiiviset kassavirrat muodostuvat myynneistä, joista yrityksestä riippuen osa voi olla luonteeltaan toistuvia ja osa kertaluonteisia. Myös yrityksen kustannukset muodostuvat usein kuukausittaisista, vuosittaisista ja kertaluonteisista kustannuksista. Toistuvia tuottoja ja kustannuksia voidaan ennustaa aiempien vuosien myyntien perusteella helpommin kuin kertaluonteisia tuottoja ja kustannuksia. Kassabudjetin jatkuva päivittäminen on erityisen tärkeää silloin, kun yrityksen toiminta on projektiluonteista ja hankalasti ennustettavissa. (O'Berry 2007, 55–57.)

## <span id="page-18-0"></span>3.1.4 Investointien kassavirrat

Reaali-investoinnit ovat usein projektiluontoisia ja niiden valmisteluun ja toteuttamiseen on käytettävissä rajalliset resurssit. Kaikkia investointivaihtoehtoja ei siis ole mahdollista eikä kannattavaa toteuttaa. Investointien kannattavuuden arviointi edellyttää investoinnin kassavirtojen ennustamista. Investointien kustannuksia arvioidaan usein investointiprojektin aikana useammalla eri tasolla. Ensin määritellään eri investointivaihtoehtojen suuruusluokat esimerkiksi aiempien vastaavien hankkeiden kustannuksien perusteella. Tarkempi kustannusarvio eli investoinnin budjetti tehdään, kun hankkeen tärkeimmät hankinnat ja aikataulut ovat tiedossa. Lopullinen kustannusarvio taas voidaan tehdä vasta, kun projektin tarkemmatkin yksityiskohdat ovat tiedossa. Kustannusten arvioimiseksi on olemassa erilaisia laskentamenetelmiä, joita käsitellään tarkemmin esimerkiksi Suomalan, Mannisen ja Lyly-Yrjänäisen kirjassa Laskentatoimi johtamisen tukena. (Suomala, Manninen & Lyly-Yrjänäinen 2011, 166–167.)

Investointien suunnitteluvaiheessa on kustannusarvioiden laatimisen lisäksi arvioitava, mitkä ovat investoinnin tulevat tuotot. Investoinnin tuottojen arviointi on yleensä kustannuksien arviointia hankalampaa. Tuottojen arvioimiseksi tarvitaan monenlaista tietoa, esimerkiksi markkinatutkimustietoa ja tietoa toimialan kehityksestä sekä kilpailijoiden toiminnasta. Investoinnin tulevat tuotot on syytä määritellä systemaattisin menetelmin, jotka ottavat tarvittavat seikat huomioon. Investointien kassavirrat voidaan esittää havainnollistavasti esimerkiksi taulukoiden 1 ja 2 (seuraavalla sivulla) osoittamalla tavalla. (Järvenpää, Länsiluoto, Partanen & Pellinen 2013, 379–381.)

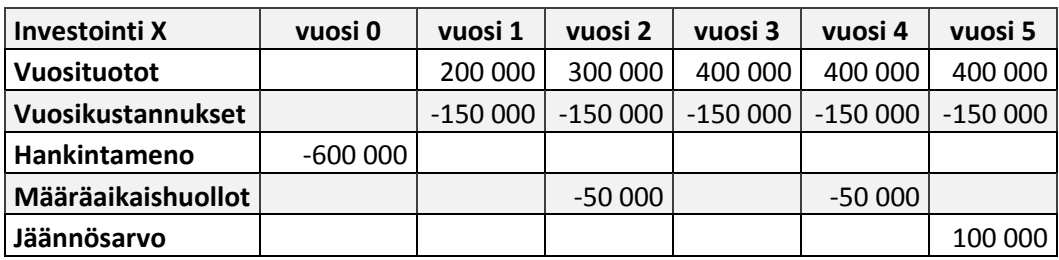

Taulukko 1: Investoinnin kassavirrat (mukaillen Järvenpää ym. 2013, 381)

Taulukossa 1 investoinnin kassavirrat ovat kuvattuina erikseen aiheittain. Taulukossa 2 puolestaan ovat kuvattuina investoinnin vuosittaiset nettokassavirrat ja kumulatiiviset kassavirrat. Investointien kannattavuutta arvioitaessa kassavirtoja ei kuitenkaan aina tarkastella sellaisinaan, vaan rahan aika-arvo on syytä ottaa tarkastelussa huomioon. Rahan aika-arvolla tarkoitetaan sitä, että tulevaisuudessa saatu rahasumma ei ole yhtä arvokas kuin nykyhetkellä saatu samansuuruinen rahasumma. Investoinnin kannattavuutta arvioidaan kassavirtojen perusteella erilaisin investointilaskentamenetelmin. Investointilaskentamenetelmiä käsitellään tämän opinnäytetyön luvussa 3.2.4. (Järvenpää ym. 2013, 380.)

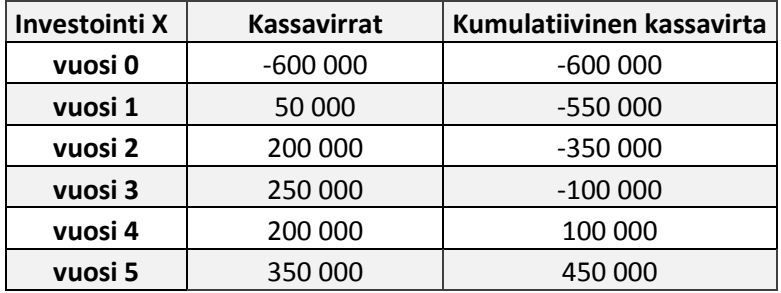

Taulukko 2: Investoinnin nettokassavirrat (mukaillen Järvenpää ym. 2013, 389)

Investoinnin arvioitujen kassavirtojen perusteella laaditaan investoinnin budjetti. Investointipäätös perustuu investointibudjettiin, joka on yleensä parhaimmillaan mahdollista tehdä noin kymmenen prosentin virhemarginaalilla. Investointipäätöksen tekemisen jälkeen investoinnin kustannuksia seurataan ja arvioidaan tarpeen mukaan uudelleen. Investointiprojektin kustannuksia seurataan jatkuvasti vertaamalla suunniteltuja kustannuksia ja tuottoja toteutuneisiin kustannuksiin ja tuottoihin. Näin voidaan pyrkiä selvittämään syyt budjettierojen taustalla ja niihin voidaan puuttua ajoissa. Investointiprojektin pysyminen suunnitellussa budjetissa ei kuitenkaan takaa projektin onnistumista, sillä esimerkiksi laatuvirheet voivat johtaa myöhempiin kustannuksiin. (Järvenpää ym. 2013, 166–172.)

## <span id="page-20-0"></span>3.2 Investoinnit

Investoinneilla tarkoitetaan rahan sijoittamista tulojen hankkimiseksi pitkällä aikavälillä. Investoinneilla on niiden pääomaa sitovan luonteen vuoksi keskeinen merkitys yrityksen liiketoiminnan tulevaisuudelle. Rahaa voidaan sijoittaa esimerkiksi liiketoiminnan säilyttämiseen, sen kasvattamiseen ja kehittämiseen tai yritysten arvopapereihin. Investoinnin tuotto muodostuu useiden vuosien aikana. Tulevaisuuteen sijoittuviin tuottoihin sisältyy aina riski, joten investoinneille on tunnusomaista niihin liittyvä riski. (Puolamäki & Ruusunen 2009, 23.) Tässä alaluvussa käsitellään investointien luokittelua, investointiprosessia, investointeihin liittyvää riskiä sekä investointiprojektin kannattavuuden arviointia investointilaskentamenetelmien avulla.

#### <span id="page-20-1"></span>3.2.1 Investointien luokittelu

Investoinnit jaetaan yleisesti kahteen pääluokkaan, rahoitusinvestointeihin ja reaaliinvestointeihin, sen mukaan mihin pääoma sijoitetaan. Rahoitusinvestoinneilla rahoitetaan joko omaa tai muiden yritysten liiketoimintaa kokonaisuudessaan. Rahoitusinvestoinnit ovat siis sijoittamista yritysten arvopapereihin. Reaali-investoinneissa taas pääoma sijoitetaan yrityksen oman liiketoiminnan ylläpitämiseen, kasvattamiseen tai kehittämiseen. Reaaliinvestoinnit jaetaan edelleen niiden tarkoituksen mukaan operatiivisiin ja strategisiin investointeihin. Operatiivisten investointien tarkoituksena on ylläpitää olemassa olevaa liiketoimintaa. Esimerkiksi korvausinvestoinnit, kuten kuluneen kapasiteetin uusiminen, sekä lakien ja asetusten säätelemät välttämättömyysinvestoinnit ovat operatiivisia investointeja. Strategisilla investoinneilla puolestaan tarkoitetaan sijoittamista liiketoiminnan laajentamiseen tai kehittämiseen. Strategisia investointeja ovat esimerkiksi uusien liiketoimintojen käynnistäminen, kasvun kannalta merkittävät laajennukset sekä tutkimus- ja kehitysinvestoinnit. (Puolamäki & Ruusunen 2009, 23–24; Niskanen & Niskanen 2013, 302–303.)

Investoinnit voidaan jakaa myös niiden koon mukaan. Suurille projekteille on tyypillistä, että niillä on yrityksen strategian kannalta keskeinen merkitys. Lisäksi ne vaativat paljon pääomaa, joten suurien investointien huolellinen analysointi on tarpeen. Keskisuuret investoinnit puolestaan ovat usein säännönmukaisesti toistuvia, esimerkiksi korvausinvestointeja, eivätkä aina vaadi analysointia. Pieniä projekteja, kuten henkilökunnan kahvihuoneen uudistaminen, ei välttämättä tarvitse analysoida lainkaan. (Niskanen & Niskanen 2013, 304.)

Toinen tapa luokitella investoinnit on jakaa ne ryhmiin keskinäisten riippuvuussuhteidensa perusteella. Toisensa poissulkevia investointeja ei voida toteuttaa samanaikaisesti. Esimerkiksi vuokra-asuntojen rakentaminen estää saman kiinteistön käytön muuhun tarkoitukseen. Toisiaan täydentävät investoinnit taas parantavat toistensa odotettuja tuottoja.

Esimerkkinä toisiaan täydentävistä investoinneista toimii kahvilan perustaminen huoltoaseman yhteyteen. Substituutit investoinnit sen sijaan toimivat päinvastoin, eli investoinnin toteuttaminen alentaa toisen investoinnin tuottoa. Jos yritys esimerkiksi julkaisee uuden version tarjoamastaan tuotteesta, vähentää se usein aiemmasta mallista saatavia tuottoja. (Niskanen & Niskanen 2013, 305.)

## <span id="page-21-0"></span>3.2.2 Investointiprosessi

Yrityksen kannalta merkittävät investoinnit vaativat huolellista analysointia ja suunnittelua. Tutkimukset osoittavat, että investointiprosessin vaiheet ovat eri yrityksissä usein samankaltaisia, vaikka investointiprosessin kulku riippuukin aina investoivasta yrityksestä (Niskanen & Niskanen 2013, 306). Kuviossa 2 investointiprosessi on jaettu kolmeen päävaiheeseen, jotka ovat suunnittelu-, toteutus- ja seurantavaihe. Jokainen vaihe pitää sisällään välivaiheita, joita käsitellään tarkemmin seuraavissa kappaleissa.

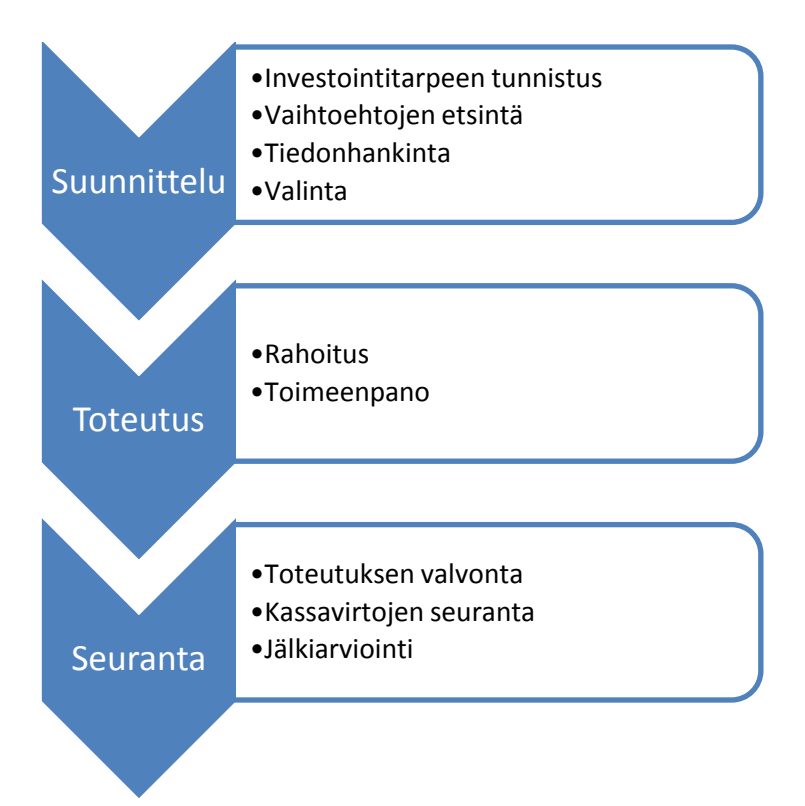

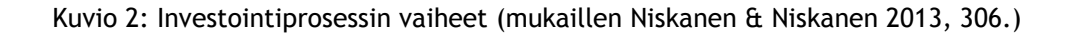

Investointiprosessin suunnitteluvaihe alkaa investointitarpeen tunnistamisesta. Tunnistamisvaiheessa määritellään, minkä tyyppisiä investointeja yrityksen on tehtävä strategisten tavoitteidensa toteuttamiseksi. Investointitarpeen tunnistamisen jälkeen etsitään vaihtoehtoisia investointikohteita, joiden avulla päästään asetettuun tavoitteeseen. Investointikohteiden määrittelystä edetään tiedonhankintavaiheeseen, jossa määritellään investointivaihtoehtojen

tuotot ja kustannukset sekä niihin kohdistuvat riskit. Valintavaiheessa laaditaan investointilaskelmia, joiden perusteella investointivaihtoehdot asetetaan paremmuusjärjestykseen ja valitaan niistä otollisin toteutettavaksi. (Niskanen & Niskanen 2013, 306; Neilimo & Uusi-Rauva 2005, 208.)

Investointikohteen valintaan vaikuttavat investoinnin tuottojen ja kustannusten lisäksi myös sen muut ominaisuudet, kuten ympäristövaikutukset. (Niskanen & Niskanen 2013, 306; Neilimo & Uusi-Rauva 2005, 208.) Richard Pike ja Bill Neale kuvaavat kirjassaan Corporate Finance and Investment investointiprosessin suunnitteluvaiheen kulkua pääpiirteittäin samoin kuin edellisessä kappaleessa on esitetty. Heidän mukaansa investointiprosessin suunnittelu kuitenkin lähtee liikkeelle investoinnin budjetin määrittelemisestä. (Pike & Neale 2006, 181–182.)

Investointikohteen valinnan jälkeen seuraa investointiprosessin toteutusvaihe. Toteutusvaiheessa päätetään investoinnin rahoituksesta. Investointi voidaan rahoittaa tulorahoituksella, pääomarahoituksella tai näiden yhdistelmällä. Operatiiviset investoinnit vaativat yleensä strategisia investointeja vähemmän pääomaa, joten ne rahoitetaan usein tulorahoituksella. Strategiset investoinnit puolestaan vaativat useimmiten pääomarahoitusta. Rahoituslaitoksilta voidaan hakea investointia varten vierasta pääomaa lainan muodossa. Osakeyhtiöissä vaihtoehtona on rahoittaa investointi oman pääoman ehtoisella rahoituksella järjestämällä osakeanti. Mikäli investoinnille ei saada rahoitusta, jää investointi joko toteuttamatta tai odottamaan myöhempää rahoitusta. Myönteisen rahoituspäätöksen seurauksena investointi pannaan toimeen. (Puolamäki & Ruusunen 2009, 176–178.) Investoinnin rahoitukselle on olemassa edellä mainittujen lisäksi lukuisia muitakin vaihtoehtoja, joita käsitellään tarkemmin esimerkiksi Jyrki Niskasen ja Mervi Niskasen kirjassa Yritysrahoitus, sekä Hanne Eskurin opinnäytetyössä Investointien rahoitusvaihtoehdot: Leasing, osamaksu ja laina.

Investointiprosessin viimeisessä vaiheessa valvotaan projektin toteutusta. Projektia käynnistettäessä sen aikataulua ja kustannuksia tarkkaillaan ja verrataan alkuperäiseen suunnitelmaan. Investoinnin kassavirtoja seurataan ja verrataan budjetoituihin koko projektin ajan. Investointiprojektin päättyessä on syytä arvioida projektin kannattavuutta ja sitä, kuinka hyvin toteutunut projekti vastasi odotuksia. Toteutunutta projektia arvioimalla voidaan oppia tärkeitä seikkoja, jotka tulee huomioida myöhemmissä investointiprojekteissa. Käytännössä investointiprojektin arviointi on kuitenkin usein ongelmallista. (Pike & Neale 2006, 188–189; Puolamäki & Ruusunen 2009, 179–181.)

Keskeisimmät ongelmakohdat investointiprojektin arvioinnissa liittyvät investoinnin kassavirtojen tunnistamiseen sekä investointia koskevan luotettavan tiedon saatavuuteen. Investoinnin aiheuttamia kustannuksia ja tuottoja voi olla hankala täysin erottaa yrityksen muun toiminnan ja mahdollisten päällekkäisten projektien aiheuttamista kustannuksista ja tuotoista.

Lisäksi investoinnin arviointiin ja tarvittavan tiedon saatavuuteen vaikuttavat investoinnista hyötyvien tai sitä vastustavien tahojen motiivit. Investoinnin tukijat saattavat olla vastahakoisia antamaan luotettavaa tietoa investointia koskevista epäonnistumisista tai pyrkiä manipuloimaan kannattavuuteen vaikuttavia laskentatekijöitä. Toisaalta investoinnin vastustajat, usein samasta investoitavasta pääomasta kilpailevat tahot, voivat yrittää esittää investoinnin mahdollisimman negatiivisessa valossa. Toteutunutta investointia arvioitaessa on pyrittävä objektiivisuuteen ja laskelmien kriittiseen arviointiin. (Pike & Neale 2006, 188–189; Puolamäki & Ruusunen 2009, 179–181.)

### <span id="page-23-0"></span>3.2.3 Investointeihin liittyvä riski

Investoinnin kohteesta tai käyttötarkoituksesta riippumatta investointeihin liittyy aina tulevaisuuden epävarmuus. Tätä investointien tuottoihin kohdistuvaa epävarmuutta kutsutaan riskiksi. Yleisesti riskit jaotellaan niiden kohteen mukaan taloudellisiin riskeihin, vahinkoriskeihin ja operationaalisiin riskeihin. Vahinkoriskeillä tarkoitetaan ulkopuolisia, suoraan yrityksen toiminnasta johtumattomia riskejä, kuten tulipalon tai vesivahingon riski. Operationaaliset riskit puolestaan ovat yrityksen oman toiminnan puutteista johtuvia riskejä. Operationaalisia riskejä ovat esimerkiksi puutteelliseen raportointiin tai tuotannon puutteelliseen valvontaan liittyvät riskit. Vahinkoriskit ja operationaaliset riskit aiheuttavat aina toteutuessaan tappioita. Taloudelliset riskit puolestaan ovat luonteeltaan kaksipuolisia, eli ne sisältävät mahdollisuuden joko positiiviseen tai negatiiviseen lopputulokseen. Näin ollen taloudellisen riskin merkitys ei sanaan yleisesti liittyvästä arvolataumasta huolimatta ole kielteinen, vaan taloudellinen riski kuvaa kaikkien mahdollisien lopputuloksien todennäköisyysjakaumaa. Lopputulos siis voi olla odotettua parempi tai heikompi. (Puolamäki & Ruusunen 2009, 25.)

Investointeihin kohdistuvat riskit ovat aina tapauskohtaisia. Jokainen investointiprojekti kuitenkin sisältää riskejä, joiden huomioiminen ja analysointi tulee sisällyttää osaksi investointipäätöksentekoa. Riskianalyysin osana kriittisimpiä riskejä varten on hyvä laatia suunnitelma siitä, miten riskin toteutuessa toimitaan. Investointipäätöksentekoon kuuluu yleensä eri investointivaihtojen vertailu. Investointivaihtoehtoja vertailtaessa investointivaihtoehdot pyritään asettamaan paremmuusjärjestykseen. Investointivaihtoehtoihin sisältyvien erilaisten riskien takia niiden järjestäminen ei kuitenkaan ole yksiselitteistä. Pienen riskin sisältävät investointivaihtoehdot eivät yleensä mahdollista yhtä suuria tuottoja kuin suuremman riskin sisältävät investointivaihtoehdot. (Puolamäki & Ruusunen 2009, 28.)

Investointiteorioiden perustana on olettamus siitä, että vertaillessaan eri investointivaihtoehtoja taloudellinen toimija pyrkii karttamaan riskiä. Käytännössä tämä tarkoittaa sitä, että suuren riskin sisältävälle investointivaihtoehdolle asetetaan korkeampi tuottovaatimus kuin pienemmän riskin sisältävälle vaihtoehdolle. Tuottovaatimus voidaan siis nähdä riskin hintana. Toimintamalli perustuu niin kutsuttuun vähenevään rajahyötyyn. Vähenevällä rajahyödyllä tarkoitetaan sitä, että varallisuuden kasvaessa lisävarallisuuden merkitys pienenee. Toisin sanoen riskiä karttava toimija näkee mahdollisen varallisuuden menetyksen aiheuttaman haitan suurempana kuin vastaavan varallisuuden lisäyksen tuoman hyödyn. (Koski 2012, 21–23.)

Investointipäätöksenteon tueksi tarvitaan riskianalyysin lisäksi investointilaskelmia, joista selviävät investoinnin odotetut tuotot ja kustannukset. Eri investointivaihtoehtojen kassavirrat ovat yleensä erisuuruisia ja sijoittuvat eri aikoihin. Tästä syystä investointivaihtoehdot eivät ole suoraan keskenään vertailukelpoisia, vaan ne saatetaan vertailukelpoisiksi erilaisin investointilaskentamenetelmin. Kun investoinnin sisältämälle riskille annetaan hinta edellisessä kappaleessa kuvatulla tavalla, voidaan investointien riskit huomioida investointilaskelmissa. Investointilaskelmien avulla investointivaihtoehdot voidaan asettaa paremmuusjärjestykseen ja valita vaihtoehdoista kannattavin. Investointipäätöksen koskiessa vain yhtä mahdollista investointivaihtoehtoa, verrataan investoinnin kannattavuutta tilanteeseen, jossa investointia ei tehdä. Yritysjohdon lisäksi myös rahoittajat edellyttävät lähes poikkeuksetta investointilaskelmia voidakseen arvioida rahoitettavan kohteen kannattavuutta. (Puolamäki & Ruusunen 2009, 212–213.)

#### <span id="page-24-0"></span>3.2.4 Kannattavuuden arviointi investointilaskentamenetelmien avulla

Investoinnin kannattavuuden arvioinnissa voidaan käyttää kuviossa 3 (seuraavalla sivulla) kuvattua viisivaiheista mallia. Ensimmäiseksi on syytä määrittää investoinnin hankintameno. Seuraavaksi arvioidaan, millaisia kassavirtoja investointi tuottaa ja mitä riskejä niihin liittyy. Tämän jälkeen investoinnille asetetaan tuottovaatimus muun muassa sen sisältämien riskien perusteella. Kun investoinnin tuottovaatimus on selvillä, käytetään sitä diskonttokorkokantana, jonka avulla tulevat kassavirrat saadaan siirrettyä nykyhetkeen. Lopuksi tulevien nettokassavirtojen nykyarvoa verrataan investoinnin hankintamenoon. Investointi on kannattava, kun tulevien kassavirtojen nykyarvo on suurempi kuin investoinnin hankintameno. (Niskanen & Niskanen 2013, 306–307.)

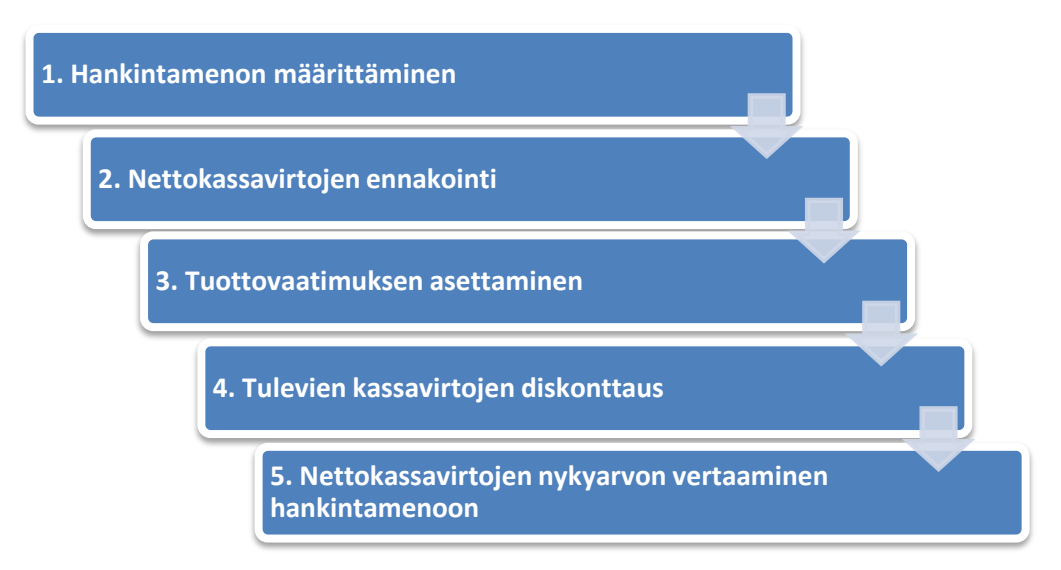

Kuvio 3: Investoinnin kannattavuuden arviointi (mukaillen Niskanen & Niskanen 2013, 306–307)

Investointien kannattavuuden arvioimiseksi on olemassa erilaisia investointilaskentamenetelmiä. Yleisimmin käytössä olevat investointilaskelmamenetelmät ovat nettonykyarvomenetelmä (net present value, NPV), sisäisen korkokannan menetelmä (internal rate of return, IRR), takaisinmaksuajan menetelmä (payback) sekä pääoman tuotto- menetelmä (accounting rate of return, ARR). Nettonykyarvomenetelmä ja sisäisen korkokannan menetelmä ovat modernin investointiteorian suosittelemia, kehittyneitä menetelmiä, jotka huomioivat rahan aika-arvon. Takaisinmaksuajan menetelmä ja pääoman tuotto-menetelmä puolestaan ovat perinteisempiä, niin kutsuttuja peukalosääntömenetelmiä, joita käytetään yleisesti niiden yksinkertaisuuden takia. (Niskanen & Niskanen 2013, 306–307; Puolamäki & Ruusunen 2009, 214.) Perusmuodossaan perinteiset menetelmät eivät huomioi rahan aika-arvoa. Takaisinmaksuajan menetelmästä on kuitenkin olemassa muunnelma, jossa rahan aika-arvo otetaan huomioon. Moderneista menetelmistä on lisäksi johdettu kaksi yleisesti tunnettua investointilaskentamenetelmää, suhteellisen nykyarvon menetelmä (profitability index, PI) ja annuiteettimenetelmä (annuity). (Niskanen & Niskanen 2013, 307.)

Nettonykyarvomenetelmässä investoinnin kaikki tulevat kassavirrat diskontataan nykyhetkeen ja niiden yhteisarvoa verrataan perusinvestointiin. Diskonttauksella tarkoitetaan tulevaisuudessa saatavan rahasumman nykyarvon määrittämistä tietyn korkokannan avulla niin, että mikäli tietty summa sijoitettaisiin nykyhetkellä kasvamaan laskentakorkokannan suuruista korkoa, olisi sen arvo rahasumman saamishetkellä tulevan rahasumman suuruinen. Esimerkiksi kahden vuoden päästä saatavan 1000 euron suuruisen rahasumman nykyarvo kymmenen prosentin laskentakorolla on noin 826 euroa (1000 / (1,1\*1,1)). Toisin sanoen nykyhetkellä tehty 826 euron suuruinen sijoitus ehtisi kymmenen prosentin korolla kasvaa kahdessa vuodessa 1000 euron suuruiseksi. Nettonykyarvomenetelmä tarkoittaa siis investoinnin tulevien kassavirtojen yhteenlasketun nykyarvon vertaamista perusinvestointiin. Investointi on kannattava

kun tulevien kassavirtojen nykyarvo on perusinvestointia suurempi. Nettonykyarvomenetelmän etuja ovat sovellettavuus eri tilanteisiin sekä rahan aika-arvon huomioiminen. Toisaalta nettonykyarvomenetelmän käyttö yksittäisenä kannattavuuden mittarina ei ole suositeltavaa, sillä nykyarvo ei kerro investoinnin koosta, vaan täysin eri suuruusluokan investoinneilla voi olla sama nettonykyarvo. (Puolamäki & Ruusunen 2009, 227–231.)

Suhteellisen nykyarvon menetelmällä tarkoitetaan investoinnin nettonykyarvon suhteuttamista perusinvestointiin. Suhteellinen nykyarvo lasketaan jakamalla investoinnin nettonykyarvo perusinvestoinnilla. Esimerkiksi nettonykyarvon ollessa 500 000 euroa ja perusinvestoinnin ollessa 400 000 euroa, on investoinnin suhteellinen nykyarvo 1,25 (500 000/400 000 = 1,25). Investointi on kannattava, jos sen suhteellinen nykyarvo on suurempi kuin yksi. Investointi on sitä kannattavampi, mitä suurempi sen suhteellinen nykyarvo on. Menetelmä on johdettu nettonykyarvomenetelmästä ja sillä on samat heikkoudet ja vahvuudet kuin nettonykyarvomenetelmällä. (Pike & Neale 2006, 127–128.)

Sisäisen korkokannan menetelmää käytettäessä investoinnin sisäistä korkokantaa verrataan tavoitteeksi asetettuun pääoman tuottoprosenttiin. Investoinnin sisäinen korkokanta on se diskonttokorkokanta, jota käyttämällä saadaan investoinnin nettonykyarvoksi nolla. Korko etsitään iteroimalla, eli ensin arvataan laskentakorko, jota käytetään investoinnin nettonykyarvon laskemisessa. Tämän jälkeen nettonykyarvon saadessa positiivisen arvon laskentakorkoa nostetaan ja päinvastoin nettonykyarvon ollessa negatiivinen laskentakorkoa lasketaan. Prosessi toistetaan, kunnes löydetään se laskentakorko, jota käyttämällä investoinnin nettonykyarvo on nolla. Kun korko löydetään, sitä verrataan investoinnin tavoitteeksi asetettuun tuottoprosenttiin. Investointi on kannattava, mikäli investoinnin sisäinen korkokanta on vähintään yhtä suuri kuin tavoitteena oleva tuottoprosentti. Sisäisen korkokannan menetelmän etuna on se, että sen avulla eri investointiprojekteja voidaan vertailla keskenään. Mitä suurempi korkokanta investoinnilla on, sitä tuottavampi investointi on. (Puolamäki & Ruusunen 2009, 232– 235; Neilimo & Uusi-Rauva 2005, 221.)

Takaisinmaksuajan menetelmän avulla selvitetään, kuinka kauan aikaa kuluu ennen kuin investoinnin nettotuotot kattavat investoinnin hankintamenon. Takaisinmaksuajan määrittämiseksi siis selvitetään, kuinka monen vuoden nettotulot tulee laskea yhteen, jotta ne riittävät kattamaan investoinnin hankintamenon. Menetelmä suosii investointeja, jotka maksavat itsensä mahdollisimman nopeasti takaisin ja se on suosittu helppoutensa vuoksi. Menetelmän ongelmana on kuitenkin se, ettei se ota rahan aika-arvoa eikä takaisinmaksuajan jälkeisiä kassavirtoja huomioon. Menetelmää käytettäessä on kuitenkin mahdollista huomioida myös rahan aika-arvo diskonttaamalla tulevat nettotuotot investointiajankohtaan. Takaisinmaksuajan jälkeisten kassavirtojen huomiotta jättäminen sen sijaan tarkoittaa, ettei menetelmän avulla niinkään voida mitata investoinnin kannattavuutta kuin sen rahoitusvaikutuksia. Tämän takia

takaisinmaksuaikaa ei tulisi käyttää ainoana kriteerinä investointipäätöstä tehtäessä, mutta se sopii hyvin muiden menetelmien rinnalle osoittamaan investoinnin rahoitusvaikutuksia. (Neilimo & Uusi-Rauva 2005, 223.)

Pääoman tuotto- menetelmässä investoinnille lasketaan prosentuaalinen tuotto. Pääoman tuottoaste (return on investment, ROI) lasketaan jakamalla investoinnin keskimääräinen vuosittainen nettotuotto investoinnin hankintamenolla. Laskennassa huomioidaan investoinnin poistot. Esimerkiksi 200 000 euron suuruisen investoinnin pitoajan ollessa neljä vuotta, tulee tasapoistoksi 50 000 euroa. Tuottojen lisäyksen ollessa 60 000 euroa vuodessa, lisää investointi liikevoittoa 10 000 eurolla vuodessa (60 000 - 50 000 = 10 000). Investoinnin tuottoprosentiksi muodostuu tässä tapauksessa 5 % (10 000 / 200 000 = 0,05). Investointi on kannattava, kun tuottoprosentti on yhtä suuri tai suurempi kuin yrityksen pääomalleen asettama tuottovaade. Investoinnin tuottoprosentin laskentatapa vaihtelee jonkin verran, ja investointilaskennassa on syytä käyttää sitä laskentatapaa, jolla yritys yleisesti mittaa suoriutumistaan. Pääoman tuotto- menetelmän etuina ovat sen yksinkertaisuus ja se, että sen avulla voidaan vertailla eri investointiprojekteja. Se ei kuitenkaan ota huomioon rahan aika-arvoa. (Puolamäki & Ruusunen 2009, 239–240.)

Annuiteettimenetelmä on nykyarvomenetelmästä johdettu laskentamenetelmä. Annuiteettimenetelmässä investoinnin hankintameno jaetaan investoinnin pitoajalle vuosieriksi, eli annuiteeteiksi. Laskelmassa huomioidaan laskentakorkokannan mukaiset korkokustannukset. Investointi on kannattava, kun sen vuotuiset nettotuotot ovat suuremmat tai yhtä suuret kuin vuotuiset pääomakustannukset, eli annuiteetit. (Neilimo & Uusi-Rauva 2005, 220.)

Investointien suunnittelussa ja investointilaskelmien tekemisessä, samoin kuin yrityksen muussakin talousohjauksessa, käytetään apuna erilaisia taloushallinnon ohjelmistoja. Kattavien investointilaskelmien tekeminen edellyttää laskentaohjelmiston käyttöä. (Salmi & Lahtinen 2014, 36.) Laskelmien tekemiseen voidaan käyttää esimerkiksi Exceliä tai erillistä investointilaskentaohjelmistoa.

## <span id="page-27-0"></span>3.3 Taloushallinnon ohjelmistot

Tässä alaluvussa käsitellään ensin pienten-, keskisuurien- ja suuryritysten taloushallinnon ohjelmistotarpeet. Tämän jälkeen paneudutaan erityyppisiin ohjelmistoihin, kuten ERPjärjestelmiin, paketti- ja erillisohjelmistoihin sekä pilvipalveluihin. Lopuksi käsitellään Microsoft Excel -ohjelmistoa talouslaskennan työkaluna.

Yrityksen koosta riippumatta jokaisella yrityksellä ja organisaatiolla on lähes poikkeuksetta käytössään jonkinlainen taloushallinnon ohjelmisto. Nämä taloushallinnon tietojärjestelmäratkaisut voidaan luokitella taloushallinnon erillisjärjestelmiin, toisin sanoen valmisohjelmistoihin, sekä kokonaisvaltaisiin ERP-järjestelmiin (Enterprice Resource Planning). ERPjärjestelmät sisältävät usein laajasti taloushallinnon moduuleita eli osia, esimerkiksi ostoreskontran, myyntireskontran ja kirjanpidon. Yrityksen tilanteesta ja tarpeista riippuen valitaan parhaiten sopiva järjestelmä. Siitä huolimatta, että taloushallinto on hyvin vakioitu ja lailla säädelty, vaikuttavat eri yritysten ja toimialojen erilaiset tarpeet taloushallinnon prosesseihin. (Lahti & Salminen 2014, 36.)

Taloushallintojärjestelmälle asetetut vaatimukset ovat esimerkiksi kansainvälisesti toimivalla konsernilla erittäin laajat, kun taas vain kotimarkkinoillaan toimivalla pk-yrityksellä tarpeet voivat olla varsin suppeat ja vakiintuneet. Toimialalla on myös suuri vaikutus taloushallintoprosesseihin. Esimerkiksi valmisteollisuuden, pankin tai kaupan alan yrityksillä on hyvin erilaiset tarpeet taloushallintoon liittyen kuin palvelualan asiantuntijaorganisaatiolla. Osa prosesseista eri toimialojen välillä on jokseenkin samanlaisia, vastaavasti toiset prosessit vaihtelevat enemmän eri toimialojen jopa yksittäisten yritysten välillä. Huomattavia eroja prosesseissa löytyy usein taloushallinnon integroinnista yrityksen liiketoimintaprosesseihin sekä myyntilaskutus- ja raportointiprosesseista. (Lahti & Salminen 2014, 36.)

**Pienten** yritysten ei välttämättä tarvitse hankkia omaa kirjanpito-ohjelmistoa, vaan se voi olla käytössä esimerkiksi tilitoimiston kautta tai pilvipalveluna. Pienen yrityksen tarpeisiin riittää usein standardikirjanpito-ohjelma, joka sisältää tarvittavat perusosiot: asiakasrekisterin ja myyntilaskutuksen, pääkirjanpidon, ostoreskontran sekä perusraportoinnin. Muutoksia tai räätälöintejä standardiohjelmistoihin ei käyttäjällä yleensä ole mahdollista tehdä, mutta osasta näistä ohjelmistoista löytyy edellä mainittuja laajemmat toiminnallisuudet esimerkiksi yksinkertaiseen varastonhallintaan tai nettikaupan ylläpitoon. Pankkiyhteys saadaan pankin tarjoamalla palvelulla Internetin kautta tai kirjanpito-ohjelman kautta. Tällaisia pienille yrityksille tarkoitettuja standardikirjanpito-ohjelmia löytyy Suomen ohjelmistomarkkinoilta suuri määrä. (Lahti & Salminen 2014, 37.)

**Keskisuuret** yritykset tarvitsevat usein ominaisuuksiltaan laajempia taloushallinnon ohjelmistoja kuin pienet yritykset. Tarpeet laajenevat yrityskoon kasvaessa. Keskisuurten yritysten painopiste on lakisääteisen kirjanpidon sijaan kattavammassa johdon raportoinnissa. Keskisuurille yrityksille löytyy kevyempiä versioita isojen yritysten kokonaisvaltaisista ERPjärjestelmistä, joihin yritys voi hyvin laajasti liittää eri liiketoimintaprosesseja. Suomessa on tarjolla kymmenisen keskisuurille yrityksille tarkoitettua ERP-järjestelmää. Vaihtoehtoinen ratkaisu keskisuurille yrityksille on hankkia taloushallinnon erillissovelluksia, jotka pystytään muokkaamaan omiin tarpeisiin. Ohjelmiston räätälöinnin ja muokattavuuden lisäksi ne

sisältävät pk-yrityksille suunnattuja ohjelmistoja laajemman joukon valmiina olevia erityisominaisuuksia, kuten käyttöominaisuuskirjanpidon tai varastonhallinnan. (Lahti & Salminen 2014, 37.)

**Suuryritykset** tarvitsevat ominaisuuksiltaan laajempia taloushallinnon ohjelmistoja kuin pienet ja keskisuuret yritykset. Suuryritykset käyttävät useimmiten markkinoita löytyviä ERPjärjestelmiä tai omaan toimialaan tarkoitettuja operatiivisia järjestelmiä. Operatiivisen pääjärjestemän lisänä on usein osasovelluksia, jotka on liitetty yhteen operatiivisen järjestelmän kanssa. (Lahti & Salminen 2014, 38.)

Kuviosta 4 (seuraavalla sivulla) voidaan havaita, että pienille yrityksille riittää laskutussovellus, mahdollinen myyntireskontratoiminnallisuus ja pääkirjanpitoa varten lakisääteiset tulosja taseraportit sekä pää- ja päiväkirjat. Pienellä yrityksellä ostolaskut ovat yleensä vähäisiä, jolloin ostoreskontra ei ole välttämätön. Keskisuurella yrityksellä taloushallinnon järjestelmien tarpeet ovat jo huomattavasti suuremmat kuin pienellä yrityksellä. Mitä suurempaan yritysmuotoon mennään, sitä enemmän tarpeet taloushallinnon sovellusten osalta kasvavat, johtuen organisaation kasvusta ja kehityksestä sekä liiketoimintaprosessien muuttumisesta monimuotoisemmiksi. (Lahti & Salminen 2014, 38.)

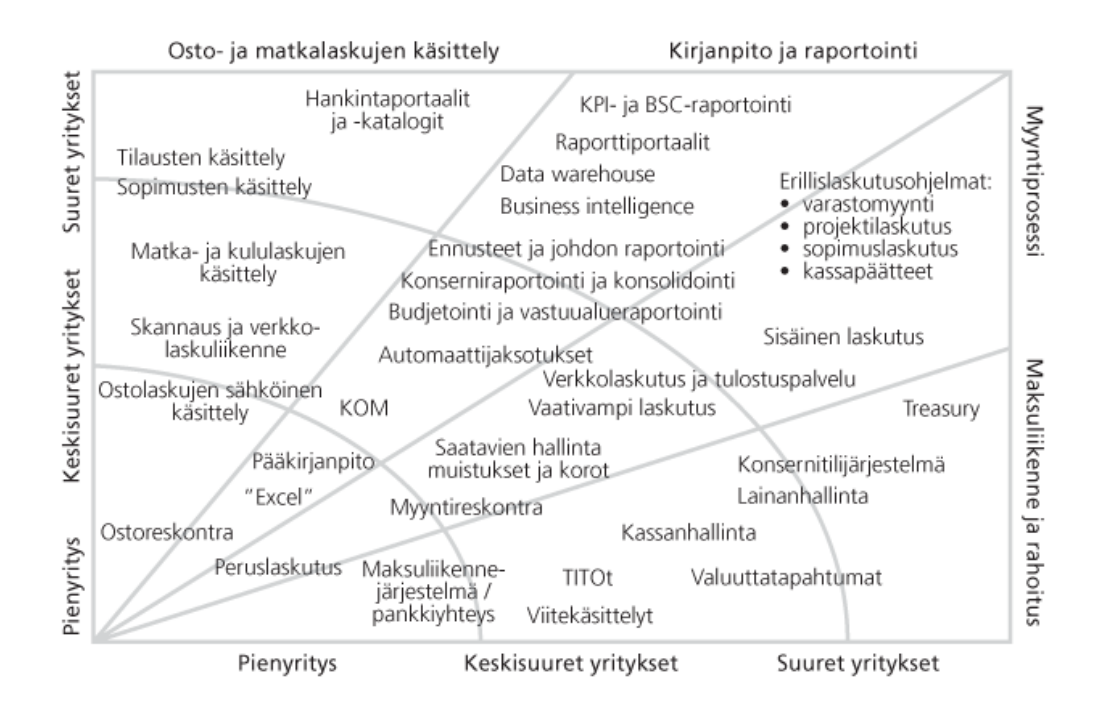

Kuvio 4: Taloushallinto-ohjelmistotarpeen muutos erikokoisissa yrityksissä (Lahti & Salminen 2014, 39)

Yrityksen johdon rakenteella on myös vaikutus käytettäviin laskentatekniikoihin, jolloin talousjohtamisen merkitys kasvaa. Tähän pisteeseen saavuttaessa yrityksen tulisi viimeistän tehostaa toimintansa digitalisoimalla ja automatisoimalla rutiininomaiset tapahtumat eri prosesseissa sekä päivittää raportoinnin työkalut kuntoon. Edellä mainittujen osa-alueiden kattaminen moduuleilla tai erillisjärjestelmillä on yleensä välttämättömyys suuryritykselle. Myös useiden prosessivariaatioiden saaminen samaan järjestelmään esimerkiksi laskutuksen osalta on tarpeen suurissa yrityksissä. Suurten yritysten järjestelmien sovellusosa-alueilta vaaditaan enemmän joustavuutta ja mukautettavuutta verrattuna pieniin ja keskisuuriin yrityksiin. Lisäksi raportointi on paljon mittavampaa kuin pienemmillä yrityksillä ja sen takia suurilla yrityksillä on usein käytössä ainakin konserniraportointi ja –konsolidointisovellus sekä johdon raportoinnissa Business Intelligence työkalu. (Lahti & Salminen 2014, 38.)

#### <span id="page-30-0"></span>3.3.1 ERP-järjestelmät

ERP-järjestelmät (Enterprise Resource Planning) eli toiminnanohjausjärjestelmät koostuvat toisiinsa liitetyistä erilaisista sovelluksista, jotka käyttävät samaa keskitettyä päätietokantaa. Järjestelmä kattaa suppeimmillaan omat moduulit taloushallintoon, myyntiin, tuotantoon, projektinhallintaan, henkilöstöhallintoon sekä logistiikkaan ja materiaalihallintoon. (Lahti & Salminen 2014, 40.)

ERP -järjestelmissä taloushallinto on keskeisimmässä asemassa ja usein käyttöönottoprojektit lähtevät juuri taloushallintomoduulista. Muiden moduulien kannalta taloushallintomoduuli on erittäin keskeinen, koska taloushallinnon perustiedoissa määritellään suuri osa ohjaustietoja, jotka vaikuttavat muihin moduuleihin ja sovelluksiin sekä toimivat niissä ohjaavina parametreina. Näitä ohjaustietoja ovat muun muassa tilikartta, organisaatiorakenne sekä kustannuspaikka- ja muut seurantakohdetiedot. (Lahti & Salminen 2014, 40.)

Suuryrityksissä ERP -järjestelmät ovat yleistyneet voimakkaasti 1990-luvulta lähtien. Osana markkinakehitystä myös keskisuurille yrityksille on ilmestynyt omia ERP -ratkaisuja 2000 luvulla. ERP -järjestelmien voidaan katsoa polveutuneen edeltäjistään, tuotannon ja materiaalihallinnon sekä logistiikkaan tarkoitetuista MRP (Material Requirement Plannin) ja MRP II (Manufacturing Recource Planning) – järjestelmistä. Edeltäjiinsä verrattuna nykyiset ERP järjestelmät ovat laajentuneet kattamaan eri prosessit ja toiminnot yli osasto- ja yritysrajojen samaan keskitettyyn tietokantaan. Jatkuvasti kiristynyt yritysten kilpailuympäristö ja tarve saada reaaliaikaista tietoa toiminnanohjauksen tueksi eri toiminnoissa on ohjannut ohjelmistojen kehitystä. ERP -järjestelmien avulla on saatu tehostettua yritysten toimintaa, sillä yhden ERP -järjestelmän avulla voidaan korvata useita erillisjärjestelmiä. Samalla työn tehokkuus on kasvanut, koska automaatio on nopeuttanut työtä ja päällekkäiset työvaiheet ovat poistuneet. (Lahti & Salminen 2014, 40.)

Toiminnanohjausjärjestelmien kehitys on kulkenut viime vuosina voimakkaasti kohti toimialaratkaisuja eli yrityksen toimialanerityistarpeiden huomioimista. Järjestelmätoimittajat ovat panostaneet voimakkaasti myös pk-yrityksille sopiviin ERP -versioihin. ERP-järjestelmät, jotka on tarkoitettu suuryrityksille, ovat hyvin avoimia järjestelmiä ja paljon parametrointia vaativia. Parametrilla tarkoitetaan ohjelmalle tai komentojonotiedostolle käynnistyksen yhteydessä välitettäviä tietoja. Toiminnanohjausjärjestelmillä on erilaisia vahvuuksia: toisissa vahvuus on esimerkiksi toimialan erityisprosesseissa ja toiminnallisuudessa kun taas toisissa vahvuus saattaa olla tietyssä toiminnossa, kuten logistiikassa, valmistuksessa tai HRtoiminnallisuudessa. Osassa ERP-järjestelmiä saattaa esimerkiksi olla kankeat taloushallinnon toiminnallisuudet ja toisaalta erinomaiset myynnin ja asiakkuudenhallinnan toiminnallisuudet. ERP-järjestelmiin integroidaan usein myös muita taloushallinnon erillissovelluksia, joita on esimerkiksi raportoinnin ja palkkahallinnon osasovellukset. (Lahti & Salminen 2014, 40–41.)

#### <span id="page-31-0"></span>3.3.2 Paketti- ja erillisohjelmistot

Paketti- ja erillisohjelmistot ovat valmiita ohjelmistoja. Nopea ohjelmistokehitys on johtanut pakettisovellusten ja kokonaisvaltaisten ERP-järjestelmien yleistymiseen aiemmista itse ohjelmoiduista ja räätälöidyistä järjestelmistä. Omaa ohjelmistokehitystä suurissakin yrityksissä tehdään nykyään lähinnä silloin, kun markkinoilla olevista ohjelmistoista ei löydy vaadittavaa toiminnallisuutta. Omalla sovelluskehityksellä toisaalta voidaan myös hakea strategista kilpailuetua, mutta tämä harvemmin koskee taloushallinnon ohjelmistoja, lukuun ottamatta taloushallintopalveluntarjoajia. Taloushallintoprosessien valmisohjelmistoja, eli prosessikohtaisia erillisratkaisuja, löytyy markkinoilta lukuisia. (Lahti & Salminen 2014, 41.)

Erillisohjelmistot ovat hyvin standardeja, jolloin ohjelmistoissa on kattavat ominaisuudet sekä toiminnallisuudet tarkoituksenmukaiseen prosessiin. Osaa erillisohjelmistoista on myös mahdollisuus räätälöidä omiin tarpeisiin sopivaksi. Heikkous erillisohjelmistoissa on se, että ne eivät automaattisesti keskustele muiden sovellusten ja tietokantojen kanssa, jos niitä ei ole erikseen integroitu siihen. Erillissovelluksissa on yleensä tämän takia valmiina perusrajapinnat yleisiin liittymä- ja tiedonsiirtotarpeisiin. Suomestakin löytyy omat markkinansa ja toimittajansa taloushallinnon valmisohjelmistoissa. Valmisohjelmistoja löytyy muun muassa kirjanpito- ja maksuliikenneohjelmistoista, ostolaskujen sähköisen käsittelyn sovelluksista, matka- ja kululaskusovelluksista, laskutussovelluksista, palkka- ja HR-ohjelmistoista, rahoituksen ja kassasuunnittelun ohjelmistoista sekä konserni- ja johdon raportointijärjestelmistä. (Lahti & Salminen 2014, 41.)

## <span id="page-32-0"></span>3.3.3 Pilvipalvelut

Määritelmiä pilvipalveluista on olemassa yli 40. Alkuaan pilveä (cloud) käytettiin kielikuvana, jolla viitattiin Internetiin, kun taas nykyään termiä käytetään kuvaaman laajasti miltei kaikkia verkon välityksellä käytettäviä tietotekniikkapalveluita. Tässä opinnäytetyössä tarkoitetaan pilvipalvelulla SaaS-palvelua (Software as a Service), joka on palveluna hankittava ja käytettävä ohjelmisto, ja jota palveluntarjoaja hallinnoi ja kehittää. Yksinkertaistettuna pilvipalvelut ovat Internetin välityksellä käytettäviä tietotekniikka– ja muita ohjelmistopalveluita. Kyseessä ei ole aivan uusi palvelumuoto, koska jo 90-luvun lopussa yritysohjelmistojen palvelunkäytön osalta puhuttiin ASP-palveluista ja sen jälkeen SaaS:ista. (Lahti & Salminen 2014, 45.)

Pilvipalveluiden yleistyminen on tosiasia, eikä se koske enää ainoastaan tiettyä rajattua ohjelmistoa, esimerkiksi matkalaskujärjestelmää, vaan koko toiminnanohjausta. Tulevaisuudessa pilvipalvelut tulevat olemaan sovellusten päähankintakanava pienillä ja keskisuurilla yrityksillä. Myös suuryrityksillä pilvipalvelut yleistyvät voimakkaasti ydinliiketoiminnan ulkopuolisilla reuna-alueilla ja varsinkin tietyissä standardiprosesseissa. Suuryrityksillä tulee kuitenkin olemaan vielä pitkään käytössään omat ERP-ratkaisunsa. Kokonaisten liiketoimintaprosessien ulkoistamisen lisääntyessä myös pilvipalveluiden käyttö lisääntyy, koska tarvittavat sovellukset näihin prosessipalveluihin sisältyvät yleensä pilvipalveluun. (Lahti & Salminen 2014, 45.)

Asiakas käyttää tarvitsemiaan sovelluksia pilvipalvelussa Internetin kautta. Sovellusten toiminnasta, päivityksistä sekä kehityksestä on vastuussa palveluntarjoaja, joka tarjoaa keskitetysti ylläpidettävää sovellusta useille asiakkaille samanaikaisesti. Pilvipalvelusovellus on käyttäjäyritykselle usein edullinen, koska hinta perustuu sovelluksen käyttöön. Pilvipalvelu voi kokonaiskustannuksiltaan olla jopa 50–80 prosenttia edullisempi vaihtoehto kuin perinteisesti itselle ostettu ja asennettu lisenssivaihtoehto. Selkeä hinnoittelu pilvipalveluissa tekee muuten hankalasti ennustettavina pidetyistä IT-kuluista läpinäkyviä ja ennakoitavia. Hinnoittelu perustuu usein käytettävien sovellusten tai moduulien lukumäärään, käyttäjämäärään sekä kapasiteettiin, tapahtumavolyymeihin tai näiden yhdistelmiin. Sovellusten pyörittämistä varten tarvittavat laitteistot, ohjelmistolisenssit, tietoturva sekä muu infrastruktuuri, esimerkiksi tilat ja tietoliikenneverkot, on sisällytetty palveluveloitukseen. Verrattuna lisenssihankintaan pilvipalvelun etuna on palvelun mitoitus jokaisen omien tarpeiden mukaiseksi kullakin hetkellä. (Lahti & Salminen 2014, 46.)

Pilvipalvelutoimintamallissa palveluntarjoaja tarjoaa samaa sovellusta ja sen infrastruktuuria suurelle asiakasjoukolle. Näin palveluntarjoaja saavuttaa huomattavaa mittakaavaetua verrattuna käyttöpalveluun, jossa yleensä asiakasyritys itse omistaa omat sovelluslisenssinsä. Pilvipalveluntarjoajat saattavat myös hoitaa sovellusten käyttöönottoon liittyvän konsultoinnin, käyttäjäkoulutukset sekä käytön tuen ja neuvonnan riippuen palveluntarjoajan

liiketoimintamallista. Pilvipalvelua pidetään asiakkaalle helppona ja edullisena ratkaisuna. Pilvipalveluiden käyttö on osoittautunut monissa tapauksissa olevan kokonaiskustannuksiltaan 50–80 prosenttia edullisempi kuin lisenssivaihtoehto, jolloin tarvittavat sovellukset on itselle ostettuja ja asennettuja. Käyttöä varten riittää yleensä Internet-yhteys, ja palveluntarjoaja huolehtii sovelluksen ylläpidosta, varmistuksesta ja päivityksistä. Toisaalta siirryttäessä käyttämään pilvipalveluita yrityksellä tulee olla riittävästi resursseja IT-hallinnon osalta, sekä osaamista pilvipalveluiden ostamiseen ja pilvipalvelusopimusten hallintaan. Lisäksi eri ohjelmistojen ja pilvipalvelujen integraatiot eli yhdentämiset keskenään pitää suunnitella huolellisesti. (Lahti & Salminen 2014, 45–47.)

Pilvipalveluiden käyttö yleistyy nopeasti osana kokonaisprosessipalveluita ja ulkoistusta, koska pilvipalvelu sopii hyvin taloushallintosovelluksiin. Pk-yrityksille löytyy markkinoilta useita Internet-pohjaisia taloushallintojärjestelmiä. Järjestelmiä voidaan hankkia joko erikseen suoraan sovelluspalvelutoimittajalta tai osana tilitoimistojen tarjoamia ulkoistuspalveluita. Pilvipalvelut ovat mahdollistaneet myös pienempien yritysten pääsyn sovelluksiin ja ratkaisuihin, joita heidän ei tavanomaisesti olisi ollut taloudellisin perustein mahdollista hankkia. Keskisuuret yritykset taas ovat saaneet mahdollisuuden käyttää aiempaa monipuolisempia ja laajempia raportointisovelluksia tai muuten automaatiota edistäviä erillissovelluksia. Suurille yrityksille pilvipalveluista parhaiten soveltuvat private cloud-tyyppiset palvelut, jolloin yrityksen käyttöön tuleva ohjelmisto soveltuu ainoastaan käyttäjäyrityksen tarpeisiin. (Lahti & Salminen 2014, 47.)

Pilvipalvelua hankittaessa tulee kiinnittää huomiota toimittajan asiaosaamiseen, jotta voidaan varmistua, että palvelu vastaa viimeisimpiä innovaatioita. On tärkeää löytää osaava kumppani, joka tuo palveluun prosessien parhaat käytännöt ja soveltaa ne asiakkaan liiketoimintaan sopiviksi, jotta sovellus tukee yritykselle sopivia asianmukaisia ja tehokkaita prosesseja. Tarvittaessa pilvipalvelua pitäisi pystyä muuntelemaan yrityksen tarpeiden mukaiseksi, ja palveluntoimittajalla tulee olla tarvittava osaaminen suositella parhaat ratkaisut yritykselle standarditoiminnallisuuksien ja/tai muunnoksien käytön osalta. (Lahti & Salminen 2014, 47.)

Yritykset korvaavat sovelluksiaan tai kehittävät ohjelmistoarkkitehtuuriaan pilvipalveluilla monista eri syistä. Digitaalinen taloushallinto – kirjassa on listattu seuraavat syyt, joiden takia yritykset haluavat siirtyä pilvipalveluihin:

- 1. kehityksen nopeuttaminen, koska yritys pääsee pilvipalvelun avulla nopeasti nykyaikaisiin menetelmiin ja prosesseihin.
- 2. Tiukempi keskittyminen omaan ydinliiketoimintaan, kun yrityksen omien ITtoimintojen resurssitarve vähenee pilvipalvelun käytön myötä.
- 3. Ohjelmistomarkkinan kehittyminen hankaloittaa yritysten toimintaa, kun toimittaja lopettaa tuen vanhoille lisenssipohjaisille sovelluksille. Pilvipalvelussa yrityksen ei tarvitse ostaa uusia lisenssejä ja ohjelmistoja.
- 4. Kustannussäästöt pilvipalveluiden avulla. Pilvipalvelut tuovat kustannuksiin joustavuutta.
- 5. Palveluiden helppous, koska yrityksen ei tarvitse olla muokkaamassa omaa arkkitehtuuriaan uudelleen aina uuden lisenssisovellukselle.
- 6. IT-tuen tarpeellinen saatavuus.
- 7. Yrityksen ei tarvitse maksaa ylimääräistä ohjelmistopäivityksistä.
- 8. Tasestrategia
- 9. Lainsäädännön nopea muuttuminen sekä uudet ulkoiset raportointitarpeet asettavat jatkuvia vaatimuksia ohjelmistojen muutoksille, joihin pilvipalvelut voivat hyvin vastata.

Pilvipalvelun avulla yritykset voivat kehittää ja uudistaa sovelluksiaan kun yllämainittu tarve on saavutettu. Ratkaisuna voi olla esimerkiksi vain tietyn sovelluksen korvaaminen pilvipalvelulla, jolloin yrityksen muut sovellukset säilyvät yrityksen omassa ylläpidossa. Näin toimiessaan yrityksen tulee varmistaa, että eri sovellukset on integroitu hyvin keskenään, jotta ohjelmistojen välisiin tiedonsiirtoihin ei synny manuaalivaiheita. (Lahti & Salminen 2014, 48–49.)

## <span id="page-34-0"></span>3.3.4 Microsoft Office -sovellukset

Microsoft Office on toimisto-ohjelmistopaketti ja on aiemmin listattujen taloushallinnon ohjelmistojen lisäksi helppo aputyökalu muun muassa yrityksen taloushallinnon hoitamiseen. Microsoft Office Home and Business -ohjelmistopaketti sisältää Microsoft Exceltaulukkolaskentaohjelman, tekstinkäsittelyohjelma Microsoft Wordin sekä esitysgrafiikkaohjelman Microsoft PowerPointin. Uusimmassa Microsoft Office 2013 paketissa on mukana myös Microsoft OneNote-ohjelma muistiinpanoja varten sekä Microsoft Office Outlook-sähköposti. Microsoft Officen muita ohjelmia ovat Access sekä Publisher. Tässä opinnäytetyössä käsitellään Microsoft Officen sovelluksista vain suoraan taloushallinnon laskelmia varten käytettävää Excel-sovellusta. (Office 2013.)

Microsoft Office Excel-ohjelmassa on monipuolisia ominaisuuksia. Sen avulla voidaan tehdä esimerkiksi kaavioita, taulukoita, analyyseja ja erilaisia laskelmia. Excel-ohjelmalla voidaan laatia budjettien lisäksi myyntiraportteja, lainalaskelmia sekä tuntilomakkeita. (Office 2013.) Elisa Laitisen opinnäytetyön "Excelin hyödyntäminen taloushallinnon raportoinnissa" mukaan Excel on monipuolinen ohjelmisto esimerkiksi taloudellisten tutkimusten tekemiseen, tutkimustulosten analysointiin sekä budjettien tekoon. Excel-ohjelmassa on laaja valikoima muokattavissa olevia kaavioita sekä edellytykset graafisten kaavioiden luomiseen. Luetteloiden

järjestelyominaisuuden lisäksi Exceliin on mahdollista tuoda dataa muista lähteistä. Lisäksi monimutkaisten laskutehtävien automatisointi makrojen avulla helpottaa pitkien laskutehtävien tekoa. (Laitinen 2013, 18.)

Microsoft Excelin taulukoihin kerättyä tietoa voidaan esittää graafisesti kaavioissa. Kaavioiden tietoa voidaan muokata, kaavioita voidaan yhdistellä ja kaavioita voi olla lähes rajaton määrä esillä samaan aikaan. Excelin valmisfunktiot helpottavat laskusuoritusten tekoa, koska kaavat ovat valmiina. Automaattisen summa-painikkeen avulla voidaan helposti suorittaa peruslaskutoimituksia kuten yhteen ja vähennyslaskuja. Laskentataulukon luomisen jälkeen on helppo tehdä esimerkiksi myyntibudjetti siten, että taulukkoon lisätään vain luvut ja Excel hoitaa laskemisen laskentakaavojen avulla. Pohjatyö pitää kuitenkin olla huolellisesti tehty, jotta taulukkoa pystytään hyödyntämään esimerkiksi useamman kuukauden budjettien tekoon. (Laitinen 2013, 18–19.)

Pivot-taulukko on ominaisuus Microsoft Excelissä. Sen avulla saadaan tehtyä yhteenvetoraportteja luettelomaisesta aineistosta. Pivot-taulukon avulla aineistosta on mahdollista saada erilaisia visuaalisia raportteja nopeasti. Lisäksi taulukoiden tietoja saadaan muutettua osittajia vaihtamalla. Pivot-taulukko -ominaisuus soveltuu esimerkiksi myyntiraporttien tekemiseen. Pivot-taulukossa on kuitenkin rajoituksia: kaikki lähdemuodot eivät ole sopivia analyysejä varten, ja taulukolla pystyy tarkasteleman tietoja vain yhdestä Excel-työpöydästä kerrallaan. Kun halutaan käsitellä monimutkaisempaa dataa, tulee ottaa käyttöön PowerPivot, joka on erikseen ladattava lisäosa Microsoft Excel 2010 –versioon, kun taas Microsoft Excel 2013 – versioon sisältyy PowerPivot for Excel apuohjelma. ( Lahtinen 2013, 18–19.) PowerPivotin avulla pystytään analysoimaan suurempia tietomääriä ja se mahdollistaa tarpeettomien tietojen suodattamisen ennen niiden tuontia Excelistä. PowerPivot ominaisuus yhdistää tiedot samaan tietomalliin ja tuo käyttöön tehokkaan ja monipuolisen mallinnusympäristön varsinkin kokeneita käyttäjiä varten. (Office 2013.)

Microsoft Excelillä voidaan lisäksi luetteloida tietoa sekä hyödyntää sitä tietokannoissa. Esimerkiksi asiakasrekisterin ylläpitoa voidaan hallinnoida Excelillä, koska tietoja voidaan suodattaa ja lajitella tarpeen mukaan. Pikasuodatuksella pystytään taulukosta piilottamaan tarpeettomat rivit ja lajittelulla voidaan havainnollistaa raportti tietyn sarakkeen mukaan. Microsoft Excel on hyödyllinen myös muissa laskemista vaativissa tehtävissä, esimerkiksi hinnoittelussa kun lasketaan arvonlisäveron muutoksia tuotteiden hintoihin. Lisäksi lainalaskelmia voidaan laskea Excelin valmiita funktioita apuna käyttäen. Microsoft Excelin avulla voidaan hoitaa vaikka pienen asunto-osakeyhtiön tai yhdistyksen kirjanpito siitä huolimatta, että kirjanpito nykyisin toteutetaankin lähes aina kirjanpito-ohjelmalla. Microsoft Excelillä on oikein käytettynä monia etuja, mutta valitettavasti monet eivät osaa hyödyntää Exceliä niin hyvin kuin voisivat. (Laitinen 2013, 20.)
Datapartner Oy on kehittänyt Excelin pohjalta Invest for Excel -ohjelmiston, joka on taloudellisen mallintamisen työkalu. Invest for Excel -ohjelmistoa käsitellään tarkemmin seuraavassa luvussa.

### 4 Invest for Excel -ohjelmisto

Invest for Excel -ohjelmisto on tutkimuksen toimeksiantajayrityksen, Datapartner Oy:n, kehittämä ja markkinoima Excel-pohjainen taloudellisen mallintamisen työkalu. Invest for Excelistä on olemassa neljä versiota, jotka ovat ominaisuuksiltaan eri laajuisia. Versiot suppeimmasta laajimpaan ovat Invest for Excel *Lite*, Invest for Excel *Standard*, Invest for Excel *Pro* ja Invest for Excel *Enterprise*. Invest for Excelin versioita käsitellään tarkemmin myöhemmin tässä luvussa. (Datapartner 2013c.)

#### 4.1 Ohjelmiston käyttöalueet

Invest for Excel -ohjelmisto on kehitetty investointi- ja arvonmäärityslaskelmiin. Ohjelmiston avulla voidaan tehdä investointilaskentaa, vertailla investointivaihtoehtojen kannattavuutta keskenään, laskea investoinnin tuomaa lisäarvoa sekä tarkastella useampien investointien yhteisvaikutusta. Ohjelmiston avulla voidaan tehdä liiketoiminnan suunnittelua, jolloin ohjelmiston avulla mallinnetaan kaikki suunnitelmaan sisältyvät kassavirtavaikutteiset toimenpiteet ja tapahtumat sekä mahdolliset investoinnit ja muut panostukset. Liiketoiminnan suunnittelussa eli pitkän tähtäimen suunnittelussa, tavoitteena on saada kokonaiskuva suunnitelman taloudellisista seurauksista. Budjetointi on samantyylinen laskentaprosessi kuin liiketoiminnan suunnittelu, mutta aikanäkymä on lyhyempi, usein 12 kuukautta. (Datapartner 2013c.)

Invest for Excel -ohjelmistoa voidaan hyödyntää myös päätöstilanteissa kassavirtamallinnuksen avulla. Päätöstilanteet voivat koskea esimerkiksi ulkoistamista, tuotekehitystä tai markkinointipanostuksia. Elinkaariajattelua sovelletaan myös yhä useammin päätöstilanteissa, jolloin laskelmissa tulee huomioida koko vaikutusajan taloudelliset vaikutukset pääomaan sekä tuottovaatimus kyseiselle vaihtoehdolle. Vaihtoehtoja yrityksellä on yleensä useita ja niiden vertailua voidaan tehostaa laskentaprosessia kehittämällä sekä tarkoituksenmukaisilla laskentavälineillä. Invest for Excel -ohjelmisto tukee taloudellisen informaation hyödyntämistä päätöksentekoa varten. Kassavirran ja rahoituksen riittävyys on olennaista kun haetaan edullisinta toimintatapaa tai kannattavinta liiketoimintaa. (Datapartner 2013c.)

Investointilaskentaan kuuluu tärkeänä osana elinkaarikulut ja niiden vaikutus pitkän aikavälin tuottavuuteen, kun yritykset arvioivat tuotetta, ratkaisua tai teknologiaa. Päätökset tehdään kuitenkin perustuen tämän päivän kustannuksiin, eikä niinkään elinkaarikustannuksiin. Monimutkainen ympäristö, puutteelliset tiedot ja ristiriitaiset argumentit tekevät elinkaarilaskennasta haasteellisen. Tästä johtuen elinkaarilaskentaa hyödyntää vain harva yritys. Kuitenkin strategisesti kohdistetut panostukset voivat tuottaa merkittävää kilpailukykyä ja taloudellista hyötyä. Elinkaarilaskentaan liittyvien taloudellisten parametrien hallintaan Invest for Excel ohjelmisto on helppokäyttöinen ratkaisu. (Datapartner 2013c.)

Invest for Excel -ohjelmiston *Invest Enterprise* -versiolla voidaan tehdä kassavirtapohjaista arvonmääritystä sekä arvonalentumistestejä. Arvonmäärityslaskelmissa laskenta perustuu käyttöpääoman erien sekä tuloslaskelman tuotto- ja kuluerien kuvaamiseen. Tulevat investoinnit sekä muut kassavirtavaikutteiset tase-erät on myös mahdollista huomioida laskentamallissa. Arvonalentumistestaus-sovelluksella pystytään mallintamaan käyttöarvon laskennan edellyttämät ennakoidut rahavirrat sekä mahdolliset syntyvät rahavirrat omaisuuseriä luovuttaessa. (Datapartner 2013c.)

Investointilaskelman yhteydessä toimii rahoitussuunnittelu-moduuli, jonka avulla ohjelmisto osaa laskea rahoitustarpeen investointilaskelmasta sekä palauttaa siihen lainaerät ja rahoituskulut. Ohjelmiston avulla voidaan mallintaa rahoituspaketti, joka koostuu yhdestä tai useammasta lainasta. (Datapartner 2013c.)

Jälkilaskelmilla pystytään tarkastelemaan jo tehtyjen päätöksien ja projektien kassavirtojen kulkua, jotta projekteja voidaan joko laajentaa, rajoittaa tai kokonaan lopettaa niiden tuottoisuuden mukaan. Laskelmien avulla voidaan esimerkiksi korjata heikosti tuottavaa projektia tuottoisaksi ennen kuin on liian myöhäistä. Jälkilaskelmat auttavat näkemään projektin tuottavuuden sekä antamaan tärkeän palautteen, jotta suunnittelua voidaan tulevaisuudessa parantaa. (Datapartner 2013c.) Invest for Excel -ohjelmiston käyttöalueet on kuvattu alla olevaan kuvioon 5, josta selviää mihin ohjelmistoa voidaan käyttää.

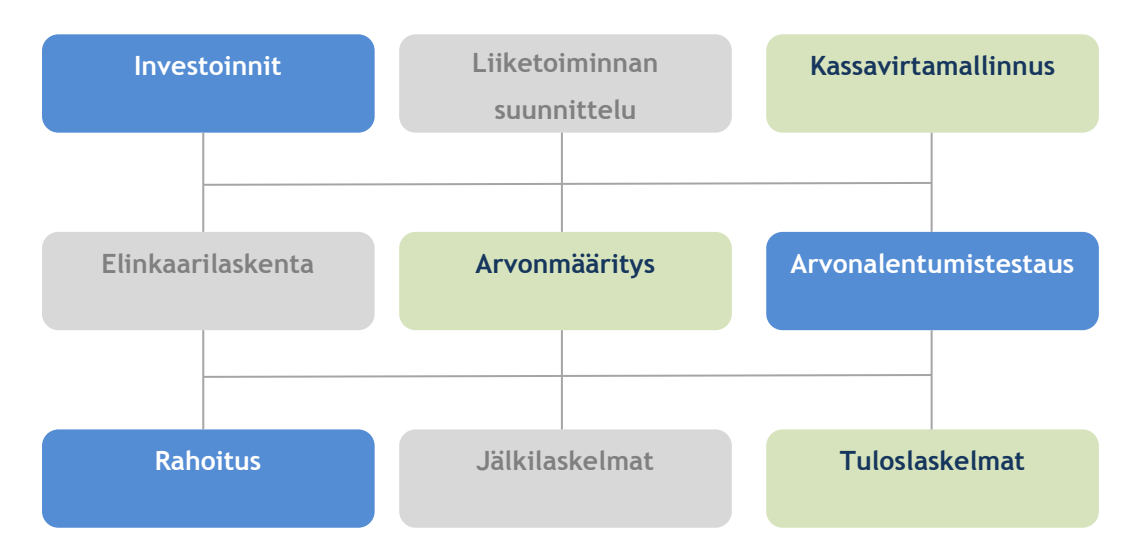

<span id="page-37-0"></span>Kuvio 5: Invest for Excel -ohjelmiston käyttöalueet (Datapartner 2013c)

### 4.2 Ohjelmiston ominaisuudet

Invest for Excel -ohjelmiston ominaisuuksiin kuuluvat investointilaskenta, kassavirtamallinnus ja taloudellinen mallintaminen. Ohjelmistolla saadaan tehtyä kannattavuusanalyysi sekä käyttöominaisuusrekisteri (investoinnit, poistot ja realisoinnit). Tuloslaskelma, kassavirtaanalyysi, käyttöpääoman tarvelaskelma sekä tase kuuluvat ohjelmiston ominaisuuksiin. Lisäksi ohjelmisto käyttää yleisimpiä kannattavuusmittareita:

- Nettonykyarvo (NPV)
- Nettonykyarvon kuukausiannuiteetti
- Diskontattu taloudellinen lisäarvo (DCVA)
- Annuiteettimenetelmä, vuosiannuiteetti
- Sisäinen korkokanta (IRR)
- Sisäinen korkokanta ilman veroja
- Modifioitu nykyarvo (PI)
- Takaisinmaksuaika (Payback)

Invest for Excel -ohjelmistolla voidaan vertailla erilaisia skenaarioita ja vaihtoehtoja sekä tehdä erotuslaskelmia, esimerkiksi investoinnin ja vallitsevan tilanteen ero. Ohjelmistolla saadaan konsolidoitua eli yhdistettyä eri investointeja, projekteja sekä liiketoimintoja. Break-even ja herkkyysanalyysit eri tekijöiden vaikutuksesta kannattavuuteen voidaan tehdä ohjelmistolla taulukoin ja kaavioin. Ohjelmistolla voidaan tehdä automaattisia raportteja, kuten tase ja kannattavuusanalyysi. Myös investointiehdotuslomake, yrityksen arvonmääritys sekä yrityskauppalaskelmat kuuluvat ohjelmiston ominaisuuksiin. Ohjelmistolla voidaan lisäksi tehdä arvonalennustestauksia sekä rahoitussuunnittelua. Ohjelmistossa on myös kielenvaihtotoiminto sekä valuutanvaihtotoiminto. (Datapartner 2013c.)

# 4.3 Ohjelmiston versiot

Datapartnerin Invest for Excel -ohjelmiston versiot suppeimmasta laajimpaan ovat Invest for Excel *Lite*, Invest for Excel *Standard*, Invest for Excel *Pro* ja Invest for Excel *Enterprise*. Pienempien ohjelmistoversioiden ominaisuudet sisältyvät aina isompiin versioihin. Invest for Excelin eri versioiden ominaisuudet ovat kuvattuina kuviossa 6 (sivulla 41). (Datapartner 2013c.)

Invest for Excel *Lite-*versio sisältää joustavan laskenta-aika valinnan, käyttöomaisuuskohtaisen poisto- ja realisointilaskelman sekä tuloslaskelman tulojen ja kulujen määrittämisen. *Lite*-versiossa on myös käyttöpääoman muutoslaskelma, kassavirtalaskelma sekä tärkeimmät kannattavuusmittarit: NPV, IRR ja payback*. Lite*-versio sisältää vielä lisäksi useita herkkyysanalyyseja ja break-even ominaisuuden valituista syöttömuuttujista. (Invest for Excel Suomenkielinen käyttöopas 2011, 204.)

Invest for Excel *Standard-*versio sisältää kaikki *Lite*-version ominaisuudet ja lisäksi investointivaihtoehtojen vertailun, erotuslaskelman, toiminnon omien kaavioiden ja herkkyysanalyysien tekoon sekä syöttö- ja laskentarivien lisäysmahdollisuuden. (Invest for Excel Suomenkielinen käyttöopas 2011, 204.)

Invest for Excel *Pro-*versio sisältää sekä *Lite-*version että *Standard-*version ominaisuudet. *Pro*versiossa on lisäksi tase, investointiehdotuslomake sekä valuutanvaihtotoiminto. *Pro-*versiossa on myös kielenvaihtotoiminto, jossa saa ohjelman kielen valittua seuraavista: Suomi, Ruotsi, Englanti, Saksa, Puola, Espanja ja Venäjä. *Pro-*versiossa on myös lukitusominaisuus, jolla voi lukita osittain tai kokonaan laskelmia. Osittaisella lukituksella voidaan lukita esimerkiksi vain tietyt toiminnot, joita ei haluta muiden muokkaavan, esimerkiksi tekstin muokkaaminen. Täydellisellä lukituksella tarkoitetaan peruuttamatonta lukitusta, jolloin laskelmiin ei enää voida tehdä muutoksia. Tämä ei kuitenkaan estä laskelmien selailua. Lisäksi *Pro-*versiossa on otsikoiden ja rivien sekä tunnuslukujen uudelleen nimeämisominaisuus. (Invest for Excel Suomenkielinen käyttöopas 2011, 49, 204.)

Invest for Excel *Enterprise* on versioista kattavin. Se sisältää kaikkien aiempien versioiden ominaisuudet ja lisäksi rahoitussuunnittelumoduulin, kosolidoinnin, useiden investointien yhteisvaikutuksen sekä IFRS-alaskirjaustestauksen. *Enterprise-*version ominaisuuksiin kuuluvat lisäksi yhteislaskelmat, arvonmääritys, ikuisuusarvo, kannattavuuslaskenta vapaalle omalle pääomalle (FCFE) sekä SharePoint Server integrointi. (Invest for Excel Suomenkielinen käyttöopas 2011, 204.)

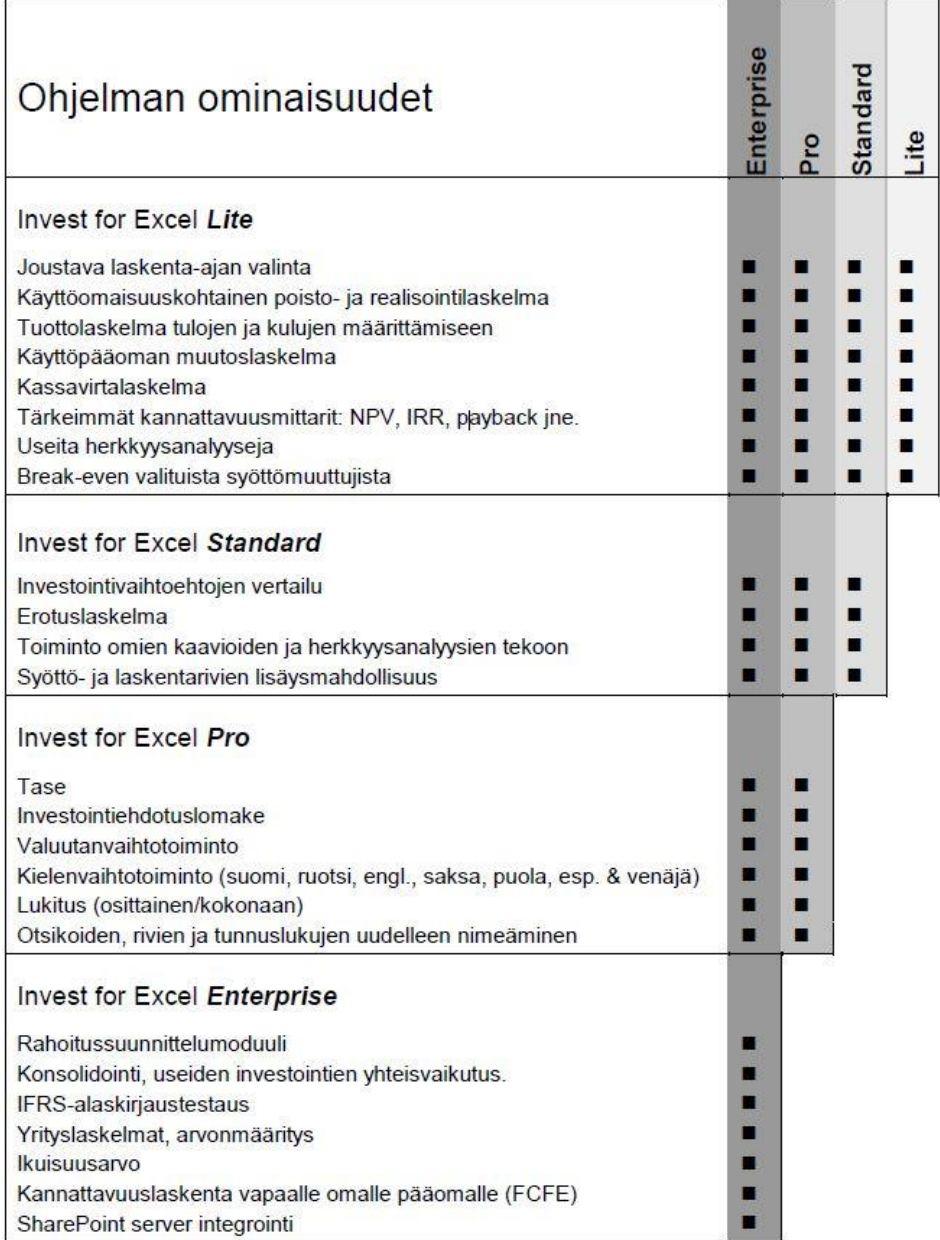

<span id="page-40-0"></span>Kuvio 6: Invest for Excel -ohjelmiston ominaisuudet (Invest for Excel Suomenkielinen käyttöopas 2011, 204)

# 5 Asiakastyytyväisyyskyselyn ja teemahaastattelun perusteet

Tämän opinnäytetyön osana tehdään Invest for Excel -ohjelmistoa koskeva asiakastyytyväisyyskysely Datapartnerin asiakkaille. Tutkimuksessa esille nousseiden seikkojen perusteella luodaan teemat espoolaisten pk-yritysten teemahaastattelua varten. Haastatteluiden tarkoituksena on selvittää, voisiko Invest for Excel -ohjelmistosta olla hyötyä espoolaisten pkyritysten talousohjauksen kehittämisessä. Tässä luvussa käydään läpi asiakastyytyväisyyskyselyn ja teemahaastattelun perusteet.

#### 5.1 Asiakastyytyväisyyskysely

Tässä alaluvussa käsitellään asiakastyytyväisyyden mittaamista asiakastyytyväisyyskyselyn avulla. Asiakastyytyväisyyden mittaaminen on tärkeää, koska asiakastyytyväisyys vaikuttaa yrityksen kannattavuuteen, kuten Kuvio 7 osoittaa. Tyytyväiset asiakkaat pysyvät tyytymättömiä todennäköisemmin yrityksen asiakkaina ja ovat valmiita maksamaan yrityksen tuotteista korkeamman hinnan. Kannattavuuteen vaikuttaa asiakastyytyväisyysnäkökulmasta myös se, että nykyisten asiakkaitten pitäminen tyytyväisenä on yleensä edullisempaa, kuin uusien asiakkaiden hankkiminen. Asiakastyytyväisyyden mittaamisen avulla yritys saa tärkeää tietoa siitä, mihin suuntaan sen tulee kehittää tarjoamaansa tuotetta tai palvelua. Lisäksi asiakastyytyväisyyden mittaaminen itsessään aiheuttaa usein yrityksen työntekijöiden pyrkimyksen entistä parempaan lopputulokseen. Tämä johtuu ihmisen luontaisesta kilpailunhalusta ja halusta päästä asetettuihin tavoitteisiin. Ilmiö edellyttää kuitenkin työntekijöiden motivoituneisuutta sekä yritysjohtoon kohdistuvaa luottamusta. (Alexander & Hill 2006, 8-11.)

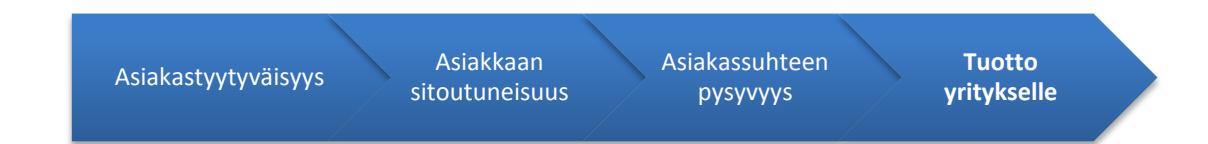

<span id="page-41-0"></span>Kuvio 7: Asiakastyytyväisyyden vaikutus kannattavuuteen (mukaillen Alexander & Hill 2006, 22)

### 5.1.1 Asiakaslähtöisyys

Asiakkaiden tuotteeseen kohdistamia odotuksia tulee tarkastella asiakaslähtöisesti. Asiakaslähtöisyys on haaste monelle yritykselle, sillä asiakkaiden tarpeisiin ja toiveisiin pyritään usein vastaamaan yrityksen sisäisten näkemysten perusteella sen sijaan, että selvitettäisiin asiakkaiden todelliset tarpeet ja toiveet. Asiakastyytyväisyystutkimuksen tulee perustua asiakaslähtöisyyteen. Tutkimuksessa keskitytään siihen, millaiset ominaisuudet tuotteessa tai palvelussa ovat asiakkaalle tärkeitä, mitä asiakas odottaa tuotteelta tai palvelulta sekä miten yrityksen tulisi toimia erilaisissa asiakaspalvelutilanteissa. (Bitner, Gremler & Zeithaml 2006, 141.)

Asiakastyytyväisyys kertoo, kuinka hyvin yrityksen tuote kokonaisuudessaan vastaa asiakkaan sille asettamiin vaatimuksiin. Asiakkaan tuotteesta saaman hyödyn, eli arvon, tulee olla asiakkaan kokemaa menetystä, eli tuotteen hintaa, suurempi. Asiakkaan kokema arvo koostuu

monesta tekijästä, joita voivat ydintuotteen lisäksi olla esimerkiksi asiakaspalvelun laatu, tuotteen maine ja tuotteen hankkimisen helppous. Kuviossa 8 on kuvattuna, kuinka kokonaistuote muodostuu niistä tekijöistä, jotka tuottavat arvoa asiakkaalle. (Alexander & Hill 2006, 29–31.)

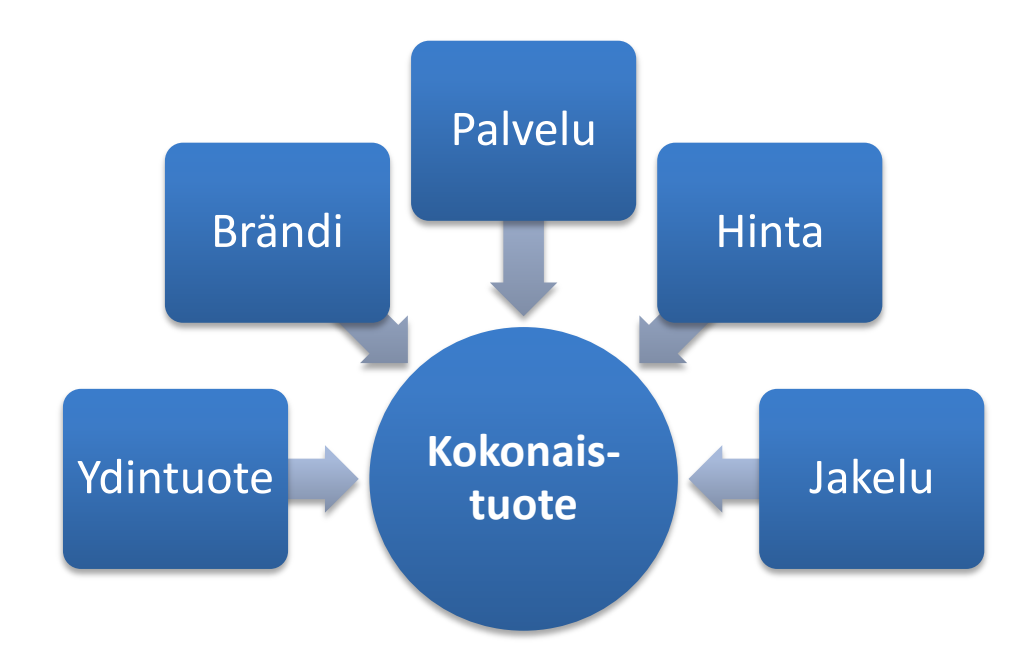

<span id="page-42-0"></span>Kuvio 8: Kokonaistuotteen muodostuminen (mukaillen Alexander & Hill 2006, 31)

Asiakastyytyväisyyden mahdollisimman kattava mittaaminen edellyttää kokonaistuotteen kaikkien osa-alueiden huomioimista mittausta tehtäessä. Ollakseen mahdollisimman kattava mittauksen tulisi selvittää, mitä ominaisuuksia asiakas tuotteelta vaatii ja kuinka paljon hän on valmis joustamaan vaatimuksistaan, kuinka hyvin yritys suoriutuu suhteessa asiakkaan sille asettamiin vaatimuksiin, kuinka hyvin yritys suoriutuu suhteessa kilpailijoihinsa sekä mitä yrityksen tulisi kehittää. (Alexander & Hill 2006, 33–34; Bitner, Gremler & Zeithaml 2006, 142.)

#### 5.1.2 Lähestymistavan valinta ja menetelmät

Asiakastyytyväisyystutkimuksen ensimmäinen vaihe on tutkimusongelman määrittäminen. Tutkimusongelma kertoo tiivistetysti sen, mitä tutkimuksen avulla on tarkoitus selvittää. Yhden tutkimuksen avulla ei voida vastata kaikkiin asiakastyytyväisyyttä koskeviin kysymyksiin, vaan yhdellä tutkimuksella voidaan ratkaista vain yksi tutkimusongelma. Mahdollisimman kattava kuva asiakkaan tarpeista ja toiveista sekä yrityksen kyvystä vastata asiakkaan odotuksiin saadaankin usein toteuttamalla useamman, erityyppisen tutkimuksen sarja. (Sintonen 2003, 12; Bitner, Gremler & Zeithaml 2006, 143.)

Tutkimusongelman määrittämisen jälkeen selvitetään, millainen tutkimus vastaa tutkimusongelmaan parhaiten. Asiakastyytyväisyyttä voidaan tutkia kahdesta eri lähtökohdasta käsin sen mukaan, ketkä tutkimuksen kohdejoukoksi valitaan. Tutkimuksen kohdejoukoksi voidaan valita joko yrityksen omat asiakkaat tai kaikki tietyn tuotteen käyttäjät. Jäljempi vaihtoehto pitää sisällään myös ne asiakkaat, jotka käyttävät kilpailevia tuotteita. Yrityksen omien asiakkaiden valitseminen tutkimuksen kohdejoukoksi kannattaa, mikäli kilpailu alalla ei ole erityisen kovaa ja yrityksellä on vakiintunut asiakaskunta, joka ostaa yrityksen tuotetta tai palvelua toistuvasti. Lähestymistavan ongelmana on kuitenkin se, että tietoa saadaan vain asiakkailta, jotka jo ovat valinneet käyttävänsä yrityksen tuotteita kilpailijan tuotteiden sijaan. Tuloksena on siis yksipuolinen kuva koko markkinan asiakkaista. (Alexander & Hill 2006, 39– 40.)

Kovan kilpailutilanteen vallitessa yrityksen kannattaa yleensä valita tutkimuksen kohdejoukoksi kaikki potentiaaliset asiakkaat. Näin yritys saa kattavan näkemyksen asiakkaiden tarpeista, sillä tietoa kerätään myös niiltä, jotka eivät ole jo valinneet ostavansa yrityksen tuotteita. Lisäksi yritys saa tietoa siitä, kuinka asiakkaat näkevät sen tuotteet suhteessa kilpailijoihin. Kaikkia tietyn markkinan asiakkaita koskevan tutkimuksen toteuttaminen on kuitenkin huomattavasti monimutkaisempaa ja kalliimpaa, kuin omia asiakkaita koskevan tutkimuksen toteuttaminen. Tästä syystä erityisesti pienet yritykset usein valitsevat tutkimuksen kohdejoukoksi omat asiakkaansa. (Alexander & Hill 2006, 40–41.)

Tutkittavan kohdejoukon koko vaihtelee suuresti. Mahdollisimman kattava tulos saadaan, jos tietoa kerätään kaikilta tutkittavan kohdejoukon jäseniltä. Yleensä kohdejoukko on kuitenkin niin suuri, ettei tiedon kerääminen kaikilta sen jäseniltä ole mielekästä. Tutkittavasta kohdejoukosta voidaan erilaisin menetelmin valita otos, eli tutkittavien jäsenten joukko. Otoksen tulee olla mahdollisimman hyvin koko kohdejoukkoa edustava, jotta otosta tutkimalla kerättyä tietoa voidaan hyödyntää tehtäessä päätelmiä koko kohdejoukosta. (Alexander & Hill 2006, 85; KvantiMOTV 2013a.)

Otoksen luotettavuutta voidaan mitata toistettavuuden avulla. Toisin sanoen saman tutkimuksen toistamisen toiselle, samalla valintamenetelmällä valitulle otokselle tulisi tuottaa sama lopputulos. Tiettyyn rajaan asti otoksen koko vaikuttaa sen luotettavuuteen. Rajan ylityttyä otoskoon kasvattaminen ei enää merkittävästi kasvata otoksen luotettavuutta. Asiakastyytyväisyyskyselyn kohdalla tällaisena rajana voidaan Jim Alexanderin ja Nigel Hillin mukaan käytännössä pitää kahtasataa tutkittavaa jäsentä. Otoksen koko on kuitenkin aina suhteutettava tutkimuksen tarpeisiin sekä käytössä oleviin resursseihin. (Alexander & Hill 2006, 86–87.)

Otoksen valitsemiseksi on olemassa erilaisia otantamenetelmiä. Satunnaisotannan avulla kohdejoukosta saadaan valittua sattumanvarainen otos. Yksinkertaista tai systemaattista satunnaisotantaa käytettäessä kaikkien kohdejoukon jäsenten on oltava tiedossa. Asiakastyytyväisyystutkimuksissa yleisesti käytetty satunnaisotannan menetelmä on ryväsotanta. Ryväsotannassa valitaan ensin otos laajempia kokonaisuuksia, esimerkiksi Suomen kuntia tai kunnanosia, jonka jälkeen valituista kokonaisuuksista poimitaan varsinainen otos. (Alexander & Hill 2006, 90–92; KvantiMOTV 2013a.)

Satunnaisotantaa yksinkertaisempi ja nopeampi tapa valita otos on otoksen valitseminen harkinnanvaraisesti. Harkinnanvaraisesti valittua otosta kutsutaan näytteeksi. Asiakastyytyväisyystutkimuksissa harkinnanvaraisen otoksen käyttö on yleistä sen kustannustehokkuuden takia. Näyte voidaan kerätä esimerkiksi haastattelemalla tietyn supermarketin asiakkaista niitä, jotka haastatteluhetkellä kävelevät haastattelijan ohi ja suostuvat haastatteluun. Toinen yleisesti käytetty tapa on asiakkaiden luokitteleminen esimerkiksi iän ja sukupuolen perusteella. Luokittelun jälkeen näyte muodostetaan keräämällä haluttu määrä vastauksia jokaisesta ryhmästä. Toisin sanoen asiakkailta kerätään tietoa niin kauan, kunnes jokaiselle ryhmälle asetettu tavoitemäärä vastauksia on täytetty. Kolmas menetelmä on tutkijan harkinta, jolloin tutkija itse valitsee mahdollisimman kattavan näytteen omien tietojensa ja asiantuntemuksensa perusteella. Harkinnanvaraisen otannan menetelmiä käytetään yleisesti niiden yksinkertaisuuden ja alhaisien kustannuksien takia. Toinen syy harkinnanvaraisen otannan menetelmien käyttöön on se, ettei satunnaisotanta aina ole mahdollinen, koska tutkittavan kohdejoukon kaikki jäsenet eivät ole tiedossa. Niiden avulla ei kuitenkaan päästä yhtä luotettaviin ja objektiivisiin tuloksiin kuin satunnaisotannan avulla. (Alexander & Hill 2006, 91–92.)

Otoksen valinnan jälkeen kerätään tutkimusaineisto. Tutkimusaineistoa voidaan kerätä eri tavoin. Asiakastyytyväisyystutkimuksessa yleisesti käytetyimmät menetelmät ovat kysely, haastattelu sekä havainnointi. Asiakastyytyväisyyskysely voidaan toteuttaa joko haastattelemalla asiakkaita suullisesti tai lomakehaastattelun avulla. Suullinen haastattelu edellyttää suoraa kontaktia vastaajaan. Haastattelu voidaan suorittaa joko kasvotusten tai puhelimitse. Suullisen haastattelun etuna on muun muassa se, että haastateltavalle voidaan esittää lomakehaastattelua monimutkaisempia, selittämistä vaativia kysymyksiä. Kasvotusten suoritetun haastattelun avulla tietoa saadaan kerättyä kattavammin kuin puhelimitse, sillä haastattelija saa tietoa myös haastateltavan ilmeistä ja eleistä. Kasvotusten suoritettu haastattelu vie kuitenkin paljon aikaa ja on puhelinhaastattelua kalliimpi vaihtoehto. Sopiva haastattelun kesto on yleensä noin 10–15 minuuttia. Syvempi haastattelu, joka voi olla kestoltaan jopa 30–45 minuuttia, suoritetaan haastateltavalle sopivana ajankohtana ja sopivassa paikassa, esimerkiksi haastateltavan kotona. (Alexander & Hill 2006, 101–104.) Haastattelua aineistonkeruumenetelmänä käsitellään tarkemmin luvussa 5.2.

Lomakehaastattelu on suullista haastattelua huomattavasti edullisempi vaihtoehto, sillä se ei vaadi haastattelijoiden aikaa. Se on myös aineistonkeruumenetelmistä vähiten tungetteleva. Vastaajan pysyessä anonyyminä hän saattaa olla suostuvaisempi vastaamaan kyselyyn ja antamaan vastauksia myös arkaluonteisina pitämiinsä kysymyksiin. Lomakehaastattelun etuna on myös se, ettei se ole sidoksissa paikkaan, sillä kyselylomake voidaan lähettää vastaajalle postitse tai sähköpostin välityksellä. Lomakehaastattelun ongelmana on kuitenkin se, että kyselyn on oltava lyhyt ja kysymysten yksinkertaisia, sillä pitkä tai monimutkainen kyselylomake ei motivoi vastaajaa. Tämän takia vastaajasta ei saada muodostettua yhtä kattavaa kuvaa kuin esimerkiksi haastattelun avulla. Vastaajat eivät myöskään esimerkiksi kiireen takia välttämättä harkitse vastauksiaan kovin tarkasti, mikä vaikuttaa tutkimuksen luotettavuuteen. (Alexander & Hill 2006, 104–107.)

#### 5.1.3 Kyselylomakkeen laatiminen

Kyselylomake on laadittava huolellisesti, jotta kysymysten avulla saadaan luotettavaa ja oikeaa tietoa tutkittavasta kohteesta. Kyselylomakkeen kysymykset voivat olla joko avoimia tai strukturoituja. Strukturoiduissa kysymyksissä vastausvaihtoehdot on annettu ja vastaaja valitsee niistä itselleen parhaiten sopivan. Strukturoitujen kysymysten etuna on helppo analysoitavuus, sillä ne eivät jätä tulkinnanvaraa. Avoimissa kysymyksissä taas vastaaja voi vastata kysymykseen vapaasti. Riippumatta siitä, minkä tyyppisiä kysymykset ovat, on niiden valinnassa kiinnitettävä huomiota seuraaviin asioihin:

- vastaaja ymmärtää kysymyksen
- kysymys ei johdattele, eli kysymyksen asettelu ei vaikuta saatuun vastaukseen
- vastaajalla on olemassa tarvittava tieto, jotta hän voi vastata kysymykseen
- vastaajalta saadaan rehellinen vastaus kysymykseen

Kyselylomake on hyvä testata kohdejoukkoon kuuluvien koevastaajien avulla ennen sen lähettämistä varsinaisille tutkittaville. Mikäli ongelmia ilmenee, tulee lomake muotoilla uudestaan ja testata jälleen koevastaajilla. (Alexander & Hill 2006, 115, 118–119.)

Vastaajan motivoiminen on tärkeä osa kyselylomakkeen laatimista. Motivoinnin epäonnistuminen voi johtaa puutteellisiin tai harkitsemattomiin vastauksiin tai vastaamatta jättämiseen. Motivoiva kyselylomake on ulkoasultaan lyhyt ja selkeä. Useimmissa tapauksissa lomake on hyvä suunnitella niin, että siihen vastaamisen kuluu aikaa korkeintaan 15–20 minuuttia. Lomakkeen alkuun on hyvä sijoittaa yksinkertaisia kysymyksiä, joihin vastaajan on helppo vastata. Vastaajan taustaa koskevat kysymykset sen sijaan on hyvä sijoittaa lomakkeen loppuun, sillä vastaaja saattaa kokea ne tunkeileviksi tai hyökkääviksi. (KvantiMOTV 2013b.)

Kyselylomakkeen sisältäessä strukturoituja kysymyksiä on kysymystä laadittaessa valittava mitta-asteikko, jonka mukaan vastaaja valitsee vastausvaihtoehdon. Yhdellä lomakkeella voidaan tarpeen mukaan käyttää erilaisia mitta-asteikkoja. Asiakastyytyväisyystutkimuksissa yleisimmin käytettyjä mitta-asteikkoja ovat nominaaliasteikko, järjestysasteikko, välimatkaasteikko sekä suhdeasteikko. Nominaaliasteikko soveltuu kysymyksiin, joiden avulla saadut vastaukset on tarkoitus ryhmitellä osajoukkoihin. Nominaaliasteikko on käytössä esimerkiksi kyllä/ei- kysymyksissä sekä kysymyksissä joissa vastaajat on tarkoitus jakaa ryhmiin esimerkiksi sukupuolen perusteella. Järjestysasteikko soveltuu nimensä mukaisesti tilanteisiin, joissa asiat halutaan asettaa paremmuusjärjestykseen. Järjestysasteikon avulla ei voida kuitenkaan mitata, kuinka paljon toisiaan parempina tai huonompina vastaaja pitää järjestykseen asettamiaan asioita. Kun halutaan saada tietoa sekä paremmuusjärjestyksestä että erojen suuruudesta, käytetään välimatka-asteikkoa. Välimatka-asteikko on käytössä esimerkiksi silloin, kun vastaajaa pyydetään arvostelemaan kysyttyä asiaa kouluarvosanoin. Suhdeasteikkoa puolestaan käytetään määrällisten asioiden, kuten rahan tai vastaajan iän mittaamiseen. (Alexander & Hill 2006, 124–127; Sintonen 2003, 27–28; KvantiMOTV 2013b.)

Edellä käsiteltyjen, testattujen ja toimivien mitta-asteikkojen käyttö on suositeltavaa, sillä niiden reliabiliteettia ja validiteettia on tutkittu. Lisäksi ne saattavat olla vastaajalle ennestään tuttuja. Mielipidettä mittaavissa kysymyksissä käytetyissä mitta-asteikoissa tulee kiinnittää huomiota muun muassa vastausvaihtoehtojen "en osaa sanoa" sekä "ei samaa eikä eri mieltä" sijoitteluun. Vastausvaihtoehdon sijaitessa kummankin ääripään keskellä ne keräävät tutkitusti paljon vastauksia. Näiden vastausvaihtoehtojen käyttö on usein tarpeellista, mutta niitä käytettäessä tulee harkita vastausvaihtoehdon sijoittamista esimerkiksi asteikon loppuun. Monivalintakysymyksissä puolestaan on usein järkevää antaa vastaajalle vaihtoehto vastata "muu, mikä", jotta kysymykseen pääsevät vastaamaan nekin vastaajat, jotka eivät löydä vastausskaalasta mieleistään valmista vaihtoehtoa. (KvantiMOTV 2013b.)

#### 5.1.4 Tulosten analysointi ja esittäminen

Kvantitatiivisen kyselytutkimuksen analysointiin käytettäviä menetelmiä on olemassa lukuisia. Yksi tapa luokitella eri analysointimenetelmiä on se, tutkitaanko kerrallaan yhtä vai useampaa muuttujaa. Yhden muuttujan menetelmiä ovat esimerkiksi muuttujien graafinen esitys, keskiarvot, keskiluvut sekä hajonta. Useampien muuttujien yhtäaikaiseen tarkasteluun puolestaan sopivat esimerkiksi ristiintaulukointi, muuttujien välisten korrelaatiokertoimien laskeminen sekä ryhmittelyanalyysi. Soveltuva menetelmä valitaan aina tutkimuksen tavoitteiden mukaisesti muuttujien lukumäärän sekä käytetyn mitta-asteikon perusteella. Tarkemmin kvantitatiivisen kyselytutkimuksen analysointimenetelmiä käsitellään esimerkiksi Yhteiskuntatieteellisen tietoarkiston kvantitatiivisten menetelmien tietovarannossa. (KvantiMOTV 2013c.) Avoimien kysymyksien vastauksia analysoidessa voidaan käyttää esimerkiksi ryhmittelyä. Tällöin vastaukset luetaan läpi ja esille tulleet asiat listataan taulukkoon. Kun useampi vastaaja mainitsee saman asian, listataan taulukkoon vastaajien lukumäärä. Prosessi on melko aikaavievä, mutta sen avulla saadaan asetettua avoimissa kysymyksissä ilmi tulleet asiat tärkeysjärjestykseen. Avoimiin kysymyksiin saatuja vastauksia voidaan lisäksi siteerata tutkimusraporteissa ja tulosten esittelyssä yleisölle. Siteerauksien avulla tärkeät asiat saadaan nostettua esille yleisöä kiinnostavalla tavalla. (Alexander & Hill 2006, 156–157.)

Asiakastyytyväisyyskyselyn tulokset voidaan esittää monin tavoin, esimerkiksi taulukoiden ja kuvioiden avulla. Yrityksen sisäiseen tarpeeseen tehdyn asiakastyytyväisyyskyselyn tulokset voidaan esittää esimerkiksi tyytyväisyysindeksinä. Yksinkertaisimmillaan indeksistä ilmenee, millaisia arvosanoja vastaajat ovat antaneet yrityksen tuotteiden tai palveluiden ominaisuuksille. Tarkempaa tietoa asiakkaiden mieltymyksistä kuitenkin saadaan, jos indeksin avulla esitetään vastaajien antamat arvosanat suhteessa siihen, kuinka tärkeänä asiakas kutakin ominaisuutta pitää. Esittämällä jokaisen arvosanan yhteydessä sen tärkeyttä vastaava painokerroin, saadaan tulokset esitettyä painotettuina niin, että asiakkaalle tärkeimmät ominaisuudet korostuvat. (Alexander & Hill 2006, 160–161.)

#### 5.2 Teemahaastattelu

Haastattelu on Suomessa yksi yleisimmistä tavoista kerätä kvalitatiivista eli laadullista tutkimusaineistoa. Haastattelua pidetään kvalitatiivisena menetelmänä, mutta sillä voidaan kerätä myös kvantitatiivista aineistoa. Haastattelun tavoitteena on selvittää, mitä haastateltava ajattelee. Haastattelu tapahtuu tutkijan aloitteesta ja on hänen johdattelemansa keskustelu. (Eskola & Suoranta 2005, 85). Haastattelu on erityinen tiedonkeruumenetelmä sinänsä, koska siinä ollaan suorassa kielellisessä suoravaikutuksessa tutkittavan kanssa. Suurin etu haastattelulla aineistonkeruumenetelmänä on sen joustavuus aineistoa kerättäessä. Muihin tiedonkeruumenetelmiin verrattuna haastattelulla on suuri etu siinä, että aineiston keruuta voidaan säädellä joustavasti vastaajia myötäillen sekä tilanteen edellyttämällä tavalla. (Hirsjärvi, Remes & Sajavaara 2013, 204–205.)

Tässä alaluvussa käsitellään teemahaastattelua, joka on yksi haastattelumenetelmä. Muita haastattelumenetelmiä ovat esimerkiksi lomakehaastattelu ja avoin haastattelu. Teemahaastattelu sijoittuu menetelmänä kaavamaisen lomakehaastattelun ja tilanteen mukaan elävän avoimen haastattelun väliin.

#### 5.2.1 Teemahaastattelu menetelmänä

Teemahaastattelu on lomakehaastattelun ja avoimen haastattelun välimuoto. Lomakehaastattelu eli strukturoitu haastattelu on kaavamainen haastattelumuoto, jossa samat kysymykset esitetään samassa järjestyksessä kaikille haastateltaville. Avoin haastattelu taas ei ole sidottu tiukkaan kaavaan kuten lomakehaastattelu. Avoimessa haastattelussa pyritään luomaan mahdollisimman luonteva sekä avoin haastattelutilanne. Avoimen haastattelun etenemistä ei ole lyöty lukkoon vaan se etenee ennalta suunnitellun aihepiirin sisällä. Teemahaastattelu on valmiiden, aiempien tutkimusten ja aihepiiriin tutustumisen pohjalta valmisteltujen teemojen ansiosta hiukan strukturoidumpi kuin avoin haastattelu, mutta avoimempi kuin lomakehaastattelu. (KvaliMOTV 2014.)

Teemahaastattelu etenee ennalta suunniteltujen teema-alueiden eli aihepiirien mukaisesti, jotka ovat kaikille haastateltaville samat, vaikka niiden järjestys ja muoto vaihtelevat. Teemahaastattelun joustavuuden ansiosta haastateltavien ihmisten puheelle pystytään antamaan tilaa, jolloin päästään syvemmälle tulkitsemaan vastaajaa. Teemahaastattelua kutsutaan puolistrukturoiduksi tai puolistandardoiduksi haastattelumenetelmäksi. Yhtä ainoaa määritelmää ei tästä haastattelumuodosta ole. Eskolan ja Suorannan mukaan puolistrukturoidussa haastattelussa kysymykset ovat kaikille samat, mutta haastateltavat voivat vastata kysymyksiin omin sanoin, joten vastauksia ei ole sidottu vastausvaihtoehtoihin. Ominaista puolistrukturoidulle haastattelumenetelmälle on, että jokin haastattelun näkökohta on lyöty lukkoon, mutta ei kaikkia. (Hirsjärvi, Remes & Sajavaara 2010, 208; Hirsjärvi & Hurme 2006, 47.)

Teemahaastattelu kohdennetaan tiettyihin teemoihin, joista keskustellaan haastateltavan kanssa. Teemahaastattelussa oletetaan, että kaikkia yksilön kokemuksia, uskomuksia, ajatuksia ja tunteita voidaan tutkia. Teemahaastattelussa korostetaan haastateltavien elämysmaailmaa sekä heidän määrittelemiään tilanteita. Nimellisesti teemahaastattelulla on etuna se, että se ei sido haastateltavia tiettyyn ryhmään, kvantitatiiviseen tai kvalitatiiviseen, eikä määrittele haastattelukertojen määrään, eikä siihen miten syvälle aiheen käsittelyssä mennään. Sen sijaan nimi kertoo siitä, että haastattelu etenee tiettyjen keskeisten teemojen mukaan eikä yksityiskohtaisten kysymysten perusteella. Tämä tuo tutkittavien äänen kuuluviin. (Hirsjärvi & Hurme 2006, 48.)

Teemahaastattelu edellyttää haastateltavien tilanteen tuntemista sekä huolellista perehtymistä aihepiiriin, jotta haastattelu kyetään kohdentamaan tiettyihin teemoihin. Haastattelussa käsiteltävät teemat valitaan tutkittavan aiheen perusteella ja sekä tutkimusaihe että tutkimuskysymykset tulee muuttaa tutkittavaan muotoon. Teemahaastattelussa haastateltavien valitsemiseen tulee suhtautua harkinnalla, jotta haastateltavaksi tulee valittua ihmisiä,

joilta arvellaan saatavan parhaiten aineistoa asioista, jotka ovat kiinnostuksen kohteena. (KvaliMOTV 2014)

# 5.2.2 Teemahaastattelurungon laatiminen

Haastatteluteemojen suunnittelu on yksi tärkeimpiä suunnitteluvaiheen tehtäviä. Siitä huolimatta, että teemahaastattelu nimensä mukaisesti koostuu teemoista, tulee harkita, kannattaako haastattelutilanteessa kaikista tutkimukseen sisältyvistä aiheista välttämättä keskustella. (Hirsjärvi & Hurme 2006, 66.)

Teemahaastattelurunkoa ei laadita yskityskohtaisena kysymysluettelona vaan teemaalueluettelona. Teema-alueet sisältävät eriteltyjä alakäsitteitä tai –luokkia, jotka ovat varsin pelkistettyjä iskusanamaisia luetteloita. Teema-alueiden tarkoitus haastattelutilanteessa on toimia haastattelijan muistilistana sekä keskustelua ohjaavana kiintopisteenä. Teemaalueiden asema tutkimuskokonaisuudessa voidaan esittää alla olevan kuvion 9 (seuraavalla sivulla) avulla. (Hirsjärvi & Hurme 2006, 66–67)

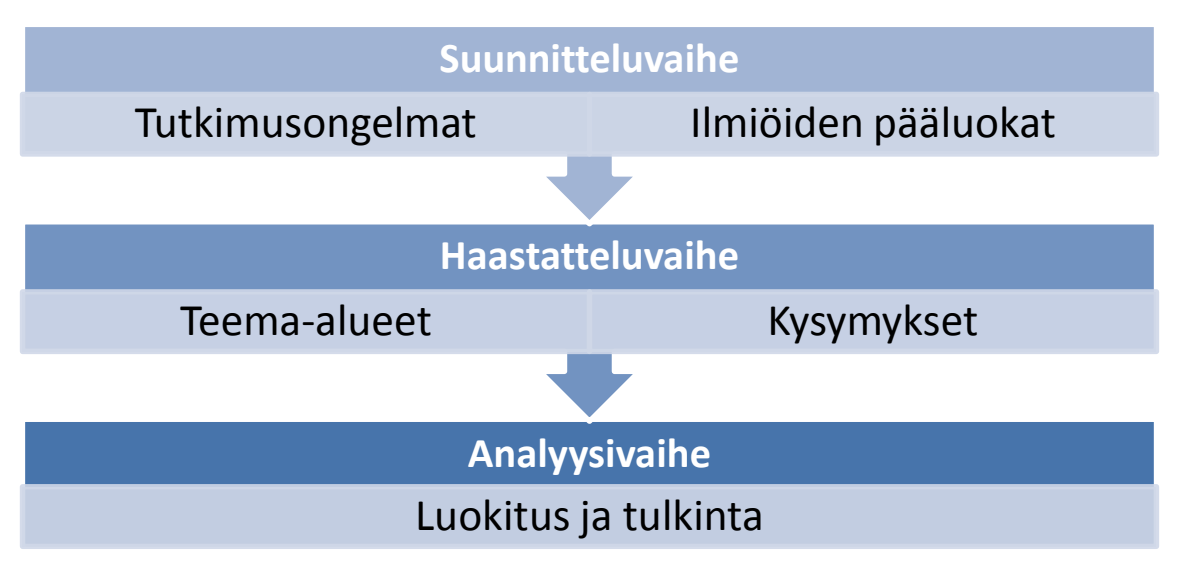

<span id="page-49-0"></span>Kuvio 9: Teema-alueet tutkimuskokonaisuudessa (Hirsjärvi & Hurme 2006, 67)

Haastattelija voi jatkaa ja syventää keskustelua teema-alueiden pohjalta niin pitkälle kuin tutkimusintressit vaativat. Keskustelun syventävyyteen vaikuttaa myös haastateltavan edellytykset sekä kiinnostus. (Hirsjärvi & Hurme 2006, 67.)

Teemahaastatteluaineisto voidaan purkaa litteroimalla eli puhtaaksikirjoittamalla tai tekemällä päätelmiä suoraan esimerkiksi ääninauhalle tai videonauhalle tallennetun aineiston pohjalta ilman aineiston kirjoittamista tekstiksi. Litterointi voidaan tehdä joko koko haastattelukeskustelusta tai valikoiden esimerkiksi vain haistateltavien puheista tai teema-alueista. Päätelmien tekeminen suoraan tallenteista lienee harvinaisempaa kuin litterointi. Se on

helpointa silloin, kun on vain muutama haastateltava ja haastattelut eivät ole ajallisesti pitkiä. (Hirsjärvi & Hurme 2006, 138.)

Teemahaastattelun purkamisessa voidaan käyttää apuna kortistoa. Korttien yläkulmaan voidaan merkitä haastateltavan numero ja toiseen kulmaan teema-alueen numero. Kuhunkin korttiin kirjoitetaan keskeisimmät haastattelun aikana kyseisestä teemasta nousseet asiat. Vaikka menetelmää käytetään aineiston purkamiseen tallenteista tekstiksi, on samalla kyse lukemis- ja analyysivaiheen alusta. Tutkijan tavoitteena on havaita haastatteluvastauksien olennaisin sisältö. Tässä vaiheessa tutkija on jo valinnut mitä tietoa kirjoitetaan ylös ja mikä jätetään pois. (Hirsjärvi & Hurme 2006, 142)

Teemahaastattelunaineiston parhain jatkokäsittelijä on haastattelun tehnyt tutkija tai haastattelutyössä mukana ollut henkilö, jos haastatteluja ei pureta sanatarkasti. Tässä tapauksessa tutkija tuntee aineiston niin hyvin, että kykenee tunnistamaan tallenteista teema-alueet nopeasti. Lisäksi hän huomaa helposti, mitkä sanatarkat dialogit on tarpeen kirjoittaa ylös ja mitkä ei. Tiedostoja on yhdistettävä tai niputettava teema-alueittain, kun halutaan tehdä päätelmiä laajemmista kokonaisuuksista. Jos päätelmiä halutaan tehdä vain koskien yhtä haastateltavaa, tulee poimia kaikki tätä henkilöä koskevat ilmaisut samanaikaisesti tarkasteltavaksi. (Hirsjärvi & Hurme 2006, 142–143.)

### 5.2.3 Tulosten analysointi ja esittäminen

Kvalitatiivisen haastattelututkimuksen käsittelyyn sisältyy useita vaiheita ja niistä oleellisimmat ovat analyysi ja synteesi. Analyysin tarkoituksena on eritellä ja luokitella aineistoa kun taas synteesissä pyritään luomaan kokonaiskuva ja esittää tutkittava ilmiö uudessa näkökulmassa. Kvalitatiivista aineistoa voidaan analysoida esimerkiksi aineiston kuvailun ja aineiston luokittelun avulla. Aineiston kuvaileminen tarkoittaa sitä, että pyritään havainnollistamaan ominaisuuksia tai piirteitä henkilöissä, tapahtumissa tai kohteissa. Tavoitteena on pystyä vastaamaan kysymyksiin kuka, missä, milloin, kuinka paljon ja kuinka usein. Kuivailevassa analyysissa on usein ongelmana raportoinnin pituus, tutkijan omien valintojen vaikutus tuloksiin sekä yksityiskohtien tarkastelu samantasoisina ilmiöinä. (Hirsjärvi & Hurme 2011, 143–146.)

Aineiston luokittelu on keskeinen osa analyysia, koska se luo pohjan tai puitteet, jonka avulla haastatteluaineistoa voidaan myöhemmin tulkita, yksinkertaistaa ja tiivistää. Aineiston luokittelu on ehdotonta, jos aineiston eri osia halutan vertailla toisiinsa tai tyypitellä tapauksia. Luokittelu tapahtuu vertailemalla aineiston eri osia toisiinsa, jolloin tutkittava ilmiö tulee jaoteltua. Luokittelun avulla voidaan kehittää teoriaa sekä esittää käsitteellisellä tasolla tärkeät ja keskeiset piirteet suuresta aineistomassasta. Luokkien muodostamiseen vaikuttavat esimerkiksi tutkimustehtävä, aineiston laatu, tutkijan oma teoreettinen tietämys ja kyky

käyttää tätä tietoa. Hirsjärven ja Hurmeen mukaan seuraavia seikkoja voidaan käyttää apuna aineiston luokittelussa:

- a) tutkimusongelma ja ala-ongelmat
- b) tutkimusväline tai menetelmä
- c) käsitteet tai luokittelut
- d) teoriat ja teoreettiset mallit
- e) aineisto itse
- f) tutkijan mielikuvitus

Kyselylomakkeen osat tai teemahaastattelun teemat voivat olla jo karkeita alustavia luokkia. Aineiston luokittelun jälkeen yleensä seuraava vaihe on aineiston uudelleen järjestely luokittelun perusteella. Näin tulee punnittua uudelleen luokittelun onnistuneisuus. (Hirsjärvi & Hurme 2011, 147–149.) Teemahaastattelua ei tarvitse analysoida täsmälleen tietyllä tavalla, vaikka teemoittelu ja tyypittely ovatkin tavanomaisin tapa ja johdonmukainen jatkumo kyseiselle haastattelutyypille (KvantiMOTV 2014).

Kvalitatiivisissa tutkimuksissa aineiston esittämistapoina voidaan käyttää kolmea eri päätapaa: tekstiä, numeroita ja kuvia. Havainnollistavien analyysitapojen määrä on rajallinen ja niistä merkityksellisimpiä ovat laskeminen, teemoittelu, asteikointi, alaryhmien analysointi esimerkiksi ääriryhmät ja tyypit, kehityskulun analyysi sekö metaforien käyttö. Nämä ilmentävät juuri miten analyysi tapahtuu.

### 6 Asiakastyytyväisyyskysely Datapartner Oy:n asiakkaille

Tässä luvussa esitellään opinnäytetyön osana suoritettu asiakastyytyväisyyskysely. Asiakastyytyväisyyskysely on opinnäytetyön aikana suoritetun kaksiosaisen tutkimuksen ensimmäinen osa. Seuraavissa alaluvuissa käydään läpi asiakastyytyväisyyskyselyn tutkimusongelma, kohdejoukko ja otoksen valinta, käytetyt tutkimus- ja analysointimenetelmät sekä saadut tulokset.

Tutkimus suoritettiin kvantitatiivisena kyselytutkimuksena. Lähestymistapa valittiin, koska se soveltui parhaiten Datapartnerin pk-yritysasiakkaiden yleisen tilanteen kartoittamiseen. Tutkimuksessa ei keskitytty yksittäisiin yrityksiin, eikä keräämään kovin syvällistä tietoa yritysten talousohjauksesta. Asiakastyytyväisyystutkimuksen tuloksia hyödynnettiin tutkimuksen toisessa osassa, jossa haastateltiin espoolaisia pk-yrityksiä. Tutkimuksen toinen osa käydään läpi opinnäytetyön seitsemännessä luvussa. Tutkimustuloksien perusteella tehdyt johtopäätökset esitetään luvussa kahdeksan.

#### 6.1 Tutkimusongelma, kohdejoukko ja otos

Tutkimusongelmana oli "Kuinka hyvin Invest for Excel -ohjelmisto vastaa pk-yritysten tarpeisiin". Tutkimuksen ensimmäisen osan tarkoituksena oli selvittää, miten Datapartnerin jo olemassa olevat pk-yritysasiakkaat hyötyvät Invest for Excel -ohjelmistosta ja mitä kehitettävää siinä mahdollisesti on. Tutkimusongelmaa lähestyttiin selvittämällä, mihin yritykset käyttävät tuotetta ja kuinka tyytyväisiä he ovat siihen. Tutkimuksen kohdejoukon muodostivat toimeksiantaja Datapartnerin pk-yritysasiakkaat. Tutkittavien yritysten yhteystiedot saatiin Datapartnerilta.

Datapartner valitsi tutkittavat yritykset, joten tutkijat itse eivät vaikuttaneet otoksen valintaan. Tutkimuksen suunnitteluvaiheessa oli tarkoituksena kohdentaa kysely ainoastaan pkyrityksille. Datapartnerilla ei kuitenkaan ollut erillistä listaa pk-yritysasiakkaista, joten kysely jouduttiin lähettämään kaikille niille yrityksille, joiden yhteystiedot Datapartner tarjosi tutkimusta varten. Kysely lähetettiin noin kolmellesadalle kohdeyritykselle, ja kyselylomakkeen avulla selvitettiin kuinka suuri osa vastanneista yrityksistä on pk-yrityksiä.

#### 6.2 Tutkimusmenetelmät

Tutkittaville yrityksille lähetettiin sähköpostilla Internet-linkki web-lomakkeeseen. Lomake laadittiin SurveyMonkey–nimisellä ohjelmistolla. Osa tutkittavista yrityksistä oli ulkomaalaisia, joten Datapartnerin ohjeen mukaisesti kysely toteutettiin englannin kielellä. Sähköposti lähetettiin yrityksille kahteen otteeseen. Ensimmäisellä kerralla vastausaikaa annettiin viikko, jonka jälkeen lähetettiin muistutusviesti niille yrityksille, jotka eivät vielä olleet vastanneet. Myös muistutuksen jälkeen vastausaikaa annettiin viikko. Lähetetty kyselylomake oli pääosin strukturoitu, eli se sisälsi valmiit kysymykset ja vastausvaihtoehdot. Lisäksi lomakkeessa oli joitakin avoimia kysymyksiä. Kyselylomake on opinnäytetyön liitteenä.

Lomakkeen alkuun pyrittiin sijoittamaan yksinkertaisia kysymyksiä, joihin on helppo vastata. Yrityksiltä kysyttiin, mikä versio Invest for Excelistä yrityksellä on käytössään, kuinka kauan ohjelmisto on ollut yrityksen käytössä, kuka yrityksessä ohjelmistoa käyttää, mihin ohjelmistoa yrityksessä käytetään ja kuinka usein ohjelmistoa käytetään. Kysymysten avulla selvitettiin myös, mitä investointilaskentamenetelmiä yritys käyttää. Seuraavaksi lomakkeessa esitettiin talousohjausta ja Invest for Exceliä koskevia väittämiä, joihin vastaajan tuli valita mielestään kuvaavin vaihtoehto asteikolla 0-4. Vastausvaihtoehdot olivat suomeksi käännettyinä 0 = en osaa sanoa, 1 = täysin eri mieltä, 2 = osittain eri mieltä, 3 = osittain samaa mieltä, 4 = täysin samaa mieltä.

Suoraan Invest for Exceliin liittyvien kysymyksien lisäksi lomakkeella haluttiin selvittää Datapartnerin asiakaspalvelun laatua, Datapartnerin järjestämien koulutusten laatua sekä asiakkaiden kiinnostusta mahdollisia asiakastapaamisia kohtaan. Näin saatiin muodostettua kuva ydintuotteen ympärille muodostuvasta kokonaistuotteesta. Lomakkeen lopussa kysyttiin yritysten taustatietoja. Taustatietoina yrityksiltä kysyttiin henkilökunnan määrää, liikevaihtoa sekä toimialaa. Taustatietoja koskevat kysymykset oli sijoitettu kyselylomakkeen alun sijasta lomakkeen loppuun, jotta lomake ei tuntuisi vastaajasta hyökkäävältä tai tunkeilevalta. Kyselyyn vastattiin anonyyminä, sillä vastaajassa ei haluttu turhaan herättää negatiivista reaktiota tai pelkoa yksityisyyden menettämistä kohtaan.

Kyselyvastauksia analysoitiin tarkastelemalla frekvenssijakaumia sekä ristiintaulukoinnin avulla. Analysointityökaluna käytettiin SurveyMonkey -ohjelmistoa. Keskeisimmät havainnot raportoitiin kirjallisesti. Havainnollistamisessa käytettiin apuna tulosten graafista esittämistä Excel -ohjelmiston avulla. Saadut tulokset ovat esitettyinä seuraavassa alaluvussa.

### 6.3 Tulokset

Kyselyyn vastasi 41 yritystä, joista 14 oli pk-yrityksiä. Kaikkiaan kysely lähetettiin 313 yritykselle, joten vastausprosentiksi muodostui 13 %. Muutama suomalainen yritys jätti vastaamatta kyselyyn, koska kysely oli englanninkielinen. Myös vastanneista osa olisi toivonut mahdollisuutta vastata kyselyyn suomen tai ruotsin kielellä. Kyselyyn saatiin toivottua vähemmän vastauksia pk-yrityksiltä, joten saatuja vastauksia päätettiin analysoida ensin kokonaisuutena, jonka jälkeen pk-yritysten vastauksia verrattiin kaikkiin saatuihin vastauksiin. Näin saatiin selvitettyä, poikkesivatko pk-yrityksiltä saadut vastaukset kaikilta yrityksiltä saaduista vastauksista.

Vastanneista yrityksistä selvästi suurimmalla osalla on käytössään joko Invest for Excel Enterprise-versio (16 yritystä) tai Invest for Excel Pro-versio (12 yritystä). Yrityksistä viisi vastasi, ettei tiedä, mikä versio Invest for Excelistä yrityksessä on käytössä. Vastauksista ilmeni, että useimmissa yrityksissä tuotetta käyttää vain yksi henkilö (18 yritystä) tai kahdesta viiteen henkilöä (17 yritystä). Noin kahdeksankymmentä prosenttia yrityksistä kertoi käyttävänsä investointilaskelmien tekemiseen Invest for Excelin lisäksi Exceliä. Selkeästi yleisimmin käytössä on Excel 2010-versio. Muita käytössä olevia versioita ovat Excel 2013 ja Excel 2007. Hieman alle kymmenen prosenttia vastanneista yrityksistä kertoi käyttävänsä investointilaskelmien tekemiseen myös jotakin muuta ohjelmistoa. Pk-yritysten vastaukset olivat samansuuntaiset kuin kaikkien yritysten vastaukset.

Yleisimmin Invest for Exceliä yrityksissä käyttää yrityksen talousosasto sekä yritysjohto. Pkyrityksissä yritysjohto käyttää tuotetta kuitenkin hieman talousosastoa useammin, vaikka kaikkien yritysten kohdalla tilanne on päinvastainen. Poikkeama saattaa johtua siitä, ettei

pienimmissä yrityksissä välttämättä ole erillistä talousosastoa. Annettujen vastausvaihtoehtojen lisäksi yritykset kertoivat, että tuotetta käyttävät myös esimerkiksi investointitiimit sekä myyntiosasto. Kun yrityksiltä kysyttiin, kuinka usein tuotetta yrityksessä käytetään, vastaukset jakaantuivat melko tasan tuotetta viikoittain, kuukausittain ja muutaman kerran vuodessa käyttävien kesken. Vain yksi yritys vastasi, että tuotetta käytetään harvemmin kuin kerran vuodessa. Yksi pk-yritys kertoi käyttävänsä tuotetta harvemmin kuin kerran vuodessa. Tuotetta viikoittain käyttävien osuus oli vastaavasti hieman pienempi kuin kaikissa yrityksissä.

Tuotetta käytetään yrityksissä yleisimmin investointien kannattavuuden arviointiin, pitkän tähtäimen suunnitteluun, kassavirtamallinnukseen sekä kannattavuuslaskentaan. Vähiten tuotetta käytetään toimintojen ulkoistamiseen, elinkaarilaskelmien tekemiseen sekä omaisuuserien alaskirjaustestaukseen. Verrattaessa kaikkien yritysten vastauksia pk-yritysten vastauksiin pk-yrityksistä selvästi suurempi osa kertoi käyttävänsä tuotetta kassabudjetointiin ja pitkän tähtäimen suunnitteluun. Tuotteen käyttö strategiseen suunnitteluun, omaisuuserien alaskirjaustestaukseen ja arvonmäärityksiin oli sen sijaan pk-yrityksissä harvinaisempaa verrattuna kaikkiin vastanneisiin yrityksiin. Invest for Excelin käyttöalueet yrityksissä ovat kuvattuna kuviossa 10.

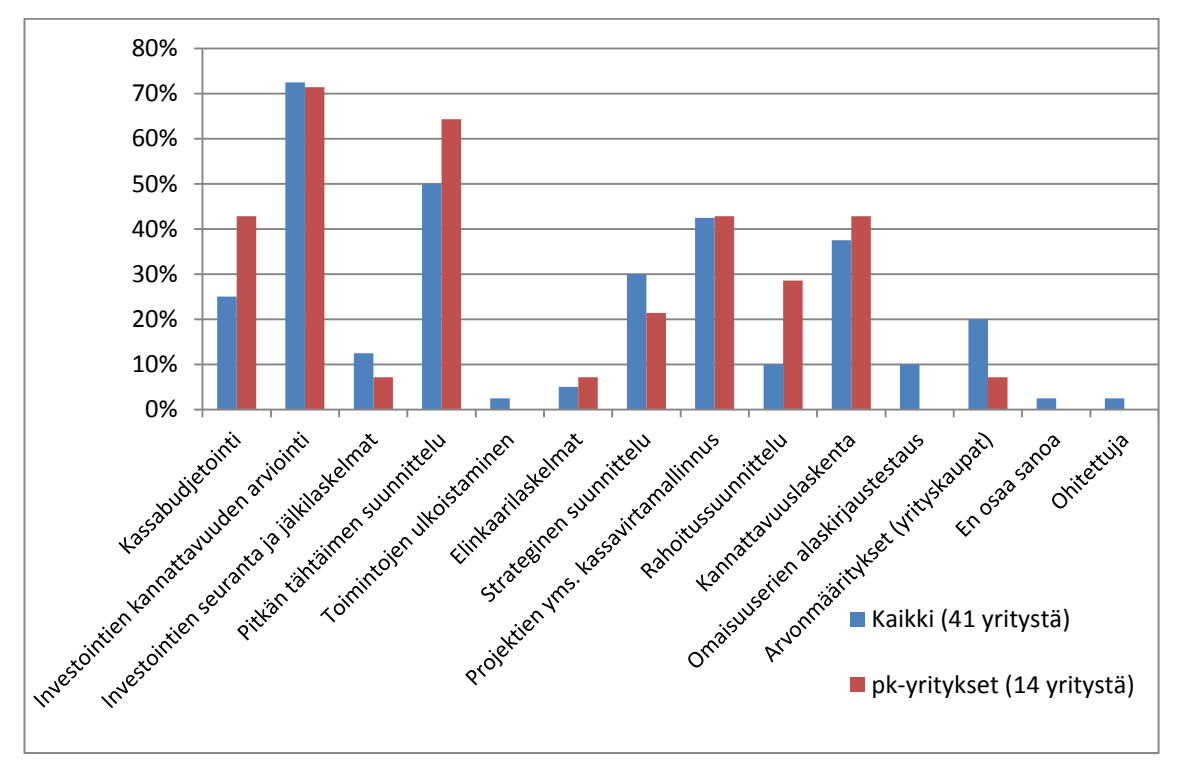

<span id="page-54-0"></span>Kuvio 10: Invest for Excelin käyttöalueet yrityksissä

Yrityksiltä saaduista vastauksista ilmeni, että yleisimmin käytössä olevat investointilaskentamenetelmät ovat nettonykyarvomenetelmä, sisäisen korkokannan menetelmä sekä takaisinmaksuaika. Pk-yrityksissä takaisinmaksuajan menetelmää käytetään useammin korottomana kuin korollisena. Kaikkia saatuja vastauksia tarkasteltaessa takaisinmaksuajan menetelmää

päinvastoin käytetään useammin korollisena kuin korottomana. Annuiteettimenetelmää tai taloudellisen lisäarvon menetelmää ei kyselyyn vastanneissa pk-yrityksissä käytetä lainkaan. Kaikista yrityksistä, samoin kuin pk-yrityksistä hieman yli seitsemän prosenttia vastasi, ettei käytössä ole mitään mainituista menetelmistä. Yritysten käyttämät investointilaskentamenetelmät ovat kuvattuna kuviossa 11.

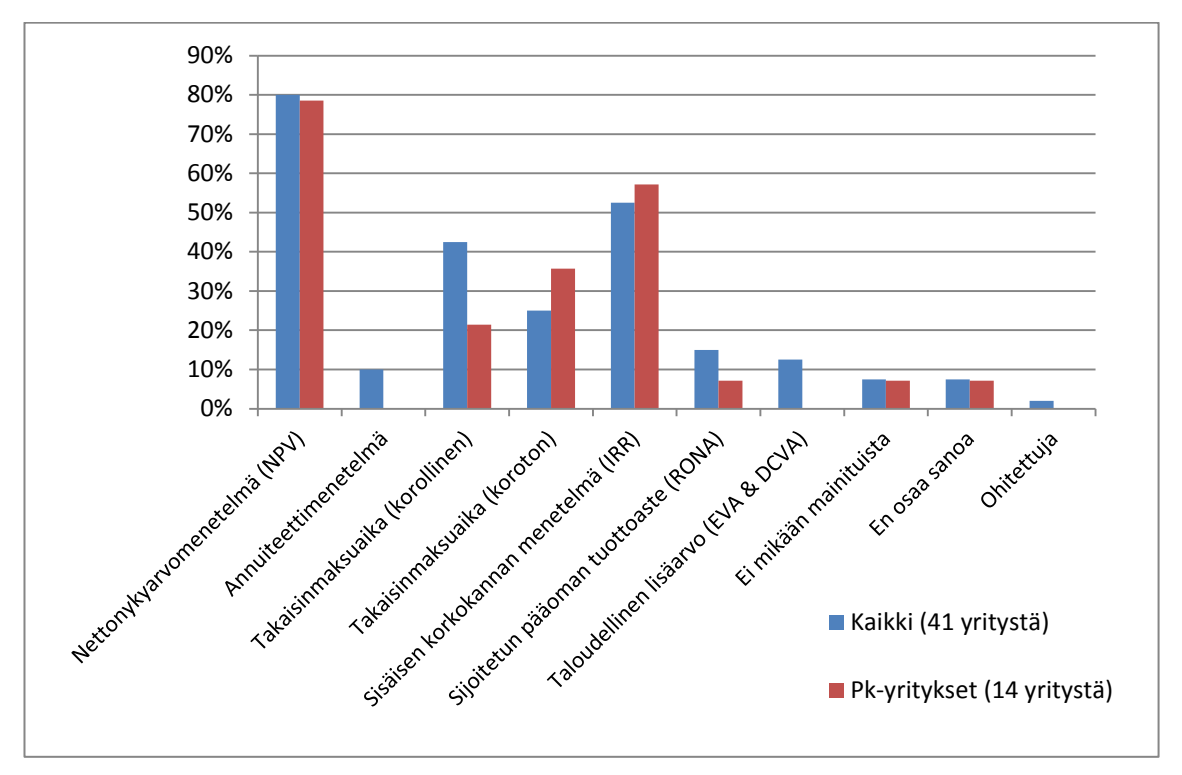

<span id="page-55-0"></span>Kuvio 11: Yrityksien käyttämät investointilaskentamenetelmät

Kyselyyn saaduista vastauksista voidaan päätellä tuotteen olevan melko helppokäyttöinen. Kaikista yrityksistä noin neljä viidesosaa vastasi olevansa täysin samaa tai melko samaa mieltä väittämän "Invest for Excel on helppokäyttöinen" kanssa. Pk-yrityksissä tuotetta helppokäyttöisenä piti kuitenkin selvästi harvempi, hieman yli puolet vastanneista oli väittämän kanssa täysin samaa tai melko samaa mieltä ja hieman alle puolet vastanneista oli väittämän kanssa melko eri mieltä. Kun yrityksille esitettiin väittämä "yrityksestämme löytyy tuotteen käyttämiseksi tarvittava tietotaito", 29 yrityksistä vastasi olevansa osittain tai täysin samaa mieltä. Lähes kolmannes yrityksistä oli kuitenkin sitä mieltä, että yrityksen kyvyssä käyttää Invest for Exceliä olisi parannettavaa. Pk-yritysten vastaukset eivät juurikaan poikenneet kaikkien yritysten vastauksista.

Kyselyyn vastanneet yritykset pitävät Datapartnerin Helpdeskin asiakaspalvelua asiantuntevana. Asiakaspalvelua koskeviin kysymyksiin ohjeistettiin vastaamaan vain ne yritykset, jotka ovat ottaneet yhteyttä Datapartnerin asiakaspalveluun. Vastanneista noin kolmannes kertoi olevansa täysin ja reilu kolmannes osittain sitä mieltä, että palvelu on asiantuntevaa. Noin neljännes kysymykseen vastanneista vastasi, ettei tiedä onko palvelu asiantuntevaa vai ei. Vastanneista hieman pienempi osa oli kuitenkin sitä mieltä, että yritys on saanut Helpdeskistä tarvitsemansa avun. Pk-yrityksistä kaksi vastasi olevansa erittäin samaa mieltä siitä, että Datapartnerin asiakaspalvelu on asiantuntevaa. Noin puolet pk-yrityksistä oli väittämän kanssa melko samaa mieltä ja joka kymmenes vastaaja melko eri mieltä. Helpdeskin asiakaspalvelun asiantuntevuutta koskevan kysymyksen vastausten jakauma on esitettynä alla kuviossa 12.

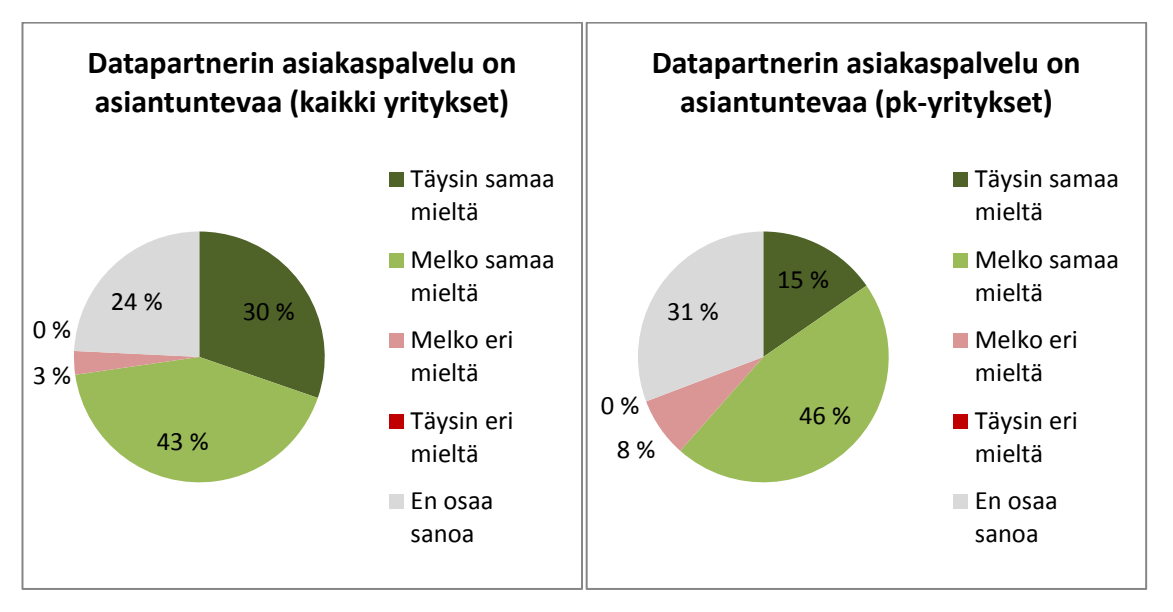

<span id="page-56-0"></span>Kuvio 12: Asiakaspalvelun asiantuntevuus

Vastanneista yrityksistä suurin osa (23 yritystä 41:stä) on osallistunut Datapartnerin Invest for Excel -workshopiin. Pk-yrityksissä osallistuneita oli suhteessa hieman enemmän (yhdeksän yritystä neljästätoista). Workshopiin osallistuneista yrityksistä noin kolme neljäsosaa on sitä mieltä, että osallistuminen on vahvistanut osaamista yrityksessä. Joka viides vastannut yritys taas on sitä mieltä, että osallistuminen ei juurikaan ole vahvistanut osaamista yrityksessä ja noin joka kymmenes yritys vastasi, ettei tiedä, onko osallistuminen vahvistanut osaamista yrityksessä. Ristiintaulukoinnin avulla selvisi, että workshopiin osallistuneista yrityksistä selkeästi suurempi osa omaa mielestään riittävän tietotaidon tuotteen käyttämiseksi kuin yrityksistä, jotka eivät ole osallistuneet workshopiin.

Kun yrityksiltä kysyttiin, ovatko Datapartnerin järjestämät Invest for Excel -workshopit vastanneet odotuksia, vastaukset olivat linjassa sen kanssa, onko osallistuminen vastaajan mielestä vahvistanut osaamista yrityksessä. Erona oli kuitenkin se, että kaikista yrityksistä kolme ja pk-yrityksistä kaksi oli sitä mieltä, etteivät workshopit ole lainkaan vastanneet odotuksia. Kukaan vastanneista ei ollut sitä mieltä, etteivät workshopit olisi lainkaan vahvistaneet osaamista yrityksessä. Kuviossa 13 (seuraavalla sivulla) on kuvattuna, kuinka hyvin workshopit ovat vastanneet kyselyyn vastanneiden odotuksia.

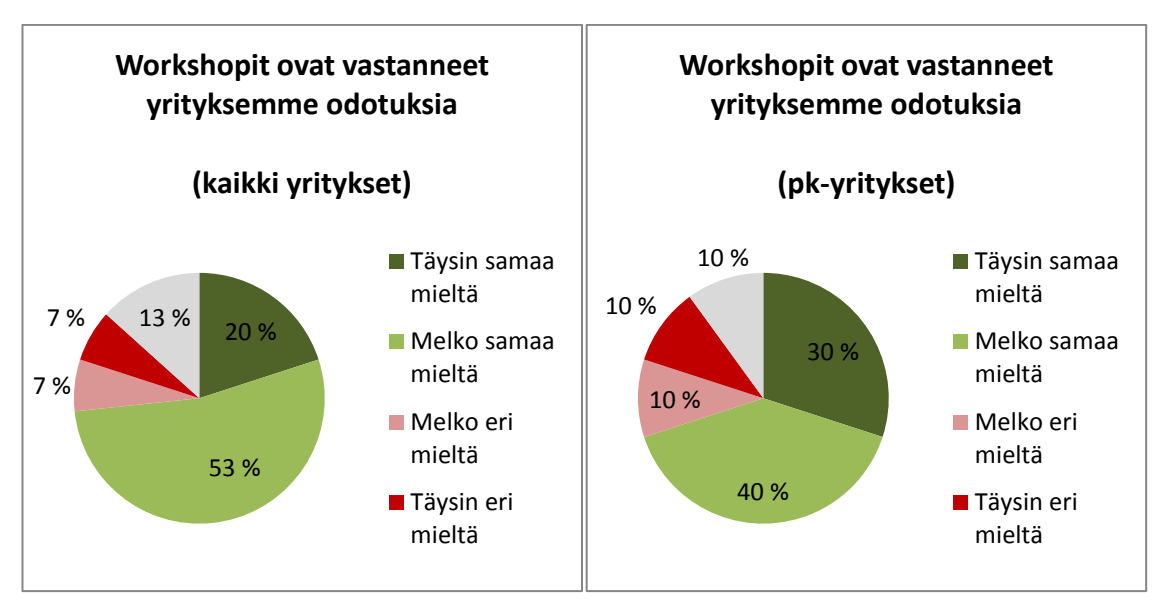

<span id="page-57-0"></span>Kuvio 13: Invest for Excel -workshopien vastaaminen asiakkaiden odotuksiin

Tuotteen hyödyllisyyttä koskien vastaajille esitettiin väittämä "yrityksemme hyötyy Invest for Excel -ohjelmiston käytöstä". Yrityksistä noin kolmannes oli väittämän kanssa täysin samaa mieltä ja reilu puolet jokseenkin samaa mieltä. Yrityksistä kaksi vastasi olevansa väittämän kanssa jokseenkin eri mieltä ja kaksi täysin eri mieltä. Yksi yritys vastasi, ettei tiedä, hyötyykö yritys ohjelmiston käytöstä vai ei. Pk-yrityksistä hieman pienempi osa kokee hyötyvänsä ohjelmiston käytöstä – noin viidennes yrityksistä vastasi olevansa väittämän kanssa täysin samaa mieltä ja hieman yli puolet jokseenkin samaa mieltä. Pk-yrityksistä kaksi vastasi olevansa väittämän kanssa jokseenkin eri mieltä ja yksi täysin eri mieltä.

Kyselyvastauksia analysoitaessa haluttiin selvittää ristiintaulukoinnin avulla, onko yrityksen taloudellisten laskelmien tarpeella yhteyttä kokemukseen tuotteen hyödyllisyydestä. Yrityksen talouslaskennan tilaa kartoittaviin kysymyksiin saadut vastaukset ristiintaulukoitiin tuotteen hyödyllisyyttä koskevaan kysymykseen saatujen vastausten kanssa. Selkeää yhteyttä erityyppisten laskelmien tarpeen ja tuotteesta saadun hyödyn välillä ei kuitenkaan ilmennyt. Tämä saattaa johtua siitä, että yritykset käyttävät tuotetta eri tarkoituksiin, eikä kaikkia tuotteen mahdollisia käyttöalueita ollut listattuna talouslaskennan tilaa kartoittavissa kysymyksissä.

Kyselyn avulla haluttiin lisäksi selvittää, onko tuotteen hinta liian korkea pk-yrityksille. Kaikista vastanneista yrityksistä yli kolme neljäsosaa oli ainakin jokseenkin sitä mieltä, että tuotteen hinta ei ole liian korkea verrattuna tuotteesta saatuun hyötyyn. Vastanneista yrityksistä yksi vastasi, ettei tiedä onko hinta liian korkea tuotteesta saatuun hyötyyn nähden. Vastanneista noin joka kymmenes oli jokseenkin sitä mieltä, että tuote on liian kallis ja joka kymmenes täysin sitä mieltä, että tuote on liian kallis. Vastanneista pk-yrityksistä hieman useampi piti tuotetta liian kalliina suhteessa siitä saamaansa hyötyyn. Vastanneista pk-yrityksistä

noin joka kymmenes oli jokseenkin sitä mieltä, että tuote on liian kallis ja noin joka seitsemäs täysin sitä mieltä, että tuote on liian kallis.

Vastaajalla oli mahdollisuus halutessaan kommentoida kyselylomakkeen kysymyksiä. Lisäksi lomakkeessa oli joitakin avoimia kysymyksiä. Invest for Excelin hyödyllisyyttä kommentoitiin seuraavasti:

- "Invest for Excel tarjoaa selkeän pohjan investointilaskelmille."
- "Herkkyysanalyysit ovat suuri plussa"
- "Parantaa laskentatekniikoita ja riskianalyysiä"
- "Samanmuotoiset laskelmat edistävät investointivaihtoehtojen vertailtavuutta"
- "Hyvä tuote, mutta sitä katsottaessa se vaikuttaa hyvin hankalalta käyttää, mikä pelottaa käyttäjiä hieman. Tuotteen ulkoasu näyttää lisäksi vanhentuneelta. Tuotetta tulisi päivittää vastaamaan paremmin Datapartnerin esitteitä ja nettisivustoa"

Kyselyyn vastanneet yritykset tekivät eri kysymysten yhteydessä seuraavia huomioita liittyen ohjelmiston toimintaan ja ominaisuuksiin:

- Hyvä läpinäkyvyys
- Helppo vertailla laskelmia keskenään
- Skenaariomallinnus
- Käyttäjäystävällisyys, ennustettavuus, ajan säästö
- Nykyarvon huomioiminen

Tässä luvussa käsiteltyjen asioiden lisäksi kyselylomakkeen avulla selvitettiin Datapartnerin pyynnöstä myös yritysten kiinnostusta käyttäjätapaamisia kohtaan. Lomakkeeseen lisättiin toimeksiantajan pyynnöstä myös muita kysymyksiä, jotka eivät suoraan liity opinnäytetyön tavoitteisiin, mutta jotka oli toimeksiantajan kannalta järkevää selvittää tutkimuksen tekemisen yhteydessä. Näihin kysymyksiin saatuja vastauksia ei käsitellä opinnäytetyössä.

# 7 Espoolaisten pk-yritysten haastattelu

Tässä luvussa esitellään opinnäytetyön osana suoritettu teemahaastattelu. Teemahaastattelu on opinnäytetyön aikana suoritetun kaksiosaisen tutkimuksen toinen osa. Seuraavissa alaluvuissa käydään läpi tutkimuksen toisen osan tutkimusongelma, kohdejoukko ja otos, käytetyt tutkimus- ja analysointimenetelmät sekä saadut tulokset.

Tutkimus suoritettiin puolistrukturoituna teemahaastatteluna. Lähestymistapa valittiin, koska sen avulla saatiin kerättyä tarvittavaa tietoa, kun tavoitteena oli ymmärtää tarkemmin espoolaisten pk-yritysten taloushallinnon ohjelmistojen käyttöä sekä investointilaskennan tilaa ja siihen liittyviä tarpeita. Tutkimuksessa keskityttiin keräämään syvällistä tietoa yritysten talousohjauksesta haastattelemalla kohdejoukkoon kuuluvia yrityksiä. Haastattelulomake valmisteltiin ensimmäisen tutkimuksen tuloksien perusteella. Tutkimustuloksien perusteella tehdyt johtopäätökset esitetään luvussa kahdeksan.

# 7.1 Tutkimusongelma, kohdejoukko ja tutkittavat yritykset

Tutkimusongelmana oli "Miten Invest for Excel- ohjelmistoa voidaan hyödyntää espoolaisten pk-yritysten talousohjauksen kehittämisessä". Tutkimusongelmaa lähestyttiin selvittämällä millaisia investointeja kohdejoukkoon kuuluvat yritykset tekevät, miten investointilaskentaa tehdään ja millaisia taloushallinnon ohjelmistojen yritykset käyttävät. Tutkimuksessa oli tarkoitus haastatella InnoEspoo -hankkeen valitsemia espoolaisia pk-yrityksiä. Tutkittavia yrityksiä valittaessa kuitenkin selvisi, ettei InnoEspoolla ollut tarjota sopivia yrityksiä haastateltaviksi.

Haastateltavia yrityksiä päätettiin etsiä fonecta.fi –palvelun avulla ja ottamalla yhteyttä Espoon yrittäjät–paikallisjärjestöön. Tutkijat eivät kuitenkaan löytäneet riittävästi kohdejoukkoon kuuluvia yrityksiä, jotka olisivat olleet halukkaita osallistumaan haastattelututkimukseen, joten kohdejoukkoa päätettiin laajentaa koskemaan pääkaupunkiseudulla sijaitsevia, investointeja tekeviä pk-yrityksiä. Lopulta haastateltavia yrityksiä löydettiin kolme.

### 7.2 Menetelmät

Tutkittavat pk-yritykset sijaitsivat pääkaupunkiseudulla ja haastatteluajankohta sovittiin puhelimitse. Haastattelut toteutettiin marraskuun 2014 aikana. Haastattelu toteutettiin puolistrukturoituna teemahaastatteluna, jolloin teemat ja kysymykset olivat pääosin kaikille haastateltaville samat, mutta haastateltavat saivat vastata omin sanoin, jolloin vastausvaihtoehdot eivät olleet valmiita. Lomakkeen aihepiirit eli teema-alueet oli etukäteen määritelty asiakastyytyväisyyskyselyn perusteella. Teemahaastattelulomake on opinnäytetyön liitteenä.

Haastattelun alussa pyrittiin kysymään yksinkertaisia kysymyksiä yrityksestä ja haastateltavan asemasta yrityksessä. Haastateltavalta kysyttiin yrityksen kokoa, henkilöstön määrää, toimialaa sekä mitä ohjelmistoja ja mikä versio Microsoft Office Excelistä yrityksellä on käytössä. Lisäksi haastateltavalta kysyttiin ovatko yrityksen käyttämät ohjelmistot koneelle asennettuja pakettiohjelmia vai tilitoimiston kautta saatuja käyttöoikeuksia. Seuraavaksi haastateltavilta kysyttiin investointilaskennan tilasta yrityksessä käyttäen apuna väittämiä, joihin vastaajan

tuli valita mielestään kuvaavin vaihtoehto asteikolla 0-4. Vastausvaihtoehdot olivat samat kuin aiemmin toteutetussa kyselytutkimuksessa, eli 0 = en osaa sanoa, 1 = täysin eri mieltä, 2 = osittain eri mieltä, 3 = osittain samaa mieltä, 4 = täysin samaa mieltä.

Haastattelun aikana pyrittiin selvittämään yrityksen investointilaskennan tilanne käyttäen apuna kysymyksiä: "Tehdäänkö yrityksessä investointilaskentaa?", "Millä ohjelmistoilla sitä tehdään?" sekä "Millaisia investointeja yrityksessä tehdään?". Näin saatiin muodostettua kuva yrityksen investointien määrästä, kokoluokasta sekä investointikohteista. Lisäksi haastattelun avulla haluttiin kartoittaa mittareita, joita yritykset käyttävät apuna talouslaskennassa ja erityisesti investointilaskennassa. Näin saatiin vertailukelpoista tietoa pk-yrityksissä käytettävistä mittareista, joita voitiin myöhemmin verrata asiakastyytyväisyyskyselyn tuloksiin. Haastattelun aikana yrityksille esitettiin lista Invest for Excel -ohjelmiston toiminnoista ja selvitettiin ovatko ne yrityksessä käytössä. Näin haluttiin selvittää, tekevätkö yritykset laskelmia, joihin Invest for Excel on suunniteltu ja miksi tekevät tai eivät tee. Haastattelun lopussa kysyttiin investointilaskentaan liittyvistä haasteista ja hyödyistä.

Haastattelun vastaukset purettiin teema-alueittain ja vastauksia ryhmittelemällä. Kyselyvastauksia analysoitiin käymällä läpi kokonaisuuksia. Havainnollistamisessa käytettiin apuna tulosten graafista esittämistä Excel ohjelmiston avulla. Keskeisimmät havainnot raportoitiin kirjallisesti ja saadut tulokset ovat esitettyinä seuraavassa alaluvussa.

# 7.3 Tulokset

Teemahaastatteluun osallistui kolme pääkaupunkiseudulla sijaitsevaa yritystä. Kaikki haastatellut yritykset tarjoavat päätuotteenaan palvelua. Kaikissa yrityksissä investointiprosessi etenee luvussa 3.2.2 esitetyn investointiprosessi-kuvion mukaisesti. Ainoa haastatteluissa ilmennyt poikkeavuus oli, ettei yhdessä haastatelluista yrityksistä investoinnin kassavirtoja aina seurata jälkeenpäin.

Haastatelluissa yrityksissä investoidaan kaluston hankintaan ja ylläpitoon, työvälineisiin, tiloihin ja niiden ylläpitoon sekä ohjelmistoihin. Yrityksistä kaksi kertoi, että yrityksissä tehdään lähinnä korvausinvestointeja. Laajennusinvestointeja kyseisissä yrityksissä tehdään melko harvoin, kysynnän mahdollistaessa kasvun. Yksi yrityksistä kertoi, että heidän kahdella toiminta-alallaan tehdään erilaisia investointeja. Toisen investoinnit sisältävät lähinnä asiakkaalle tarjottujen projektien toteuttamiseksi tarvittavan kaluston ja työvälineiden hankinnan. Tällaisia investointeja yrityksessä tehdään tilausten mukaan, ja niiden hankintamenot katetaan hinnoittelussa. Muut yrityksessä tehtävät investoinnit olivat luonteeltaan samankaltaisia, kuin muissa haastatelluissa yrityksissä tehtävät investoinnit.

Kaikki haastatellut yritykset jakoivat investoinnit kategorioihin suuruusluokan mukaan. Pienempiä, muutamien tuhansien eurojen investointeja tehdään usein, ja niihin liittyvä investointilaskenta on rutiininomaista. Osa yrityksistä kertoi tekevänsä pienempiä investointeja puolivuosittain, osa jatkuvasti. Suurempia investointeja (kymmenistä satoihin tuhansiin euroihin) tehdään harvemmin ja niitä varten tehdään laajemmat laskelmat. Kaikki yritykset tekevät sekä korvaus- että laajennusinvestointeja. Yritykset eivät nähneet tarvetta investointien muulle luokittelulle.

Investointilaskelmia tehdään kaikissa haastatelluissa yrityksissä lähinnä sisäiseen käyttöön päätöksenteon tueksi. Joissakin yrityksissä laskelmia tehdään myös rahoituslaitoksille. Laskelmia yrityksissä tekevät joko yrittäjät itse tai yrityksen esimiehet. Yksi yrityksistä kertoi, että markkinointiosasto vastaa osasta laskelmia. Yritykset kertoivat laskelmien tekemisen olevan helppoa, sillä yrityksistä löytyy riittävä tietotaito laskelmien tekemiseksi. Laskelmien tekeminen ei haastateltavissa yrityksissä vie liikaa aikaa ja osassa yrityksiä laskentaprosessi on usein mekaaninen. Ne yritykset, joissa yrittäjä itse tekee laskelmat, kertoivat laskelmien tekemisestä olevan hyötyä myös oman osaamisen kehittämisessä ja ylläpitämisessä. Laskelmien vertailu on kaikissa yrityksissä yleensä helppoa, sillä ne ovat pääosin samanmuotoisia. Harvemmin tehtäviä laskelmia on toisinaan hankalampi vertailla, jos ne eivät ole samanmuotoisia.

Haastattelun aikana yrityksille esitettiin lista investointilaskentamenetelmistä ja heiltä kysyttiin, mitkä listatuista menetelmistä yrityksessä on käytössä. Lista oli sama, jota käytettiin aiemmin Datapartnerin asiakkaille suoritetussa asiakastyytyväisyyskyselyssä. Haastatelluissa yrityksissä käytettiin seuraavia investointilaskentamenetelmiä:

- Takaisinmaksuaika (korollinen ja koroton)
- Sijoitetun pääoman tuottoaste
- Taloudellinen lisäarvo
- Sisäinen korkokanta
- Annuiteettimenetelmä

Kaikissa haastatelluissa yrityksissä oli käytössä Excelin versio Excel 2010. Yritykset kertoivat käyttävänsä myös muita talouslaskennan ohjelmistoja esimerkiksi budjetointiin ja laskutukseen liittyen. Investointilaskentaa varten ei kuitenkaan ole käytössä erillistä ohjelmistoa. Yrityksistä kaksi kertoi käyttävänsä investointilaskentaan lähinnä Exceliä. Kaikki yritykset kertoivat yrityksestään löytyvän riittävästi tietotaitoa tarpeeksi kattavien laskelmien tekemiseksi. Tarvittaessa apua on saatu tilitoimistoista. Investointilaskelmissa ei ole yritysten mukaan esiintynyt mainittavia virheitä, vaan mahdolliset poikkeamat ovat johtuneet toimintaympäristössä tapahtuneista muutoksista tai yrityksen omista virhearvioinneista.

Yksi haastatelluista yrityksistä kertoi, että yrityksellä on käytössään ohjelmisto, johon on mahdollista lisätä erilaisia liitäntöjä useisiin eri käyttötarkoituksiin. Ohjelmistosta hankitaan ensin yrityksen toimialaan sopiva peruspaketti, joka muokataan yrityksen tarpeisiin sopivaksi liitäntöjen avulla. Tämän jälkeen ohjelmistoa voidaan jatkuvasti muokata liitäntöjä lisäämällä tai poistamalla. Ohjelmistoon on saatavilla myös talouslaskennan liitäntöjä.

Haastattelun avulla haluttiin selvittää, tehdäänkö yrityksissä niitä laskelmia, joiden tekemiseen Invest for Excel on suunniteltu. Yrityksille annettiin lista laskelmista ja heiltä kysyttiin, mitä luetelluista laskelmista yrityksessä tehdään.

Talousohjauksen osa-alueet, jotka ovat käytössä kaikissa haastateltavissa yrityksissä:

- Kassabudjetointi
- Investointitein kannattavuuden arviointi
- Pitkän tähtäimen suunnittelu
- Strateginen suunnittelu
- Rahoitussuunnittelu
- Kannattavuuslaskenta

Talousohjauksen osa-alueet, jotka käytössä kahdessa haastateltavassa yrityksessä:

- Investointien seuranta ja jälkilaskelmat
- Toimintojen ulkoistaminen
- Projektien yms. kassavirtamallinnus
- Arvonmääritykset (yrityskaupat)

Talousohjauksen osa-alueet, joita käytössä vain yhdessä haastateltavista yrityksistä:

- Elinkaarilaskelmat
- Ominaisuuserien alaskirjaustestaus

Haastatellut yritykset eivät olleet tällä hetkellä halukkaita hankkimaan investointilaskentaohjelmistoa. Haastattelun aikana kysyttiin, että kuinka paljon yritys olisi valmis maksamaan hyvästä investointilaskentaohjelmistosta, mikäli yrityksellä olisi investointilaskennan ohjelmistolle tarvetta. Osa yrityksistä kertoi tilaavansa laskelmat siinä tapauksessa mieluiten palveluna ulkopuolelta. Investointilaskentaohjelmistosta yritykset olisivat valmiita maksamaan korkeintaan 500 euroa kertamaksuna ja noin 100 euroa vuodessa päivityksistä ja ylläpidosta.

#### 8 Johtopäätökset ja kehitysehdotukset

Opinnäytetyön osana suoritetun haastattelututkimuksen tuloksien perusteella voidaan todeta, että nettonykyarvomenetelmää ei suosita pk-yrityksissä, joissa ei ole erillistä investointilaskentaohjelmistoa. Haastatelluista yrityksistä pienimmät tekevät investointeja, joiden suuruusluokka ei edellytä korkojen tai nettonykyarvon huomioimista laskelmissa. Toimintamalli saattaa kuitenkin yrityksen kasvaessa jäädä käyttöön, jolloin korkojen ja nettonykyarvon huomiotta jättäminen saattaa aiheuttaa virheitä laskelmiin. Vastaavasti Datapartnerin asiakkaille tehty kyselytutkimus osoitti, että suurin osa Invest for Excel -ohjelmistoa käyttävistä yrityksistä käyttää nettonykyarvomenetelmää investointien kannattavuuden arviointiin. Moderni investointiteoria suosittelee nettonykyarvomenetelmän käyttöä investointilaskentamenetelmänä, sillä se on kehittynyt menetelmä, jossa huomioidaan rahan aika-arvo (Niskanen & Niskanen 2013, 307). Tutkimustulosten perusteella voidaan todeta, että Invest for Excel – ohjelmiston käyttö edistää nettonykyarvomenetelmän käyttöä investointilaskelmissa.

Haastattelututkimuksen avulla selvitettiin pk-yritysten tarpeita liittyen investointilaskentaan ja talousohjauksen ohjelmistojen käyttöön. Erityisesti huomio kiinnittyi tuotteen hinnan muodostumiseen ja tapaan, jolla tuotetta tarjotaan asiakkaalle. Haastattelutulosten perusteella tutkijat ehdottavat seuraavanlaisia vaihtoehtoja siihen, miten Invest for Excel –ohjelmistoa voisi tarjota pk-yrityksille:

- Ohjelmistoa voisi tarjota liitäntänä muihin yritysten käyttämiin ohjelmistokokonaisuuksiin yhteistyössä muun palveluntarjoajan kanssa.
- Ohjelmiston ominaisuudet voisivat olla tarjolla erillisinä, jotta asiakas voi koota haluamansa kokonaisuuden tarpeen mukaan, ja hinta määräytyisi kokonaisuuden laajuuden perusteella.
- Yksi mahdollinen tapa olisi tarjota asiakkaille jo olemassa olevia Invest for Excelin versioita, mutta hinnoitella esimerkiksi käytön mukaan.
- Invest for Exceliä voisi tarjota jatkossa pilvipalveluna, yhteistyössä pilvipalveluita tarjoavan yrityksen kanssa. Pk-yrityksille voisi olla tarjolla esimerkiksi ominaisuuksiltaan suppeampi paketti edullisemmalla hinnalla.
- Invest for Exceliä voitaisiin markkinoida pk-yrityksille erityisesti kassavirtamallinnuksen työkaluna. Skenaarioiden avulla voidaan mallintaa mahdollisten toimintaympäristön muutoksien tai muiden muutoksien kassavirtavaikutuksia.

Haastattelututkimuksen tuloksien perusteella pk-yrityksillä vaikuttaa olevan suurehko kynnys ostaa erillinen investointilaskentaohjelmisto, sillä laskelmat voi tehdä myös esimerkiksi Excelin avulla. Exceliä käytetään yleisesti talouslaskentaan, joten se löytyy useista yrityksistä.

Kynnystä hankkia investointilaskentaohjelmisto voitaisiin madaltaa esimerkiksi tarjoamalla Invest for Excel -ohjelmistoa liitäntänä muuhun ohjelmistokokonaisuuteen. Ohjelmistojen liitäntöjä markkinoidaan asiakkaille säännöllisesti, ja asiakkaat päivittävät ohjelmistokokonaisuuksiaan kulloisenkin tarpeensa mukaan. Datapartner voisi hyödyntää näitä olemassa olevia asiakassuhteita toimimalla yhteistyössä toisen palveluntarjoajan kanssa.

Tuotteen markkinoinnissa voitaisiin keskittyä erityisesti niihin ohjelmiston ominaisuuksiin, joita pk-yritykset eniten käyttävät. Näitä ovat molempien tutkimusten tulosten perusteella investointilaskennan lisäksi kassabudjetointi, pitkän tähtäimen suunnittelu ja kassavirtamallinnus. Markkinoinnissa voitaisiin painottaa esimerkiksi mahdollisuutta tutkia erilaisten skenaarioiden kassavirtavaikutuksia ohjelmiston avulla.

Osa pk-yritysasiakkaista saattaa mieltää erillisen investointilaskentaohjelmiston hankkimisen tarpeettomaksi menoeräksi. Tätä mielikuvaa voidaan pyrkiä välttämään esimerkiksi markkinoimalla Invest for Excel -ohjelmistoa talousohjauksen työkaluna, jonka asiakas voi räätälöidä omaan tarpeeseensa sopivaksi. Räätälöinnin voisi mahdollistaa esimerkiksi tarjoamalla ohjelmiston ominaisuuksia erillisinä osina, joista asiakas voi koota haluamansa kokonaisuuden. Lisäksi olisi hyvä tuoda esille Invest for Excelin nykyisiä räätälöinnin mahdollisuuksia erityisesti markkinoitaessa tuotetta pk-yrityksille. Esimerkiksi ohjelmistolla tuotettavien dokumenttien ulkoasun saa muokattua niin, että siinä ovat näkyvillä yrityksen haluamat tiedot, kuten yrityksen nimi ja logo.

Kyselytutkimuksen tulokset osoittavat, että Invest for Excel -ohjelmisto on pk-yritysten mielestä hintava, sillä 22 % kyselyyn vastanneista pk-yritystä piti tuotetta liian kalliina suhteessa siitä saamaansa hyötyyn. Haastatteluiden perusteella pk-yritykset eivät ole halukkaita maksamaan kovin paljoa investointilaskentaohjelmistosta. Investointeja saatetaan tehdä niin harvoin, että ohjelmiston hankkiminen vähäistä käyttöä varten ei tunnu mielekkäältä, tai investoinnit ovat toistuvia ja luonteeltaan samankaltaisia, jolloin investointilaskentaan on jo olemassa hyväksi todettu menetelmä.

Kertaluontoinen lisenssimaksu saattaa tuntua pk-yrityksistä kalliilta vaihtoehdolta. Tuotetta markkinoitaessa erityisesti pk-yrityksille voitaisiin harkita, mihin hinnoittelu perustuu. Tuotteen hinnoittelu voisi kerralla ostettavan lisenssin sijaan muodostua esimerkiksi käytön perusteella. Toinen vaihtoehto voisi olla yrityksen tarpeeseen räätälöitävän tuotteen hinnan muodostuminen asiakkaan valitsemien ohjelmiston ominaisuuksien mukaan. Hintaa ei välttämättä ole tarvetta tuoda alemmas, vaan pyrkiä välttämään mielikuvaa korkeasta kertamaksusta.

Jos tuotteen hintaa halutaan tuoda alaspäin, lähemmäs pk-yrityksiä, voitaisiin harkita esimerkiksi tuotteen tarjoamista pilvipalveluna. Tuotetta voitaisiin tarjota pilvipalveluna yhteistyössä pilvipalveluntarjoajan kanssa. Pilvipalvelun kustannushyödyistä kerrotaan enemmän opinnäytetyön kappaleessa 3.3.3.

### 9 Pohdintaa

Asiakastyytyväisyyskysely tehtiin toimeksiantajan pyynnöstä englannin kielellä. Vastaajilta saatiin kuitenkin palautetta, että he olisivat toivoneet mahdollisuutta vastata kyselyyn suomeksi. Useampi yritys olisi saattanut vastata kyselyyn, mikäli kysely olisi toteutettu joko suomeksi tai kahdella kielellä. Kyselyssä olisi lisäksi voitu selvittää vastaajayrityksen kotimaa, jotta vastauksia olisi voitu jaotella myös yrityksen kotimaan mukaan.

Haastattelututkimusta käsitellään tässä opinnäytetyössä puolistrukturoituna teemahaastatteluna. Haastattelua varten kuitenkin tehtiin apukysymyksiä sisältävä haastattelulomake, sillä tutkijat eivät olleet varmoja kuinka tuttuja alueita investoinnit, investointilaskenta ja ohjelmistot haastateltavalle yritykselle on. Näin keskustelun pysähtyminen varauduttiin välttämään käyttämällä tarvittaessa apukysymyksiä. Haastattelut etenivät kuitenkin pääosin keskustelunomaisesti valittujen teemojen ympärillä. Tarvittaessa tutkijat johdattelivat keskustelua apukysymyksien avulla saadakseen tarkempaa tietoa halutuista teemoihin liittyvistä asioista. Osa haastattelulomakkeen kysymyksistä esitettiin sellaisenaan jokaiselle haastateltavalle yritykselle opinnäytetyön kahden tutkimuksen vertailtavuuden parantamiseksi. Näin ollen haastattelua voidaan pitää teemahaastattelun ja lomakehaastattelun välimuotona.

Haastateltavia yrityksiä etsittäessä oli tavoitteena löytää ainakin viisi haastateltavaa yritystä ja käyttää otoksen koon määrittämiseen kyllääntymistä. Haastateltavia yrityksiä oli kuitenkin niin vaikea löytää, että tutkimuksen aikataulua olisi jouduttu venyttämään opinnäytetyön aikatauluun nähden liikaa, jos haastateltavien yritysten etsintää olisi jatkettu. Näin ollen tutkimuksen otos muodostui kolmesta kohdejoukkoon kuuluvasta yrityksestä, jotka suostuivat osallistumaan tutkimukseen. Yrityksiä valittaessa ei siis käytetty erityistä harkintaa, vaan tutkimuksessa haastateltiin kaikkia tavoitettuja kohderyhmään kuuluvia yrityksiä, jotka olivat halukkaita osallistumaan haastatteluun.

Haastatelluissa yrityksissä investointilaskennan tilanne oli hyvä ja tietotaito tarvittavien laskelmien tekemiseksi esimerkiksi Excelin avulla riittävä. Haastattelujen perusteella saatiin siis arvokasta tietoa yrityksistä, joissa investointilaskennan tilanne on hyvä. Sellaisia yrityksiä, joissa investointilaskennan tilanteessa, ohjelmistojen käytössä tai näihin liittyvässä tietotaidossa on puutteita, ei kuitenkaan tutkimuksella tavoitettu. Näin ollen tutkimuksen avulla ei täysin päästy sille alun perin asetettuun tavoitteeseen. Mikäli aikaa olisi ollut käytettävissä

enemmän, olisi tutkimusta varten kannattanut etsiä yrityksiä, joissa investointilaskennan tilanteessa ja ohjelmistojen käytössä olisi ollut vaihtelua.

Saatujen tuloksien perusteella voidaan kuitenkin esittää kehitysehdotuksia koskien esimerkiksi tapaa, jolla Invest for Excel –ohjelmistoa voidaan tarjota pk-yrityksille.

Lähteet

Alexander, J. & Hill, N. 2006. The handbook of customer satisfaction and loyalty measurement. 3. painos. Hampshire: Gower Publishing.

Bitner, M., Gremler, D. & Zeithaml, V. 2006. Services Marketing: Integrating Customer Focus Across the Firm. 4. painos. New York: McGraw-Hill/Irwin.

Eskola, J. & Suoranta, J. 2005. Johdatus laadulliseen tutkimukseen. 7. painos. Jyväskylä: Gummerus kirjapaino Oy.

Helsingin seudun kauppakamari & Koski, T. 2012. Pk-yrityksen strateginen talousjohtaminen. Hämeenlinna: Kariston Kirjapaino.

Hirsjärvi, S. & Hurme, H. 2006. Tutkimushaastattelu. 4. painos. Helsinki: Yliopistopaino.

Hirsjärvi, S., Remes, P. & Sajavaara, P. 2013. Tutki ja kirjoita. 18. painos. Porvoo: Bookwell.

Hyysalo, S. 2009. Käyttäjä tuotekehityksessä. Keuruu: Otavan kirjapaino.

Järvenpää, M., Länsiluoto, A., Partanen, V. & Pellinen, J. 2013. Talousohjaus ja kustannuslaskenta. 2., uudistettu painos. Helsinki: Sanoma Pro.

Lahti, S. & Salminen, T. 2008. Kohti digitaalista taloushallintoa – sähköiset talouden prosessit käytännössä. Juva: WSOY.

Neale, B. & Pike, R. 2006. Corporate Finance and Investment. 5. painos. Essex: Pearson Education.

Neilimo, K. & Uusi-Rauva E. 2005. Johdon laskentatoimi. 6., uudistettu painos. Helsinki: Edita Prima.

Niskanen, J. & Niskanen M. 2013. Yritysrahoitus. 7., uudistettu painos. Porvoo: Edita Publishing.

O'Berry, D. 2007. Small Business Cash Flow: Strategies for Making Your Business a Financial Success. New Jersey: John Wiley & Sons.

Pellinen, J. 2005. Talousjohtaminen. Enterprise Adviser- kirjasarjan 35. julkaisu. Jyväskylä: Gummerus Kirjapaino.

Puolamäki, E. & Ruusunen P. 2009. Strategiset investoinnit. Johtaminen, prosessit ja talouden ohjaus. Porvoo: WS Bookwell.

Sintonen, S. 2003. Onnistunut kyselytutkimus Internetissä. Tampereen ammattikorkeakoulun julkaisuja, sarja B, Raportteja 4. Tampere: Tampereen Yliopistopaino.

Suomala, P., Manninen O. & Lyly-Yrjänäinen J. 2011. Laskentatoimi johtamisen tukena. Helsinki: Edita Prima.

Viitala, J. 2006. Yrittäjän taloushallinnon perusteet. Jyväskylä: Gummerus Kirjapaino.

Yritystutkimus ry. 2011. Yritystutkimuksen tilinpäätösanalyysi. 9, korjattu painos. Helsinki: Hakapaino.

Datapartner. 2013a. Yritys. Viitattu 24.9.2013. <http://www.datapartner.fi/fi/yritys>

Datapartner. 2013b. Tuotteet. Viitattu 10.10.2013. <http://www.datapartner.fi/fi/tuotteet>

Datapartner. 2013c. Invest for Excel – Tuote-esittely. Viitattu 11.10.2013. <http://www.datapartner.fi/fi/tuotteet/invest-for-excel>

Elinkeinoelämän keskusliitto. 2013. PK-yrityksen määritelmä. Viitattu 3.10.2013. [http://www.ek.fi/ek/fi/yrittajyys\\_ym/yrittajyys/tietoa\\_pk-yrityksista/pk\\_maaritelma.php](http://www.ek.fi/ek/fi/yrittajyys_ym/yrittajyys/tietoa_pk-yrityksista/pk_maaritelma.php)

Eura2007. 2014. InnoEspoo projekti. Viitattu 28.1.2014. <https://www.eura2007.fi/rrtiepa/projekti.php?projektikoodi=S12296>

Eskuri, H. 2009. Investointien rahoitusvaihtoehdot: Leasing, osamaksu ja laina. Metropolia Ammattikorkeakoulu. Opinnäytetyö. Haettu 29.10.2013 <https://publications.theseus.fi/bitstream/handle/10024/5900/Oppari.pdf?sequence=1>

Espoon kaupunki. 2011. Asuminen ja ympäristö. Viitattu 15.10.2014. [http://www.espoo.fi/fi-](http://www.espoo.fi/fi-FI/Asuminen_ja_ymparisto)[FI/Asuminen\\_ja\\_ymparisto](http://www.espoo.fi/fi-FI/Asuminen_ja_ymparisto)

InnoEspoo-osaajaverkostoa rakennetaan. 2012. Espoon kaupunki. Viitattu 3.10.2013 [http://www.espoo.fi/fi-FI/InnoEspooosaajaverkostoa\\_rakennetaan%2824749%29](http://www.espoo.fi/fi-FI/InnoEspooosaajaverkostoa_rakennetaan%2824749%29)

Espoolaiset pk-yritykset hakevat kasvua. 2012. Espoon kaupunki. Viitattu 3.10.2013. [http://www.espoo.fi/fi-FI/Espoolaiset\\_pkyritykset\\_hakevat\\_kasvua%2824632%29](http://www.espoo.fi/fi-FI/Espoolaiset_pkyritykset_hakevat_kasvua%2824632%29)

Espoo tarina. 2014. Espoon kaupunki. Viitattu 11.10.2014. [http://www.espoo.fi/fi-](http://www.espoo.fi/fi-FI/Espoon_kaupunki/Paatoksenteko/Espootarina)[FI/Espoon\\_kaupunki/Paatoksenteko/Espootarina](http://www.espoo.fi/fi-FI/Espoon_kaupunki/Paatoksenteko/Espootarina)

Laitinen, E. 2013. Excelin hyödyntäminen taloushallinnon raportoinnissa. Viitattu 3.10.2013. [http://www.theseus.fi/bitstream/handle/10024/69501/laitinen\\_elisa.pdf?sequence=1](http://www.theseus.fi/bitstream/handle/10024/69501/laitinen_elisa.pdf?sequence=1)

Menetelmäopetuksen tietovaranto. 2013a. Otos ja otantamenetelmät. Viitattu 12.10.2013 <http://www.fsd.uta.fi/menetelmaopetus/otos/otantamenetelmat.html>

Menetelmäopetuksen tietovaranto. 2013b. Kyselylomakkeen laatiminen. Viitattu 13.10.2013 <http://www.fsd.uta.fi/menetelmaopetus/kyselylomake/laatiminen.html>

Menetelmäopetuksen tietovaranto. 2013c. Menetelmien tyyppejä ja soveltuvan menetelmän valinta. Viitattu 13.12.2013 <http://www.fsd.uta.fi/menetelmaopetus/menetelma/menetelmatyypit.html>

Pk-yritysbarometri 2/2014. 2014. Yrittäjät. Tulostettu 16.10.2014. <http://www.yrittajat.fi/fi-FI/suomenyrittajat/tutkimustoiminta/pk-yritysbarometri-2-2014/>

Pärssinen, E. 2013. Toimitusjohtajalta: Tavalliset pk-yritykset ovat Espoonkin selkäranka. Viitattu 13.11.2013.

[http://www.yrittajat.fi/fi-FI/espoo/tiedote/?groupId=9dbe42b5-e402-4517-a568-](http://www.yrittajat.fi/fi-FI/espoo/tiedote/?groupId=9dbe42b5-e402-4517-a568-0de0485a83d4&announcementId=5742d12f-dc54-4fed-b923-5210d00d7ce8) [0de0485a83d4&announcementId=5742d12f-dc54-4fed-b923-5210d00d7ce8](http://www.yrittajat.fi/fi-FI/espoo/tiedote/?groupId=9dbe42b5-e402-4517-a568-0de0485a83d4&announcementId=5742d12f-dc54-4fed-b923-5210d00d7ce8)

Tilastokeskus. 2013. Pienten ja keskisuurten yritysten merkitys työllistäjänä on kasvanut. Viitattu 3.10.2013. [http://www.stat.fi/artikkelit/2008/art\\_2008-02-15\\_003.html](http://www.stat.fi/artikkelit/2008/art_2008-02-15_003.html)

Toimintaympäristön tila Espoossa. 2014. Espoon Kaupunki. Viitattu 18.10.2014. [http://www.esbo.fi/fi-](http://www.esbo.fi/fi-FI/Espoon_kaupunki/Tietoa_Espoosta/Tilastot_ja_tutkimukset/Muut_teemat/Toimintaympariston_tila_Espoossa%28574%29)[FI/Espoon\\_kaupunki/Tietoa\\_Espoosta/Tilastot\\_ja\\_tutkimukset/Muut\\_teemat/Toimintaympari](http://www.esbo.fi/fi-FI/Espoon_kaupunki/Tietoa_Espoosta/Tilastot_ja_tutkimukset/Muut_teemat/Toimintaympariston_tila_Espoossa%28574%29) [ston\\_tila\\_Espoossa%28574%29](http://www.esbo.fi/fi-FI/Espoon_kaupunki/Tietoa_Espoosta/Tilastot_ja_tutkimukset/Muut_teemat/Toimintaympariston_tila_Espoossa%28574%29)

YritysEspoo. 2014. Yritysespoo. Viitattu 28.1.2014. http://www.yritysespoo.fi/yritysespoo/

Yritysonline. 2009. Rahavirtalaskelmat. Viitattu 8.11.2013 [http://web.abo.fi/fak/esf/gha/lectures/afa/kursparm/cash\\_flow/Rahavirtalaskelmat.pdf](http://web.abo.fi/fak/esf/gha/lectures/afa/kursparm/cash_flow/Rahavirtalaskelmat.pdf)

Yritys- ja yhteisöjärjestelmä. 2014. Datapartner Oy. Viitattu 23.1.2014. [http://www.ytj.fi/yritystiedot.aspx?yavain=530949&kielikoodi=1&tarkiste=41906A0614184D3E](http://www.ytj.fi/yritystiedot.aspx?yavain=530949&kielikoodi=1&tarkiste=41906A0614184D3ED288569D2F785F3B5BFC5B19&path=1547;1631;1678) [D288569D2F785F3B5BFC5B19&path=1547;1631;1678](http://www.ytj.fi/yritystiedot.aspx?yavain=530949&kielikoodi=1&tarkiste=41906A0614184D3ED288569D2F785F3B5BFC5B19&path=1547;1631;1678)

Yrityshaku 2014. Kauppalehti. Viitattu 25.01.2014. <https://tietopalvelut.kauppalehti.fi/yritykset/yrityshaku/>

# Kuviot

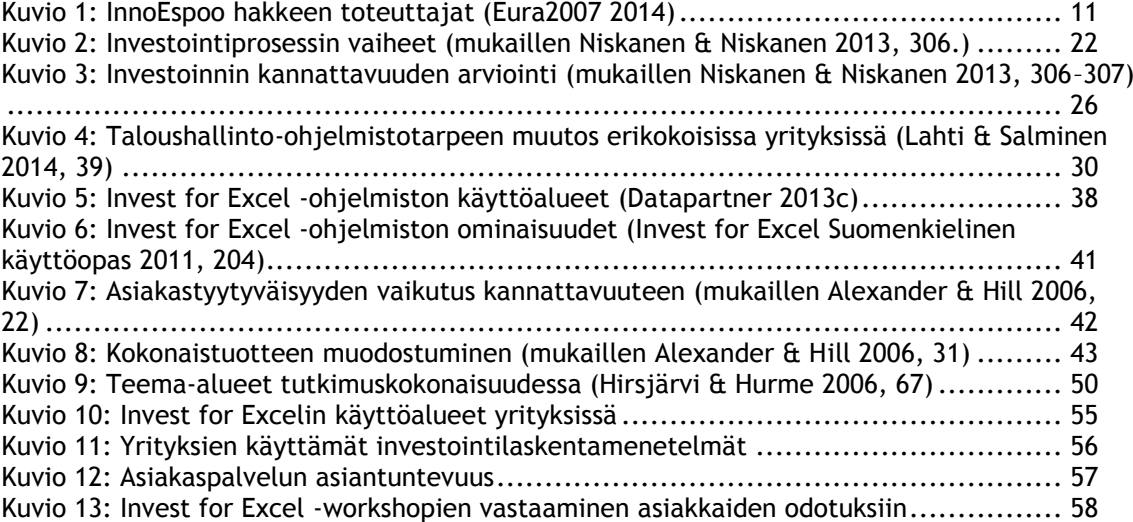
# Taulukot

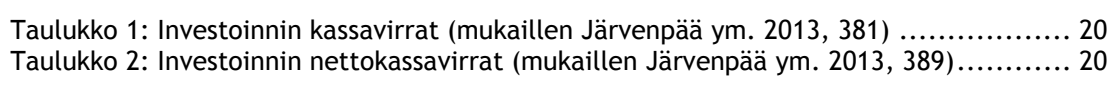

# Liitteet

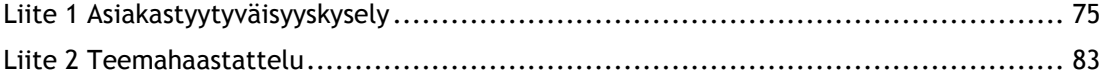

# <span id="page-74-0"></span>Liite 1 Asiakastyytyväisyyskysely

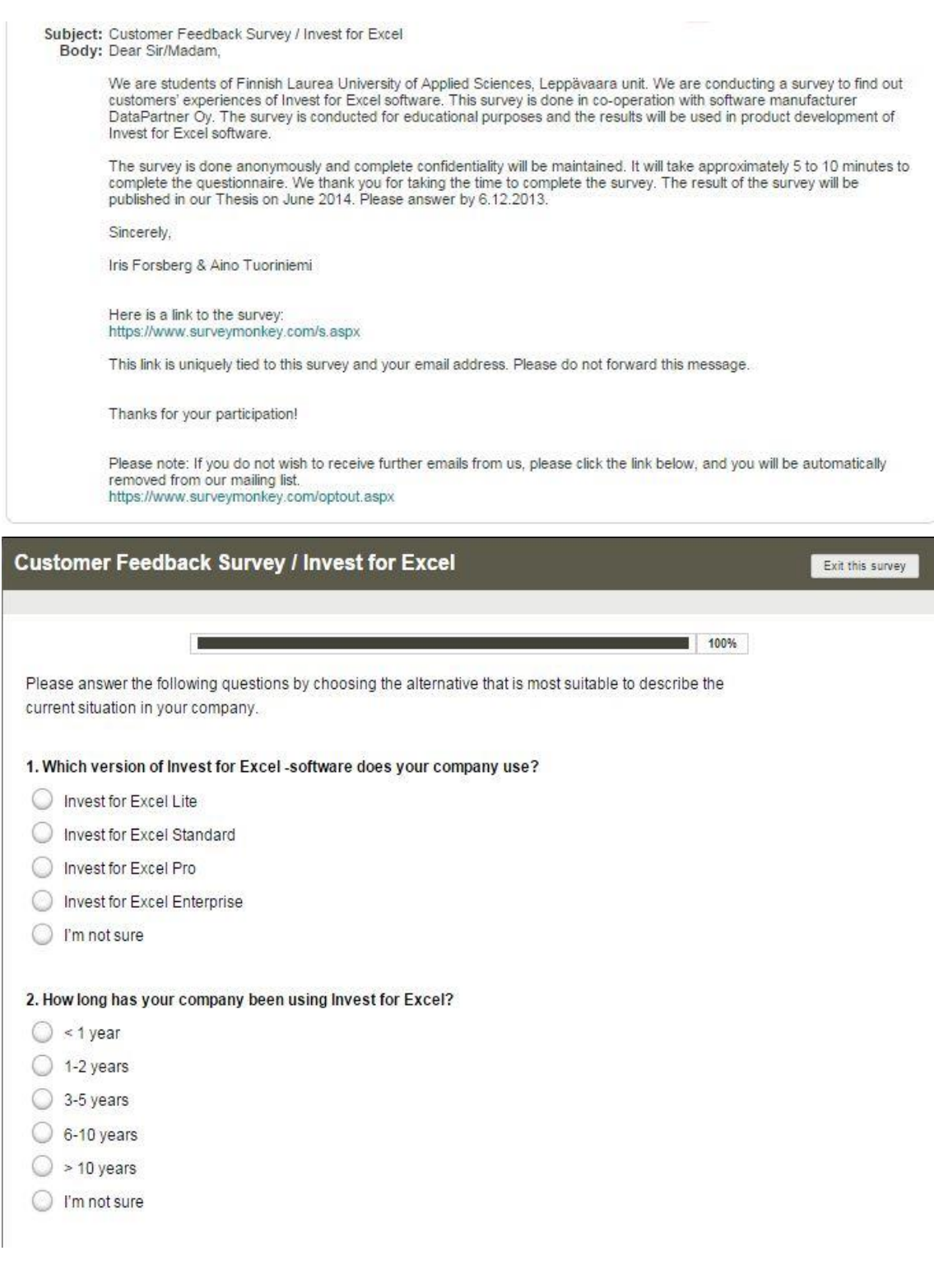

### 3. Who uses Invest for Excel in your company?

- Company management
- Local management
- Finance department
- $\Box$  Production
- Product development
- Development of operations
- Real estate management
- Other, please specify

4. Please estimate the number of people using Invest for Excel in your company?

5. Has someone in your company participated in DataPartner's Invest for Excel-Workshops?

- $\bigcirc$  No
- $\bigcirc$  I'm not sure
- $\bigcirc$  Yes

#### 6. How often is Invest for Excel used in your company?

- $\bigcirc$  weekly
- $\bigcirc$  monthly
- a few times a year
- Siless than once a year

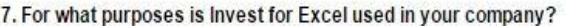

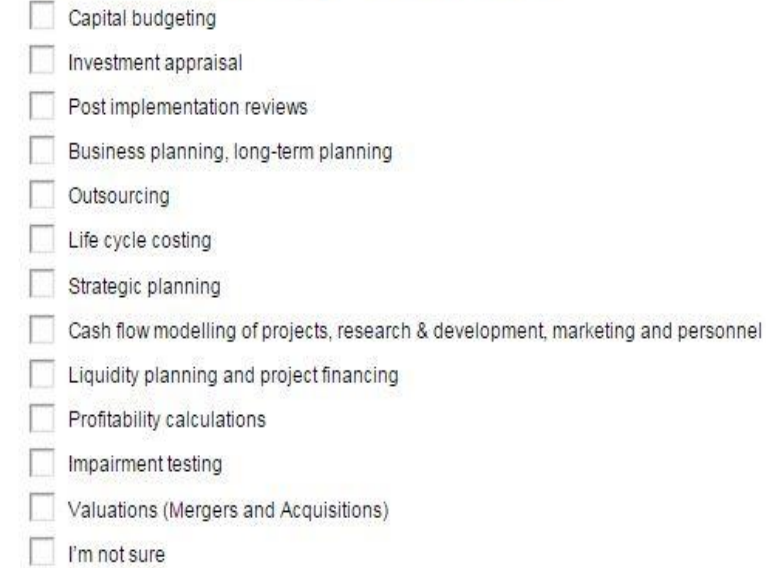

Other, please specify

### 8. Which investment appraisal techniques does your company use?

- Net Present Value (NPV)
- Annuity method
- Payback period (Interest-bearing)
- Payback period (Interest-free)
- Internal Rate of Return (IRR)
- Return on Net Assets (RONA)
- Economic Value Added & Discounted Value Added (EVA & DCVA)
- None of the alternatives above
- $\Box$  I'm not sure

### 9. If you could add a function/feature to Invest for Excel- software, what would that be?

Please answer the following statements by choosing an alternative between 0 - 4. (0= I'm not sure, 1= I strongly disagree, 2= I somewhat disagree, 3= I somewhat agree, 4= I strongly agree).

### 10. The following statements concern the overall state of financial calculating in your company.

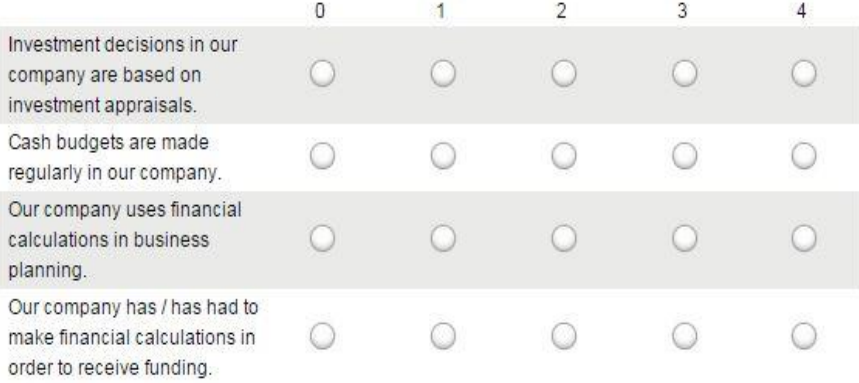

## 11. The following statements concern Invest for Excel- software.

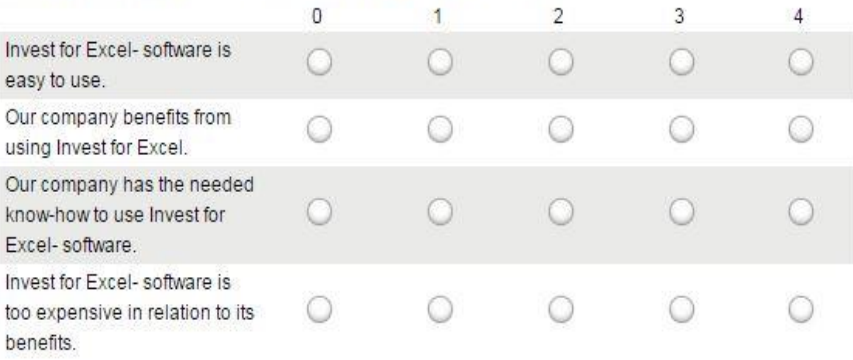

12. The following statements concern DataPartner's customer service. If your company has never contacted DataPartner's customer service, please move on to question number 13.

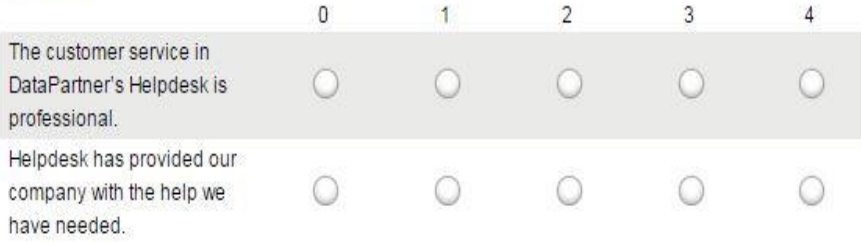

13. The following statements concern DataPartner's Invest for Excel workshops. If no one in your company has participated in an Invest for Excel workshop, please move on to question number 14.

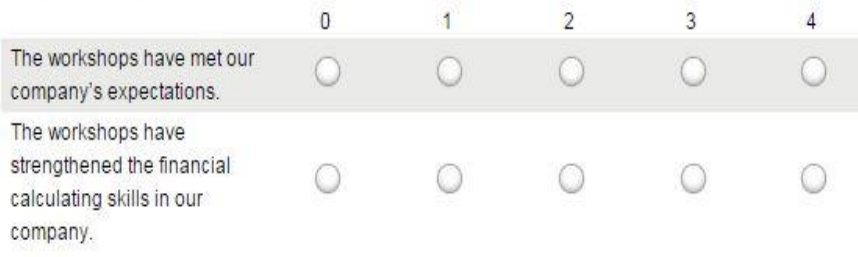

14. Does your company use any other financial modelling and valuation tools besides Invest for Excel software?

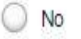

Yes, Excel

Yes, other

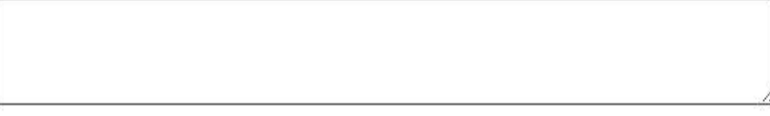

### 15. Which version of Excel does your company use?

- Excel 2013 (Office 2013)
- Excel 2010 (Office 2010)
- ◯ Excel 2007 (Office 2007)
- Excel 2003 (Office 2003)
- Excel 2002 (Office XP)

Other, please specify

### 16. Does your company use Microsoft Office SharePoint Server?

- $\bigcirc$  Yes
- $\bigcirc$  No
- $\bigcirc$  I'm not sure

# 17. Do you think Invest for Excel helps you to make better investment decisions?

 $\bigcirc$  No

Yes, how

### 18. How much shorter is the modelling time in Invest for Excel compared to self-made Excel calculation?

- ◯ Invest for Excel didn't reduce the modelling time in our company
- ◯ The modelling time has been reduced by 25%
- ◯ The modelling time has been reduced by 50%
- The modelling time has been reduced by 75%
- ◯ The modelling time has been reduced by at least 100%
- $\bigcirc$  I'm not sure

19. Would your company be interested in participating in a meeting for Investment for Excel- users, if one would be arranged?

In the meeting companies that use Invest for Excel- software could for example change experiences and get information concerning use of the software and its new features.

- O Our company would be very interested in participating in the meeting
- O Our company might be interested in participating in the meeting
- O Our company is not interested in participating in the meeting

### 20. In your opinion, which would be the most suitable time and duration for the meeting?

- A morning or afternoon programme
- A whole day programme
- An evening programme

### 21. How many people does your company employ?

- $\bigcirc$  < 10
- $\bigcirc$  10-49
- $\bigcirc$  50-249
- $250 499$
- $\circ$  500-999
- $\circ$  >1000

#### 22. What is the turnover of your company?

- $\bigcirc$  < EUR 2 million
- EUR 2-10 million
- EUR 11-50 million
- EUR 50-99 million
- EUR 100-499 million
- C EUR 500-999 million
- $\bigcirc$  > EUR 1 billion

23. In which field does your company operate in? Choose an alternative below. (The list is based on Statistics Finland's Standard Industrial Classification)

- Agriculture, forestry and fishing
- Mining and quarrying
- A Manufacturing
- Electricity, gas, steam, and air conditioning supply
- Water supply; sewerage, waste management and remediation activities
- C Construction
- Wholesale and retail trade; repair of motor vehicles and motorcycles
- ◯ Transportation and storage
- Accommodation and food service activities
- nformation and communication
- Financial and insurance activities
- $\bigcirc$  Real estate activities
- Professional, scientific and technical activities
- Administrative and support service activities
- Public administration and defense; compulsory social security
- $\bigcirc$  Education
- Human health and social work activities
- Arts, entertainment and recreation
- O Other service activities
- Activities of households as employers; undifferentiated goods- and services- producing activities of households for own use
- Activities of extraterritorial organisations and bodies
- ndustry unknown

#### 24. Comments

Done

83

## <span id="page-82-0"></span>Liite 2 Teemahaastattelu

## Taustatiedot:

- Yrityksen koko (liikevaihto)
	- alle 2 miljoonaa euroa
	- alle 10 miljoonaa euroa
	- alle 50 miljoonaa euroa
- Henkilöstön määrä yrityksessä
	- alle 10
	- $10-49$
	- 50–249
- Toimiala
	- Maatalous, metsätalous ja kalatalous
	- Kaivostoiminta ja louhinta
	- Teollisuus
	- Sähkö-, kaasu- ja lämpöhuolto, jäähdytysliiketoiminta
	- Vesihuolto, viemäri- ja jätevesihuolto, jätehuolto ja muu ympäristön puhtaanapito
	- Rakentaminen
	- Tukku- ja vähittäiskauppa; moottorineuvojen ja moottoripyörien korjaus
	- Kuljetus ja varastointi
	- Majoitus- ja ravitsemistoiminta
	- Informaatio ja viestintä
	- Rahoitus- ja vakuutustoiminta
	- Kiinteistöalan toiminta
	- Ammatillinen, tieteellinen ja tekninen toiminta
	- Hallinto- ja tukipalvelutoiminta
	- Julkinen hallinto ja maanpuolustus; pakollinen sosiaalivakuutus
	- Koulutus
	- Terveys- ja sosiaalipalvelut
	- Taiteet, viihde ja virkistys
	- Muu palvelutoiminta
	- Kotitalouksien toiminta työnantajine; kotitalouksien eriyttämätön toiminta tavaroiden ja palveluiden tuottamiseksi omaan käyttöön
	- Kansainvälisten organisaatioiden ja toimielinten toiminta
	- Toimiala tuntematon

84

- 1. Talouslaskennan nykytila pk-yrityksessä
- Mitä ohjelmistoja yrityksellänne on käytössä?

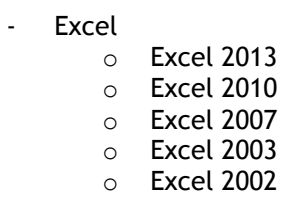

- Muita ohjelmistoja? \_\_\_\_\_\_\_\_\_\_\_\_\_\_\_\_\_\_\_\_\_\_\_\_\_\_\_\_\_\_\_\_\_\_\_\_\_\_\_\_\_\_\_\_\_
- Onko ohjelmistot yrityksessä koneelle asennettuja pakettiohjelmia vai tilitoimiston kautta saatuja käyttöoikeuksia?
- Arvioi investointilaskennan tila yrityksessänne arvosanalla 0-4. (0= En ole varma, 1= Olen täysin eri mieltä, 2= Osittain eri mieltä, 3= Osittain samaa mieltä, 4= Täysin samaa mieltä)
	- Investointipäätökset perustuvat investointilaskelmiin?
	- Yrityksessä tehdään kassabudjetteja säännöllisesti?
	- Yritys käyttää taloudellisia laskelmia apuna pitkän tähtäimen suunnittelussa?
	- Yritys on joutunut tekemään taloudellisia laskelmia saadakseen rahoitusta?
- Tehdäänkö yrityksessänne investointilaskelmia?
	- millä ohjelmistoilla tehdään?
- Millaisia investointeja yrityksessä tehdään?
	- Millaiset luokittelut käytössä? (pieni, keskisuuri, iso yms. Onko korvaavia/ kompensoivia)
	- kuinka usein investointeja tehdään/harkitaan?
	- minkä suuruisia investointeja tehdään?
	- mihin investoidaan?
- Mitä kannattavuusmittareita yrityksessänne käytetään?
	- Nettonykyarvo (NPV)
	- Annuiteettimenetelmä
	- Takaisinmaksuaika (korollinen, koroton)
	- Sisäinen korkokanta (IRR)
	- Sijoitetun pääoman tuottoaste (RONA)
	- Taloudellinen lisäarvo (EVA)
	- Diskontattu taloudellinen lisäarvo (DCVA)
	- (Suhteellinen nykyarvo (PI))
	- Ei mitään noista
- Investointilaskentaan liittyvät haasteet/hyödyt?
	- Kenelle laskelmia tehdään?
	- Mihin laskelmia käytetään?
	- Kuka tekee (tilitoimistoyhteistyö)
	- Viekö laskelmien tekeminen liikaa aikaa?
	- Onko laskelmien tekeminen hankalaa? (löytyykö riittävä tietotaito, mistä apua?)
	- Mistä apua on saatu/haettu? Mistä haluttaisiin saada?
	- Sattuuko virhearviointeja, kuinka tarkat tulokset?
	- Onko laskelmien vertailu helppoa?
	- Onko eri investointivaihtoehdoista aina samanlaiset laskelmat?

- 3. Investointilaskenta-ohjelmistot ja ominaisuudet
- Minkä hintainen hyvän investointilaskentaohjelmiston tulisi olla?
- Tehdäänkö yrityksessänne seuraavia: (tiivistetty lista IfE:n ominaisuuksista)? - Jos ei niin miksi, olisiko niistä hyötyä yrityksessänne?
	- investointien kannattavuuden arviointi
	- investointien seuranta ja jälkilaskelmat
	- arvonmääritykset (yrityskaupat)
	- omaisuuserien alaskirjaustestaus
	- liiketoiminnan suunnittelu, pitkän tähtäimen suunnittelu
	- toimintojen ulkoistaminen tai sisäistäminen
	- sisäinen laskenta, kustannuslaskenta
	- elinkaarilaskelmat
	- strateginen suunnittelu
	- projektien, tutkimus- ja kehitystyön, markkinoinnin ja henkilöstötarpeen kassavirtamallinnus
	- rahoitussuunnittelu
	- kannattavuuslaskenta
	- tuotelaskenta
	- monituottajamalli, tilaaja-tuottaja-malli
- Linkitys muihin ohjelmiin? (halutaanko, onko ollut ongelmia)
- Koulutus/tapaamiset?

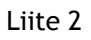

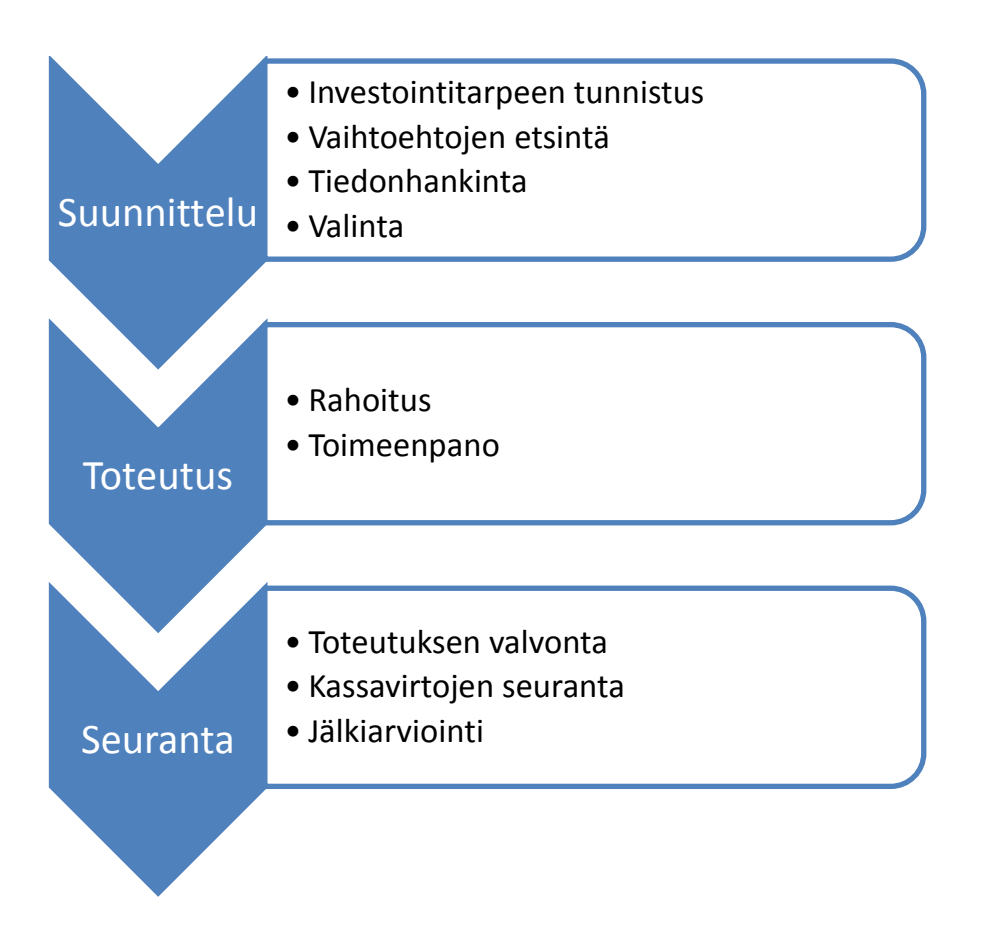

Kuvio 1: Investointiprosessin vaiheet (mukaillen Niskanen & Niskanen 2013, 306.)

4. Invest for Excel- ohjelmiston ominaisuuksia

## Esimerkki: KONE

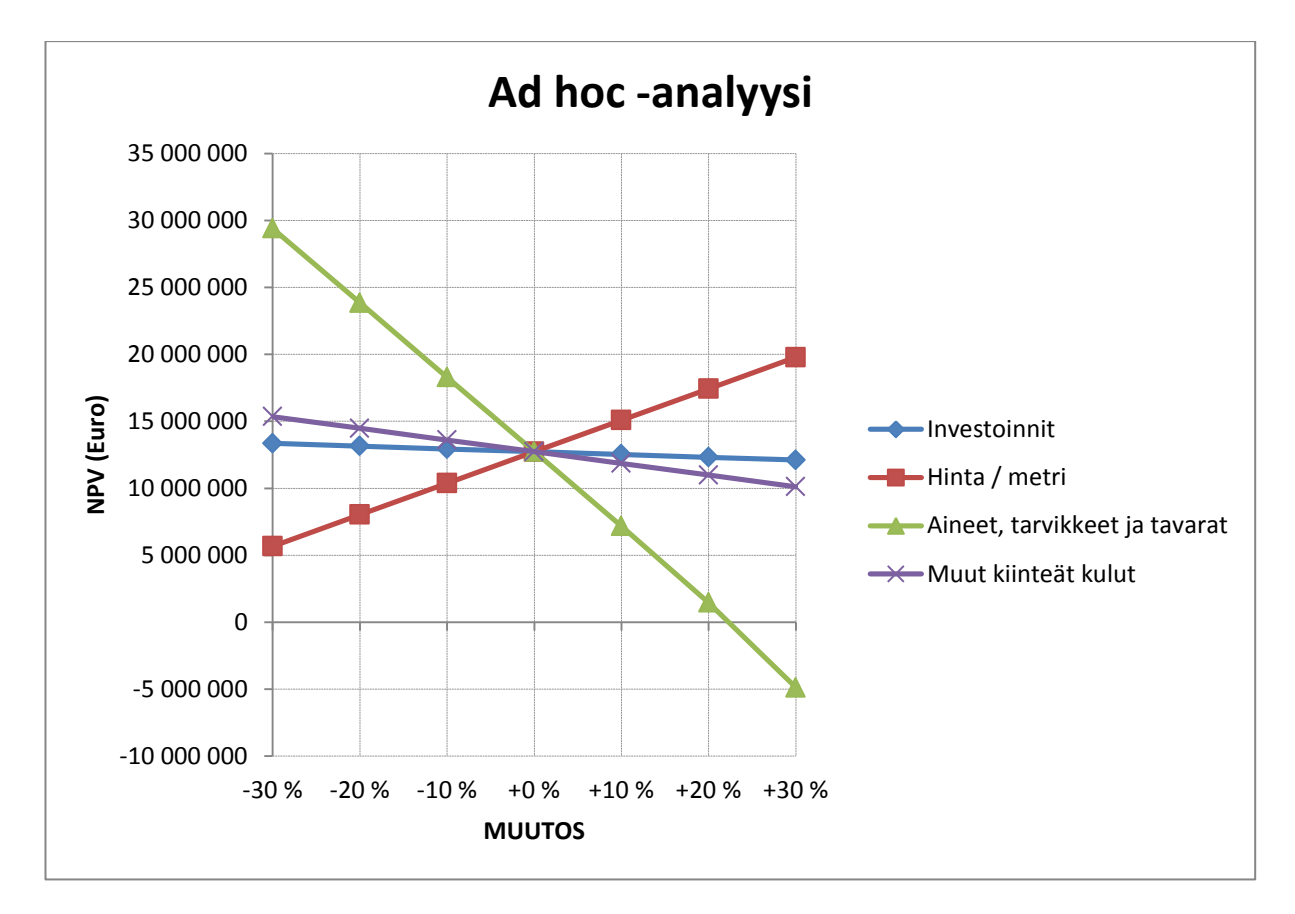

Kuvio 2: Herkkyysanalyysi

Liite 2

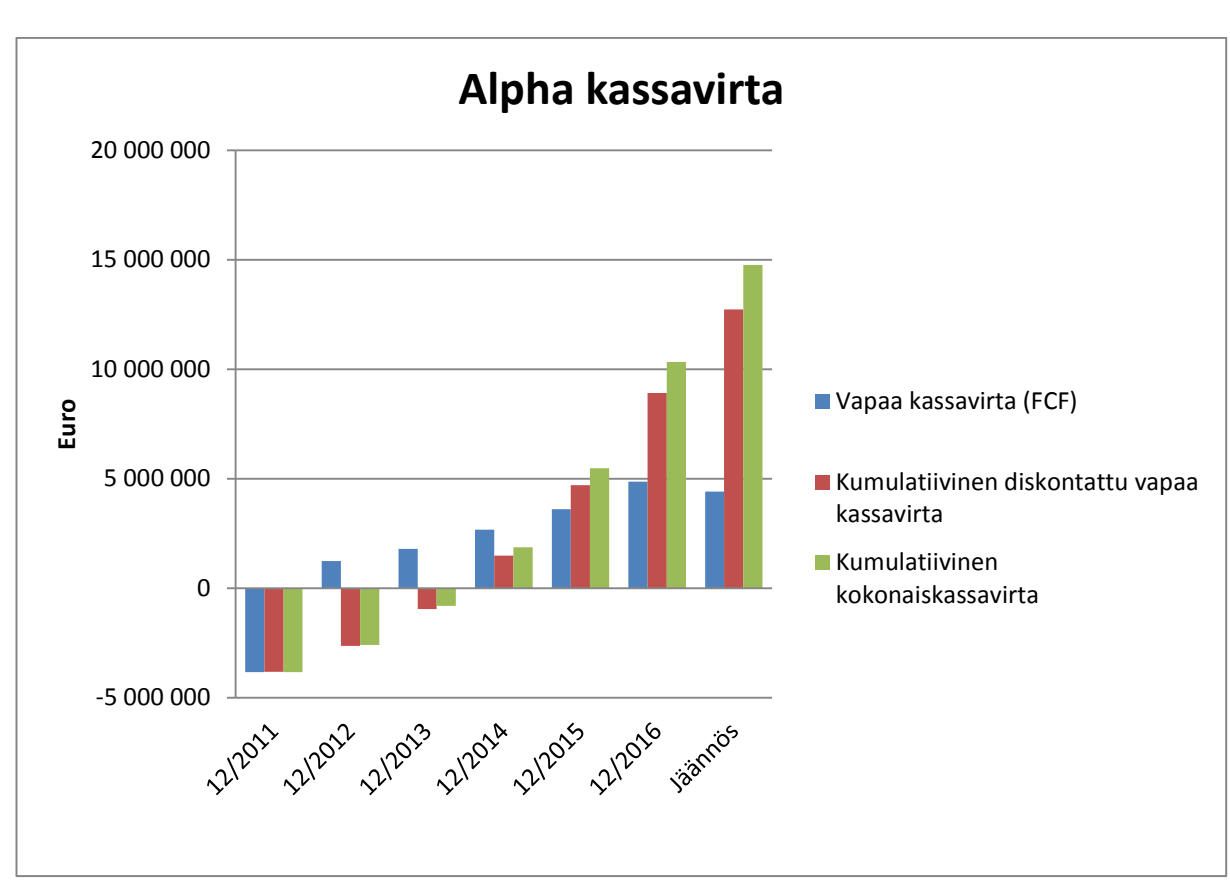

Kuvio 3: Kassavirta

# 89

Liite 2